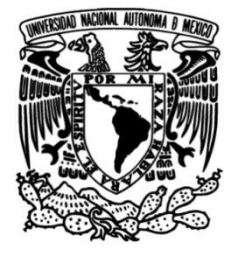

## **UNIVERSIDAD NACIONAL AUTÓNOMA DE MÉXICO**

## **FACULTAD DE INGENIERÍA**

# **diferencial para vehículos eléctricos Análisis y simulación de un par con tracción trasera independiente**

Que para obtener el título de **TESIS Eléctrico Electrónico**

## **P R E S E N T A N**

Héctor Caudillo Meza Edgar Guillermo Sánchez Torres

## **DIRECTOR DE TESIS**

Ing. Serafín Castañeda Cedeño

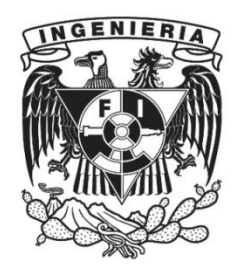

**Ciudad Universitaria, Cd. Mx., 2004**

#### INTRODUCCIÓN

El objetivo del desarrollo de esta tesis surge a partir del estudio de los vehículos eléctricos que cuentan con una propulsión independiente, es decir que utilizan un motor eléctrico para impulsar a cada rueda tractiva y que no cuentan con un sistema capaz de regular la velocidad y el torque, cuando se tiene tracción trasera independiente en cada rueda y se viaja en línea curva.

El alcance de ésta tesis es encontrar un modelo matemático que describa la dinámica del vehículo cuando se viaja en cualquier trayectoria, lo cuál permitirá diseñar y simular un sistema diferencial electrónico.

El diferencial es usado en los vehículos para distribuir la potencia del eje de transmisión a un par de ruedas, permitiendo a la vez que las mismas puedan girar a diferente velocidad, hasta nuestros días es utilizado en todo tipo de vehículos para brindar comodidad y seguridad en el manejo.

Cuando un vehículo viaja sobre una trayectoria curva, la rueda de la parte exterior debe ir a una velocidad mayor que la que va en la parte interna de la curva. Sí las dos ruedas están sólidamente ajustadas a un eje, tiene que haber cierto deslizamiento entre las ruedas y el terreno, y si el vehículo se mueve a gran velocidad, esta acción no sólo es desagradable para los ocupantes, sino excesivamente peligrosa. En los vehículos primitivos que no contaban con un diferencial mecánico, sus ruedas no soportaban los esfuerzos debidos a los deslizamientos, por lo que se rompían con mucha frecuencia.

Los diseñadores de vehículos eléctricos tienen una tendencia a construir vehículos con tracción independiente en las ruedas, con el propósito de eliminar el uso de un diferencial mecánico. Sin embargo el no considerar el efecto de las velocidades diferenciales de las ruedas, en un vehículo eléctrico con tracción independiente, ocasiona un consumo innecesario de energía y al mismo tiempo se presenta inestabilidad dinámica, como quedó demostrado a lo largo de este trabajo.

La metodología que se utilizó para llegar a la afirmación anterior, a través de una simulación, es:

• Investigamos la función y el modelo matemático de un diferencial mecánico, sin embargo el modelo que describe las velocidades de cada una de las ruedas de tracción está en función del radio de curvatura de la trayectoria, cuya variable no facilita la simulación del vehículo en movimiento, por lo que se busco un modelo alternativo.

- Desarrollamos un modelo matemático para describir las velocidades de cada una de las ruedas de tracción en función de la velocidad del vehículo y el ángulo de giro de las ruedas delanteras
- Comprobamos matemáticamente que el modelo anterior describe, en buena medida, las velocidades de las ruedas de tracción.
- Demostramos que los pares desarrollados por cada una de las ruedas de tracción únicamente pueden ser idénticos cuando se viaja en línea recta.
- Nos dimos a la tarea de desarrollar un modelo que describiera las aceleraciones (fuerzas) de cada una de las ruedas de tracción de acuerdo a la trayectoria del camino.
- Con ayuda de los modelos obtenidos analizamos el impacto que se presenta cuando no se considera el efecto de las velocidades diferenciales en un vehículo de tracción trasera independiente.
- Una vez demostrado que es conveniente compensar el efecto del diferencial mecánico y con ayuda de los modelos desarrollados, diseñamos un control "Diferencial electrónico" capaz de proporcionar la potencia adecuada a cada una de las ruedas de tracción de acuerdo a la trayectoria del camino.
- Finalmente y una vez que están bien estudiados los modelos de cada uno de los elementos que intervienen en el sistema, se integran para hacer la simulación en Matlab con ayuda de las librerías de Simulink.

El diseño y simulación del diferencial electrónico propuesto en esta tesis, proporciona la compensación de velocidades y torques para cualquier vehículo que cuente con un motor en cada una de las ruedas traseras, dicha compensación se realiza tan solo con medir el ángulo de giro de la ruedas delanteras y la velocidad promedio que lleva el

vehículo en ese instante, para que se pueda alimentar a cada motor con la corriente necesaria, tal que genere el par y la velocidad adecuada, dependiendo de la trayectoria que recorre el vehículo, con el objetivo de que no sufra deslizamiento en ninguna de sus ruedas traseras que provoquen la inestabilidad dinámica del mismo. Cabe señalar que en comparación con el diferencial mecánico, el diferencial electrónico es un sistema de lazo cerrado que proporciona una eficaz compensación de velocidades y pares dependiendo del tipo de camino que recorre el vehículo y el espacio que ocupa es mucho menor.

# **Capítulo 1**

# **EL DIFERENCIAL MECÁNICO**

En este capítulo se dará una explicación general de las partes que componen un diferencial mecánico convencional, así como su funcionamiento cinemático y dinámico.

### **1.1 PARTES QUE COMPONEN AL DIFERENCIAL MECÁNICO Y SU FUNCIONAMIENTO**

Está compuesto por dos engranajes generalmente denominados "planetarios", dos piñones también llamados "satélites", un eje de piñones del diferencial, un engranaje llamado "corona", caja protectora, así mismo se incluyen las "arandelas de empuje" para cada engranaje.  $(3)$ 

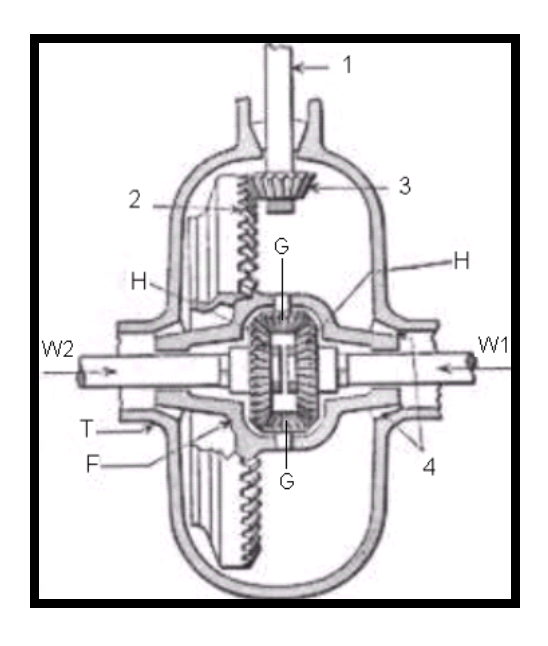

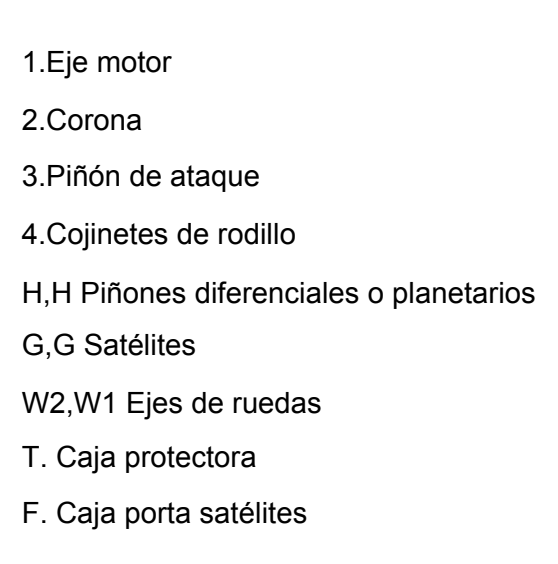

Figura (1.1).- Partes del diferencial mecánico

#### FUNCIONAMIENTO

El diferencial mecánico es utilizado en un vehículo para distribuir la potencia del eje motor a un par de ruedas, permitiendo a la vez que las mismas puedan girar a diferente velocidad.

El movimiento de giro del motor llega al puente trasero mediante el eje de propulsión (eje motor) que se lo transmite al piñón de ataque. La corona está fija a la caja porta satélites. Dicha caja se halla montada en la cubierta del diferencial, apoyándose por un cojinete de rodillos cónicos a cada lado de la misma.

Al girar el piñón de mando, obligará a la corona y a la caja porta satélites a girar también.

Ahora, para mejor comprensión del funcionamiento, vamos a separar el trabajo que efectúan los engranajes del diferencial, en tres distintos estados del vehículo: A) Marchando en línea recta B) Una rueda patinando C) Doblando una esquina

A) Marchando en línea recta el diferencial no trabaja, los piñones del diferencial (satélites) se acoplan trabados sólidamente con los engranajes del diferencial (planetarios), como sí los cuatro formarán una sola unidad.

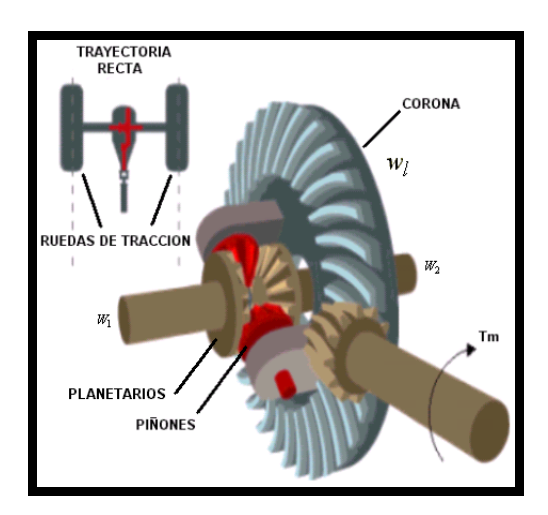

Figura (1.2).-  $w_1$  ,  $w_2$  representan las velocidades angulares de cada rueda de tracción,  $\,w_l$  , la velocidad angular de la corona y  $\mathit{T}_{m}$  , es el par del motor.

Por ello, ambos semiejes girarán a igual velocidad que la corona y por ende, las ruedas, esto es,  $w_1 = w_2 = w_l$ . Lo mismo sucede en marcha atrás, de modo que los semiejes y el engranaje de mando (piñón-corona) girarán en sentido contrario. $^{(3)}$ 

B) Una rueda patinando Fig.(1.3). En el diferencial se produce el mismo efecto que cuando una rueda está levantada del piso girando y la otra rueda sin giro. En esta situación, el diferencial trabaja del siguiente modo:

Suponiendo que la rueda derecha esté apoyada, el semieje y el engranaje derecho quedarán estacionarios. La corona del diferencial gira y al hacerlo, lleva con ella a los piñones del diferencial que, al encontrar resistencia por el engranaje estacionario, comienzan a rodar alrededor del engrane fijo (planetario). Al mismo tiempo, como están engranados con el engranaje izquierdo del diferencial, éste girará más rápidamente porque los piñones giran sobre su propio eje. Es decir, la velocidad de los piñones se suma a la de la corona del diferencial y ésta es la velocidad total, la cuál es transmitida o aplicada al engranaje izquierdo que puede girar libre, haciéndolo más rápidamente.

Por ello el semieje izquierdo y la rueda girarán justamente al doble de la velocidad de la corona.

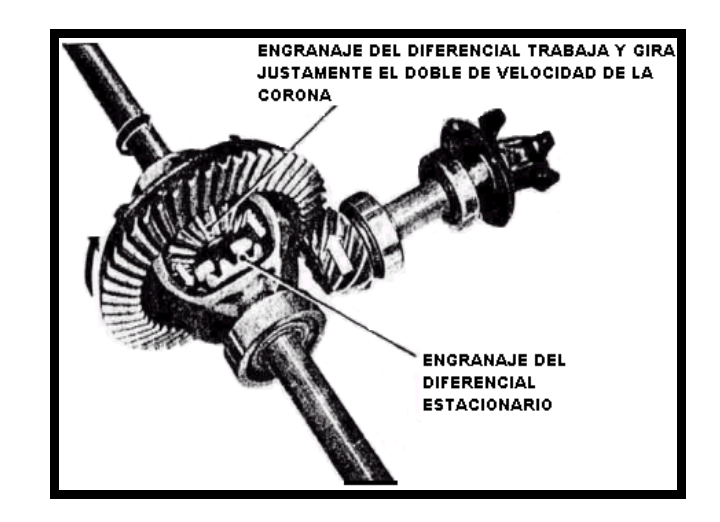

Figura (1.3).- Funcionamiento del diferencial y del engranaje de mando del puente trasero, cuando "una rueda patina"

C) Doblando una esquina, una rueda gira más rápidamente que la otra. La rueda interior recorre menor distancia que la exterior; por la tanto, gira más lentamente y el diferencial trabaja Fig.(1.3). Un efecto "parecido" al que sucede en el diferencial, es cuando patina una de las ruedas. La rueda interior y su engranaje del diferencial, giran más despacio que la corona del diferencial. Por ello, los piñones del diferencial llevados por la corona, giran sobre su propio eje.

De este modo, giran alrededor del engranaje interior que gira más lentamente y agregan velocidad al engranaje exterior, cuya rueda recibirá un aumento de velocidad igual a la velocidad que pierde la rueda interior. Es decir que la rueda interior gira más despacio que la corona, mientras que la exterior lo hace más rápidamente.

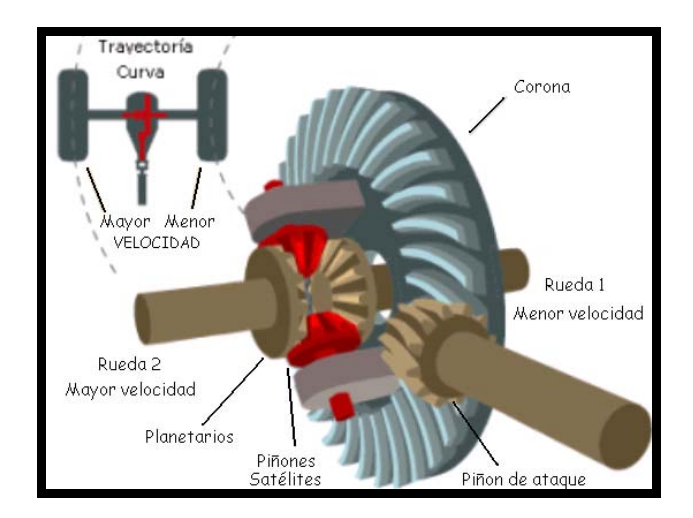

Figura (1.4).-Funcionamiento del diferencial y del engranaje de mando del puente trasero, cuando el "vehículo dobla una esquina"

FUENTE: ADELARDO DE LAMADRID MARTÍNEZ/ANTONIO DE CORRAL SAIZ, MADRID 1992

#### **1.2 ANÁLISIS CINEMÁTICO Y DINÁMICO DEL DIFERENCIAL MECÁNICO**

PARA TODAS LAS ECUACIONES QUE SE TRATAN EN ESTA TESIS, SE UTILIZARÁ EL SISTEMA INTERNACIONAL DE UNIDADES (SI). (VER APENCICE E).

Apoyándonos en la figura(1.1), decimos que el par motor se transmite por el piñón de ataque 3 a la corona 2, solidaria de la caja porta satélites. Los satélites G,G (en número par para una mejor distribución de los esfuerzos) engranan con los planetarios H,H, calados en los semiejes de las ruedas motrices del coche. Por ser los planetarios H,H iguales y girar en sentido contrario se tendrá:

$$
w_l = \frac{w_2 + w_1}{2} \quad \text{y además} \quad F_2 = F_1
$$

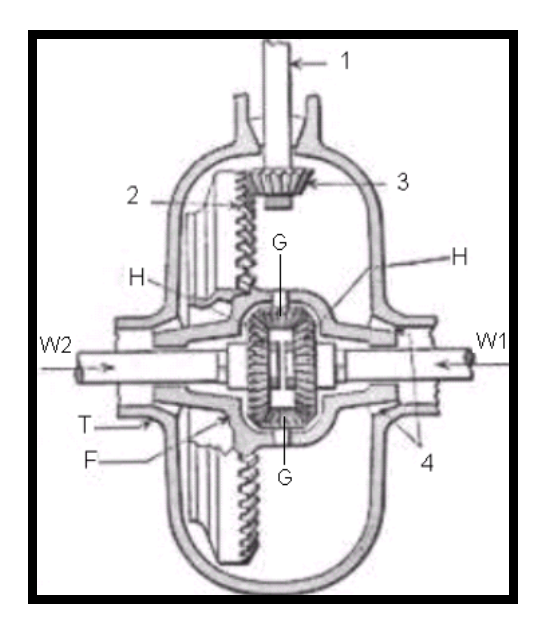

Figura (1.1).- Partes del diferencial mecánico

en donde  $w_l$  es la velocidad angular de la "corona",  $w_2$  y  $w_l$  son las velocidades angulares de cada una de las ruedas de tracción y  $F_2 = F_1$  son las fuerzas que se aplican a ellas.

Cuando el vehículo marcha sobre una recta, la resistencia idéntica de los dos caminos de rodadura en ambas ruedas determina al aplicar sobre ellos pares iguales, movimientos iguales y por tanto:  $w_2 = w_1$  y como consecuencia  $w_l = w_2 = w_1$  es decir, todo el conjunto funciona como un eje continúo. Las potencias transmitidas a cada semieje son iguales entre sí.

Cuando el vehículo inicia una curva, la rueda exterior " $w_2$ " se verá obligada a recorrer una distancia mayor que la interior " $w_1$ ", debido a la fuerte adherencia del neumático con el piso. De no existir el diferencial, o sea, con un eje continuo, éste sufriría un esfuerzo de torsión y una de las dos ruedas acabaría por patinar. Con la presencia del diferencial el mayor recorrido lineal de la rueda "2" hace que  $w_2$  aumente y para que se mantenga la relación:

$$
w_l = \frac{w_2 + w_1}{2}
$$

*w*1 disminuye. Durante este proceso de aceleración y deceleración de cada rueda, éstas se acomodan a los distintos caminos de ambas y sin que aparezca la torsión del eje antes aludida, ni la posibilidad de deslizamiento de las ruedas.

Si el radio medio de la curva es  $\rho$  y Da el ancho entre las ruedas del vehículo, se tendrá:

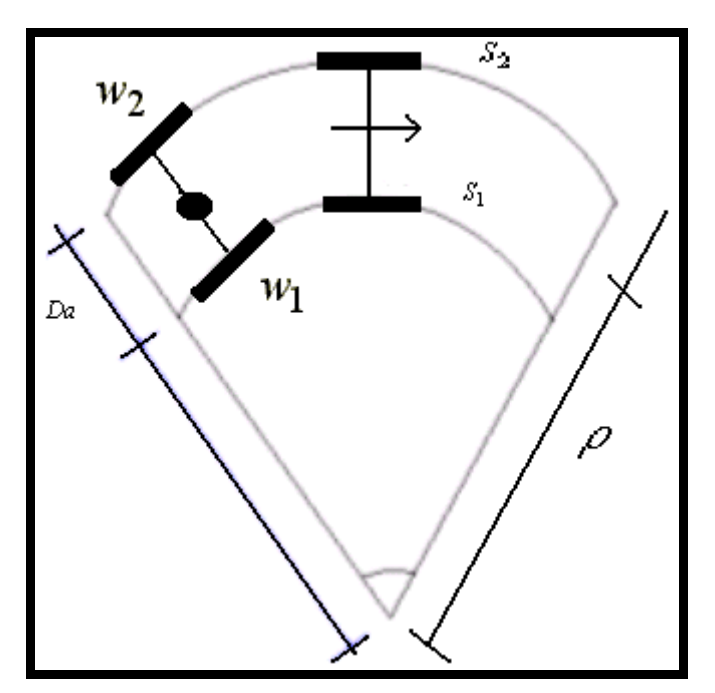

Fig.(1.5).-Movimiento del vehículo en una trayectoria curva

$$
w_2 * \rho - \frac{D_a}{2} = w_1 * \rho + \frac{D_a}{2}
$$

$$
y \quad 2 * w_l = w_2 + w_l \, ;
$$

por lo que haciendo un manejo algebraico de las expresiones anteriores se llega a lo siguiente:

$$
w_2 = w_l * \frac{2\rho + D_a}{2\rho}
$$
  

$$
w_l = w_l * \frac{2\rho - D_a}{2\rho}
$$

Cuando los dos semiejes alcanzan estas velocidades, cesa el período de deceleración y aceleración (muy corto) y las ruedas giran permanentemente a las velocidades alcanzadas, que al ser diferentes, obligan a girar a los satélites del diferencial sobre sus propios ejes impulsados por los planetarios. **Como el par en todo momento es el mismo para cada rueda,** la potencia suministrada a cada una varía proporcionalmente a la velocidad alcanzada.

En particular, si una de las ruedas se frena  $w_{\text{l}}$  =0, la otra girará al doble de velocidad de la transmisión.

$$
w_l = \frac{w_2}{2}
$$

y la potencia será transmitida totalmente a la rueda que gira. [ADELARDO DE LAMADRID MARTÍNEZ/ANTONIO DE CORRAL SAIZ, MADRID 1992]

# **Capítulo 2**

# **MODELO MATEMÁTICO DEL VEHÍCULO EN MOVIMIENTO**

En este capítulo se hará un análisis cinemático y dinámico de un vehículo para obtener un modelo matemático que nos proporcione la descripción de su movimiento.

**2.1 ANÁLISIS CINEMÁTICO DEL VEHÍCULO VIAJANDO EN LÍNEA CURVA** 

Para poder darle una solución al problema primero debemos desarrollar una representación matemática del fenómeno a tratar (particularmente el movimiento de las llantas de tracción cuando un vehículo viaja en línea curva). En primera instancia se realiza un análisis cinemático en el cual se desea obtener la velocidad del automóvil en función del ángulo de giro de las llantas delanteras y de las velocidades de las llantas de tracción (para este análisis se utiliza un vehículo de tracción trasera).

La figura (2.1) representa a un vehículo viajando en línea curva a una velocidad *Vv* (velocidad del vehículo). Asimismo se puede observar un ángulo de giro de las llantas delanteras θ, debido a este ángulo de giro se genera una velocidad *Vx* cuya resultante es la suma vectorial de *Vv* y *Vy*' .

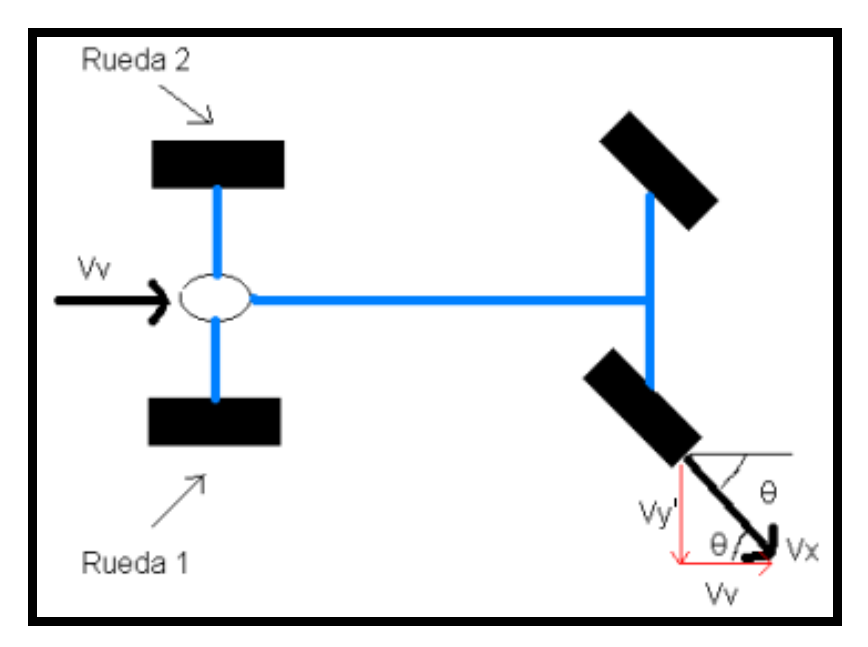

Figura (2.1).- Representación del análisis cinemático del vehículo en movimiento con velocidad "*Vv* " y ángulo de giro θ.

De la figura (2.1) se observa:

$$
\tan \theta = \frac{V y'}{V v} \therefore \text{despejando } V y \text{ se tiene:}
$$

$$
Vy' = \tan \theta * Vy
$$

(1)

En la figura (2.2) utilizando el concepto de superposición y representando al mismo vehículo en el mismo instante de la figura (2.1) pero sin considerar los efectos de la velocidad *Vv*, únicamente se considera los efectos de la velocidad *Vy*' la cual provoca un giro del automóvil, esto es, un movimiento circular con respecto al punto C, ver figura (2.2) y poder conocer así las velocidades lineales de las ruedas traseras.

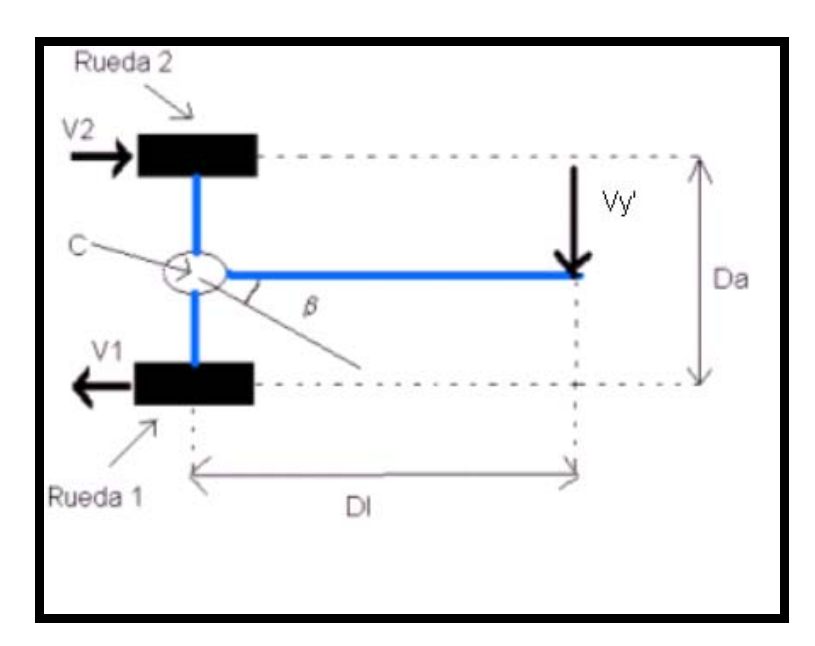

Figura (2.2.)- Tendencia al movimiento circular del vehículo con respecto al punto C, debido a la velocidad *Vy*'

Del movimiento circular se tiene:

$$
w = \frac{V}{r}
$$

 $(2)^{(3)}$ 

En donde: *w* - velocidad angular de la rueda

*V* - velocidad lineal de la rueda (magnitud)

*r* - radio que describe el cuerpo en movimiento circular

de la ecuación  $(2)^{(3)}$  y de las dimensiones mostradas en la Figura (2.2) se tiene:

$$
w_1 = \frac{V_1}{Da/2} \Rightarrow \qquad w_1 = 2 \cdot \frac{V_1}{Da}
$$
\n(3)

$$
w_2 = 2 * \frac{V_2}{Da}
$$
  
(4)  

$$
wy = \frac{Vy'}{DI}
$$
  
(5)

Si tomamos en cuenta que  $w_1 = w_2 = wy$  se tiene:

De las ecuaciones (3) y (4) decimos que las magnitudes de las velocidades de la rueda uno y dos son iguales:

$$
V_1 = V_2
$$
\n(6)

Igualando las ecuaciones (4), (5) y despejando  $V_2$  resulta la ecuación (7)

$$
2 * \frac{V_2}{Da} = \frac{V y'}{D l} \Rightarrow \qquad V_2 = \frac{Da * V y'}{D l * 2}
$$
 (7)

De las ecuaciones (1) , (6) y (7) obtenemos la ecuación (8)

$$
V_1 = V_2 = \frac{Da}{Dl * 2} * (\tan \theta) * Vv
$$

(8)

Observando, de la figura (2.3) en forma vectorial a  $V_1$  y  $V_2$ , decimos que tienen la misma magnitud pero en sentido contrario.

En la figura (2.3) se presenta el mismo fenómeno de las figuras anteriores (2.1, 2.2) pero considerando los efectos de las velocidades  $V_1$ ,  $V_2$  y  $Vv$ .

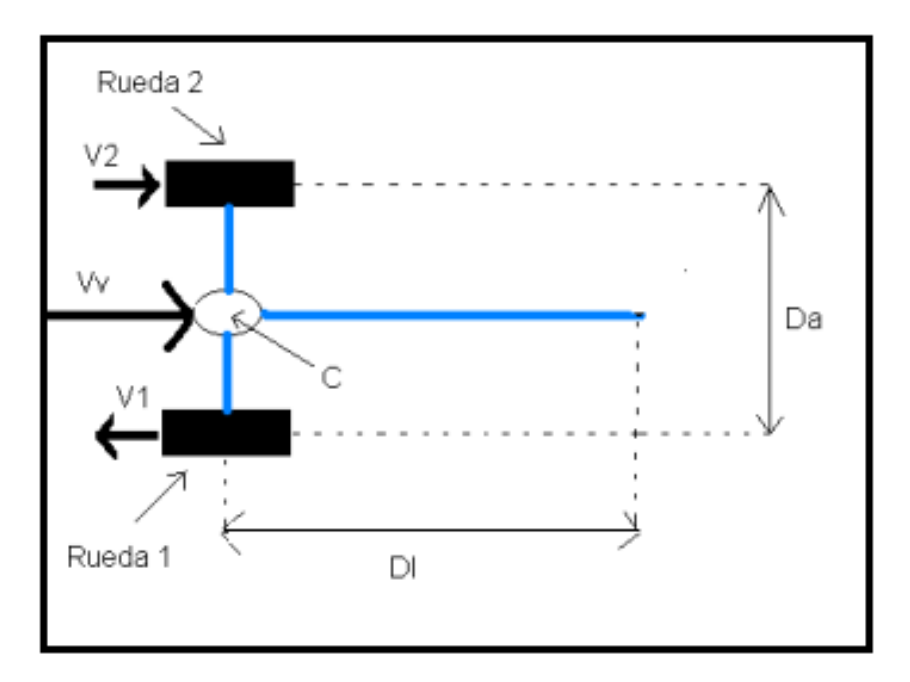

Figura (2.3).- Muestra el efecto de la velocidad *Vv* sobre el vehículo.

$$
Vv = \frac{V_{r1} + V_{r2}}{2}
$$

(9)

En donde:

*Vr*1 - Velocidad de la llanta 1

*Vr*2 - Velocidad de la llanta 2

*Vv* - Velocidad del vehículo

De la figura (2.3) y considerando la ecuación (6) se tiene:

$$
V_{r1} = Vv - V_1
$$
  
(10)  

$$
V_{r2} = Vv + V_1
$$
  
(11)

Sustituyendo las ecuaciones (10) y (11) en (9) se deduce lo siguiente:

 $Vv = \frac{Vv - V_1 + Vv + V_1}{2} \Rightarrow Vv = Vv$ , por lo tanto la ecuación (10) es verdadera.

En estos momentos con el avance del desarrollo, es conveniente hacer notar que las velocidades  $V_1$  y  $V_2$  son distintas a las velocidades  $V_{r1}$  y  $V_{r2}$ . La diferencia radica en

que  $V_1$  y  $V_2$  se presentan únicamente cuando existe la velocidad  $Vy'$  y no se considera la velocidad *Vv* , mientras que las velocidades *Vr*1 y *Vr*2 dependen de las magnitudes de las velocidades *Vv* y *Vy*' .

Sustituyendo la ecuación (8) en (10)

$$
V_{r1} = Vv - \left(\frac{Da}{Dl^*2}\right) (\tan \theta)^* Vv \implies Vr1 = Vv \left[1 - \left(\frac{Da}{Dl^*2}\right)^* \tan \theta\right]
$$
\n(12)

Sustituyendo la ecuación (8) en (11)

$$
V_{r2} = Vv \left[ 1 + \left( \frac{Da}{Dl^*2} \right) * \tan \theta \right]
$$

(13)

velocidades de cada una de las llantas de tracción ( $V_{r1}$  y  $V_{r2}$ ) en función del ángulo Estas últimas ecuaciones obtenidas proporcionan el modo para calcular las de giro θ de las llantas delanteras, de las dimensiones del vehículo y de la velocidad del vehículo *Vv* .

 $\overline{\phantom{a}}$  $\rfloor$  $\left(\frac{Da}{D \cdot b \cdot a}\right) * \tan \theta$ L ſ *Dl Da* La figura (2.4) muestra la relación del factor  $y_2 =$ L  $\left|1+\left(\frac{Da}{D \cdot b \cdot b \cdot a}\right)\right|$ J  $y_2 = \left| 1 + \left( \frac{Da}{Dl^* 2} \right)^* \tan \theta \right|$  y el factor

 $\overline{\phantom{a}}$  $\rfloor$  $\left(1-\left(\frac{Da}{Dl^{*2}}\right)*\tan\theta\right)$ L 1 *Dl* \* *Da*  $\overline{\phantom{a}}$ J  $\left(\frac{Da}{B^{1+\alpha}}\right)$  $\setminus$  $y_1 = \left| 1 - \left( \frac{Da}{Dl^*2} \right) \right| \times \tan \theta$  para distintos valores de θ en radianes, esto es, son los

 $\theta = 0.3$  (rad), que en grados sería  $\theta = 17.1886^{\circ}$ , una velocidad  $Vv =$  cte y suponiendo una trayectoria como la mostrada en la Fig.(1.5), el factor "  $y_2$ " tiene un es 0.0928 para ambas restas, lo cuál explica que el factor "  $y_2$ " aumenta la velocidad de la rueda exterior y el factor "  $y_1$ " disminuye en la misma proporción la velocidad de factores que determinan la velocidad de cada una de las ruedas de tracción cuando se viaja en línea curva. Por ejemplo para un ángulo de giro del volante del vehículo de valor de  $\,$  1.0928 y el factor " $y_{\rm l}$ " tiene un valor de 0.9072, factores que si hacemos dos restas, una de (1.0928 – 1) y otra de (1 - 0.9072), nos damos cuenta que el resultado la rueda interior.

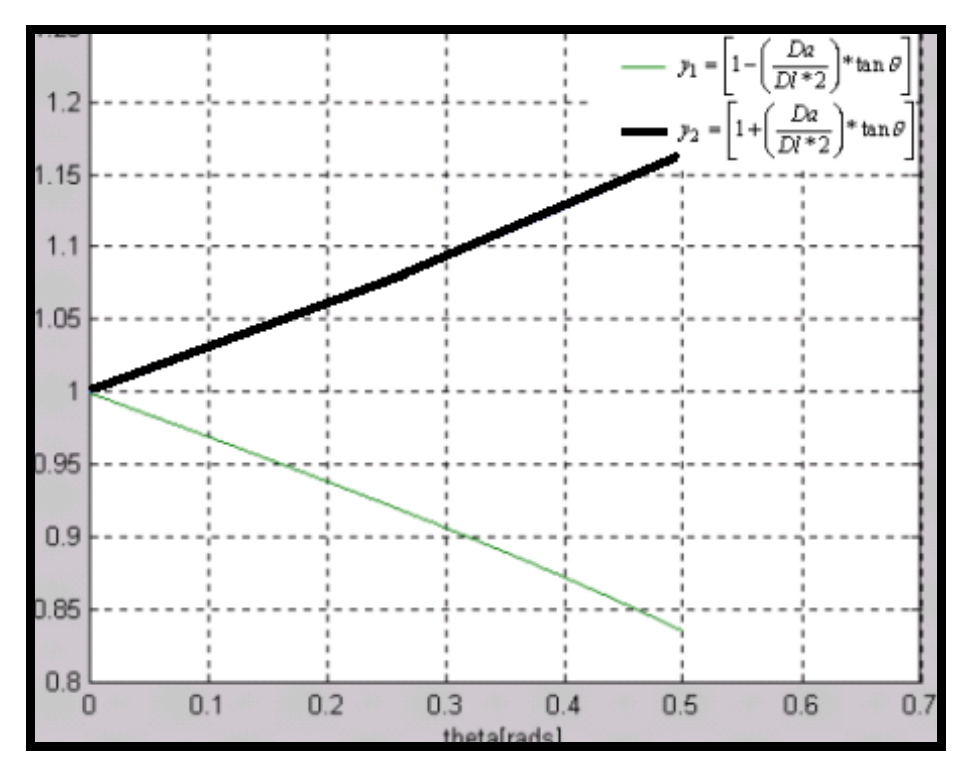

Figura (2.4).-Muestra el factor de compensación de velocidades de cada una de las ruedas de tracción cuando el vehículo viaja en línea curva.

### **2.2 VALIDACIÓN DEL MODELO CINEMÁTICO**

Para comprobar la veracidad del modelo obtenido, investigamos cuál es el modelo cinemático del diferencial mecánico.

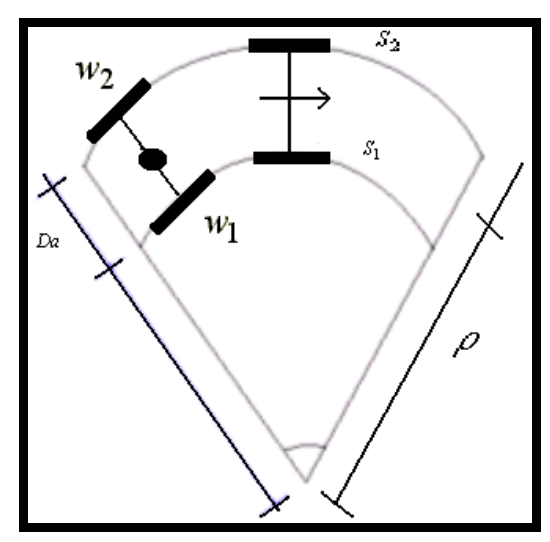

Figura (1.5).-Muestra la trayectoria y las variables que intervienen para determinar la relación de velocidades de las ruedas de tracción.

En la bibliografía (3) se definen las ecuaciones  $(14)^{(3)}$  y  $(15)^{(3)}$ 

$$
w_2 = w_l \sqrt[*]{\frac{2 * \rho + D_a}{2 * \rho}}
$$

$$
(14)^{(3)}
$$

$$
w_1 = w_l * \left[ \frac{2 * \rho - D_a}{2 * \rho} \right]
$$
  
(15)<sup>(3)</sup>

despejando la velocidad angular de la corona " $w_l$ " de (14) y (15)

$$
w_l = w_2 * \left[ \frac{2 * \rho}{2 * \rho + D_a} \right]
$$
  
(16)  

$$
w_l = w_l * \left[ \frac{2 * \rho}{2 * \rho - D_a} \right]
$$
  
(17)

Igualando las ecuaciones (16) y (17)

$$
w_1 * \left[\frac{2 * \rho}{2 * \rho - D_a}\right] = w_2 * \left[\frac{2 * \rho}{2 * \rho + D_a}\right] \Rightarrow w_2 = w_1 * \left[\frac{2 * \rho + D_a}{2 * \rho - D_a}\right]
$$
\n(18)

Recordando que la velocidad angular y la velocidad lineal están relacionadas por:

$$
w = \frac{V}{R_R}
$$
  
(2) <sup>(3)</sup>

En donde  $R_R$  es el radio de la rueda del vehículo,  $V$  la velocidad lineal y  $w$  la velocidad angular de la misma rueda.

De (2) en (18)

$$
\frac{V_{r2}}{Rr} = \frac{V_{r1}}{Rr} * \left[ \frac{2 * \rho + D_a}{2 * \rho - D_a} \right] \implies V_{r2} = V_{r1} * \left[ \frac{2 * \rho + D_a}{2 * \rho - D_a} \right]
$$
\n(19)

En esta última ecuación, se puede observar la relación que existe entre las velocidades de cada una de las ruedas en función del radio de curvatura.

De nuestro modelo se tiene:

$$
V_{r1} = Vv[1 - k * \tan(\theta)]
$$
  
(12)

$$
V_{r2} = Vv[1 + k * \tan(\theta)]
$$
  
(13)

en donde: *Dl* \* 2  $k = \frac{Da}{B}$ 

Despejando *Vv* de (12) y (13)

$$
Vv = \frac{V_{r1}}{1 - k * \tan(\theta)}
$$
  
(20)  

$$
Vv = \frac{V_{r2}}{1 + k * \tan(\theta)}
$$

(21)

Igualando las ecuaciones (20) y (21)

$$
\frac{V_{r1}}{1 - k \cdot \tan(\theta)} = \frac{V_{r2}}{1 + k \cdot \tan(\theta)} \implies V_{r2} = V_{r1} \left[ \frac{1 + k \cdot \tan(\theta)}{1 - k \cdot \tan(\theta)} \right]
$$
\n(22)

La ecuación (22) representa la relación que existe entre las velocidades de cada una de las ruedas, en función del ángulo de giro de las ruedas delanteras.

Ahora comparamos las ecuaciones (19) y (22), las cuales describen el mismo fenómeno y nos ayudará a determinar si nuestro modelo es correcto. Haciendo un

manejo algebraico con la igualdad siguiente, 
$$
\left[\frac{1+k*\tan(\theta)}{1-k*\tan(\theta)}\right] = \left[\frac{2*\rho+Da}{2*\rho-Da}\right]
$$
se tiene:

$$
[1 + k * \tan(\theta)] * [2 * \rho - Da] = [2 * \rho + Da] * [1 - k * \tan(\theta)]
$$
  
2\rho - Da + 2\rho \* k \tan(\theta) - Da \* k \tan(\theta) = 2\rho + Da - 2\rho \* k \tan(\theta) - Da \* k \tan(\theta)  
-Da + 2\rho \* k \tan(\theta) = Da - 2\rho \* k \tan(\theta)  
4\rho \* k \tan(\theta) = 2Da

Despejando  $\rho$  de la última ecuación:

$$
\rho = \frac{Da}{2 \cdot k \cdot \tan(\theta)}
$$

(23)

Recordando que  $k = \frac{B\alpha}{Dl^*2}$  $k = \frac{Da}{\sqrt{2\pi}}$  y sustituyendo ésta en (23) se tiene:

$$
\rho = \frac{Da}{2 * \frac{Da}{Dl^{*}2} * \tan(\theta)} \quad \Rightarrow \quad \rho = \frac{2 * Da * Dl}{2 * Da * \tan(\theta)}
$$

Finalmente se obtiene la ecuación (24)

$$
\therefore \rho = \frac{Dl}{\tan(\theta)}
$$

#### (24)

Nuestro modelo describe el funcionamiento cinemático del diferencial mecánico únicamente si se cumple la ecuación (24). Para poder ver el significado de esta ecuación se hace referencia a la figura (2.5).

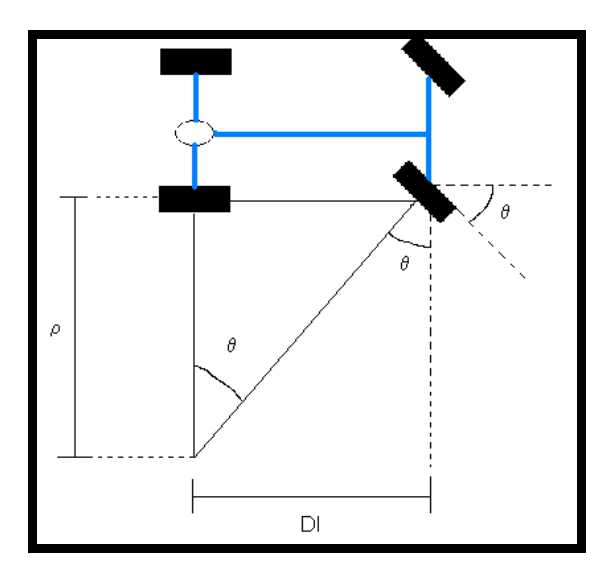

Fig. (2.5).- Muestra claramente que la ecuación (24) es correcta, por lo que el modelo obtenido en nuestro análisis describe perfectamente las velocidades de cada una de las ruedas en un movimiento curvo.

Decimos que nuestro modelo obtenido es correcto debido a que se hizo la igualación de las ecuaciones (19) y (22), en donde la primera surge del estudio del diferencial mecánico, mientras que la segunda fue obtenida por el análisis cinemático que realizamos y como resultado de dicha igualación obtuvimos la ecuación (24), la cual se puede deducir perfectamente de la figura (2.5) y que nos muestra la relación de dicha ecuación con el movimiento del vehículo en línea curva, ya que en dicho movimiento interviene el ángulo de giro de las ruedas delanteras, las dimensiones físicas del vehículo y el radio de curvatura del camino que se recorre.

#### **2.3 SIMULACIÓN DEL MOVIMIENTO DE LAS RUEDAS DE UN VEHÍCULO**

Una forma de comprobar la veracidad del modelo obtenido hasta el momento, es hacer una simulación del movimiento de cada una de las ruedas de interés. Para este propósito se considera que la velocidad del vehículo (*Vv* ) es constante así como el ángulo de giro de las ruedas delanteras (θ) .

Por otro lado, para la simulación es necesario obtener las componentes  $V_x$  y  $V_y$  de cada una de las ruedas como se muestra en la figura (2.6) y como consecuencia también requerimos conocer el ángulo β ya que éste define a las componentes antes mencionadas.

En la figura (2.6) se representa el movimiento de la rueda 1, del punto I al punto A se observa un movimiento rectilíneo por lo que *Vv* (velocidad del vehículo ) es idéntica a *Vr*<sup>1</sup> . Del punto A al punto B se observa un movimiento curvo y del tramo B-F también es rectilíneo y como consecuencia  $V_{r1} = Vv$ 

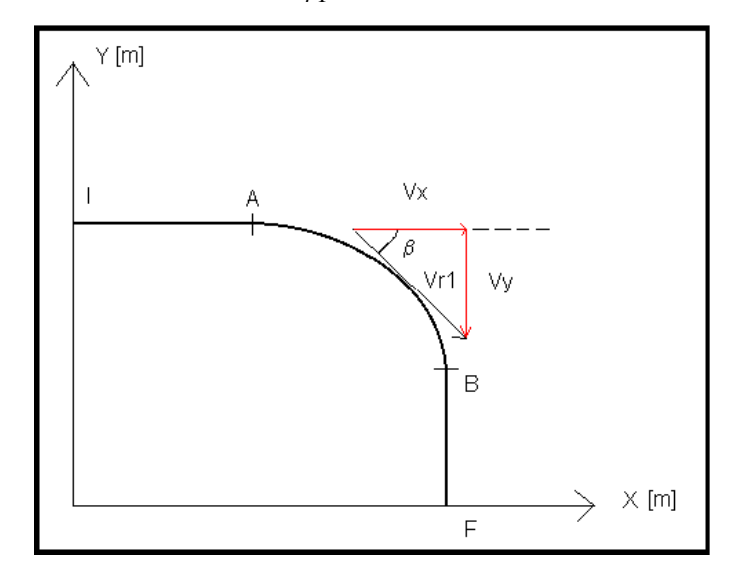

Fig. (2.6) Muestra las componentes de velocidad de la rueda interior cuando el vehículo sigue una trayectoria como la mostrada en la figura (1.5).

De la figura (2.6) se observa:

$$
V_{y1} = \text{sen}(\beta) * V_{r1}
$$
  
(25)  

$$
V_{x1} = \cos(\beta) * V_{r1}
$$
  
(26)

de las ecuaciones (25) y (26) se requiere obtener los valores de  $V_{r1}$  y del ángulo β. *Vr*<sup>1</sup> está determinado, como se demostró anteriormente, por la velocidad del vehículo, el ángulo de giro de las ruedas (θ ) y las dimensiones del vehículo ( *Da* y *Dl* ).

$$
Vr1 = Vv \left[ 1 - \left( \frac{Da}{Dl \cdot 2} \right) * \tan \theta \right]
$$
  
(12)

Para entender de donde surge el ángulo β, supongamos que en el vehículo no se presenta una velocidad *Vv*, solo una velocidad *Vy*', en ese momento aparece el ángulo β el cual define un movimiento circular del vehículo con respecto al punto C. Para obtener el ángulo β se hace referencia a la figura (2.7).

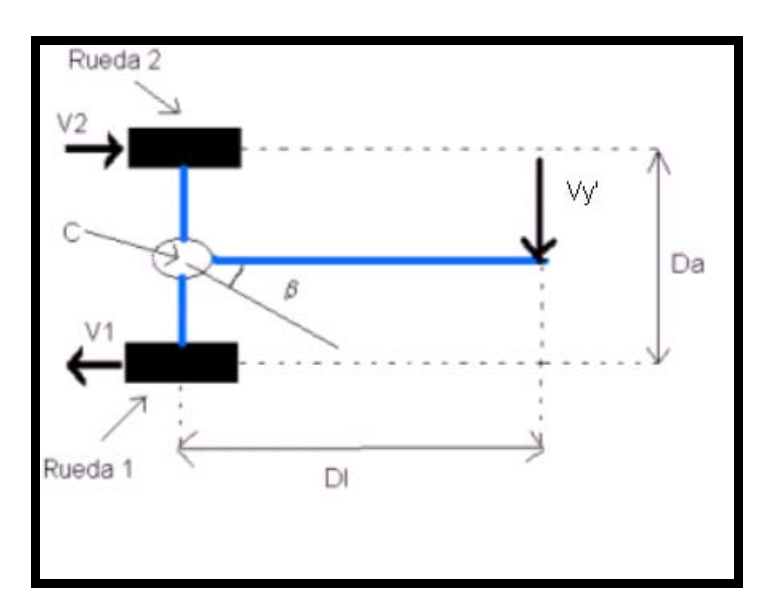

Fig. (2.7).-Muestra la tendencia al movimiento circular del vehículo con respecto al punto C, debido a la velocidad *Vy* '

Por definición sabemos que:

$$
w = \frac{V}{r}
$$
  
(2)<sup>(3)</sup>  

$$
w = \frac{d\beta}{dt}
$$
  
(27)<sup>(3)</sup>

en donde *w* es la velocidad angular con respecto al punto C de la ecuación  $(2)^{(3)}$ ,  $(27)$  y de la figura  $(2.7)$  se obtiene:

$$
\frac{Vy'}{Dl} = \frac{d\beta}{dt} \implies d\beta = \frac{Vy'}{Dl} * dt
$$
\n(28)

integrando la ecuación (28) para obtener el ángulo β se tiene:

$$
\int_{0}^{\beta} d\beta = \int_{0}^{t} \frac{V y'}{D l} * dt \implies \beta = \int_{0}^{t} \frac{V y'}{D l} * dt
$$
\n(29)

Del análisis cinemático del sistema se obtuvo:

$$
Vy' = \tan \theta * Vv
$$
\n(1)

Pero desde el inicio de éste análisis se mencionó que la velocidad del vehículo *Vv* y el ángulo de giro de las ruedas (θ) se van a considerar constantes para efectos de la simulación. Por tanto de la ecuación  $(1)$   $Vy'$  es un valor constante determinado por los valores de θ y *Vv* .

Ahora bien considerando que *Dl* (distancia entre ejes) y  $Vy'$  son constantes durante el movimiento la ecuación (29) queda:

$$
\beta = \frac{V y'}{D l} \int_0^t dt \quad \Rightarrow \qquad \beta = \frac{V y'}{D l} * t
$$
\n(30)

finalmente de (1) en (30) se tiene:

$$
\beta = \frac{\tan(\theta) * V_v}{Dl} * t \implies \beta = k^{1*}t
$$
\n(31)\n  
\nEn donde : 
$$
k' = \frac{\tan(\theta) * V_v}{Dl}
$$

Una vez que tenemos los valores de  $V_{r1}$  y β, ecuaciones (12) y (31) respectivamente, se sustituyen en las ecuaciones (25), (26) y se tiene:

$$
V_{y1} = \text{sen}(k^{**}t)^* V_{r1}
$$
\n(32)

$$
V_{x1} = \cos(k^{**}t)^* V_{r1}
$$
\n(33)

Tomando en cuenta que por definición, la velocidad es la variación del desplazamiento con respecto al tiempo se tiene:

$$
v = \frac{ds}{dt}
$$

$$
(34)^{(3)}
$$

De  $(34)^{(3)}$  en (32) y (33)

$$
\frac{dy1}{dt} = \text{sen}(k^{**}t)^* V_{r1} \implies dy1 = \text{sen}(k^{**}t)^* V_{r1}^* dt
$$
\n(35)

$$
\frac{dx_1}{dt} = \cos(k^{1*}t) * V_{r1} \implies dx_1 = \cos(k^{1*}t) * V_{r1} * dt
$$
\n(36)

Integrando las ecuaciones (35) y (36)

De la ecuación (35) se tiene:

$$
\int_{y0}^{y1} dy1 = \frac{V_{r1}}{k} \int_{0}^{t} \text{sen}(k^{*}t)^{*} k^{*}dt \implies y1 - y0 = \frac{V_{r1}}{k^{*}} * (-\cos(k^{*}t))\Big|_{0}^{t}
$$
  
 
$$
\therefore y1 - y0 = \frac{V_{r1}}{k^{*}} * (-\cos(k^{*}t) + 1)
$$
(37)

Donde *y*0 determina la posición inicial del vehículo

De manera similar integramos la ecuación (36) de la siguiente manera:

$$
\int_{0}^{x_1} dx_1 = \frac{V_{r1}}{k} \int_{0}^{t} \cos(k^{1*}t) \cdot k^{1*} dt \implies x_1 = \frac{V_{r1}}{k} \cdot \text{sen}(k^{1*}t) \Big|_{0}^{t}
$$

$$
\therefore x_1 = \frac{V_{r1}}{k} \cdot \text{sen}(k^{1*}t)
$$
(38)

Las ecuaciones (37) y (38) determinan el movimiento en función del tiempo de la rueda 1 en dos planos X e Y. Para determinar las ecuaciones de movimiento de la rueda 2 se seguiría el mismo procedimiento anterior recordando que la velocidad de la rueda 2 es *Vr*<sup>2</sup> , que esta determinado por:

$$
V_{r2} = Vv \left[ 1 + \frac{Da}{Dl^*2} * \tan \theta \right]
$$
\n(13)

finalmente se tiene:

$$
y2 - y0 - Da = \frac{V_{r2}}{k'} * (-\cos(k'^*t) + 1)
$$
\n(39)

$$
x2 = \frac{V_{r2}}{k} * sen(k^{**}t)
$$

(40)

Para determinar el tiempo de simulación se hace uso de la ecuación (31), en donde se sustituye el valor de β por:

 $\overline{2}$  $\frac{\pi}{2}$  que correspondería a dar un giro de 90 grados.

$$
t = \frac{\pi}{2 * k'}
$$
  $y$   $k' = \frac{\tan(\theta) * Vv}{Dl}$ 

Para realizar la simulación del modelo obtenido se utilizó el programa Matlab. En dicho programa se puede introducir el ángulo de giro del volante del vehículo y la velocidad del mismo.

Presentamos la gráfica de una simulación en donde la velocidad del vehículo es constante e igual a *Vv* = 60 (Km/h) y el ángulo de giro del volante del mismo es de  $\theta = 20^{\circ}$ .

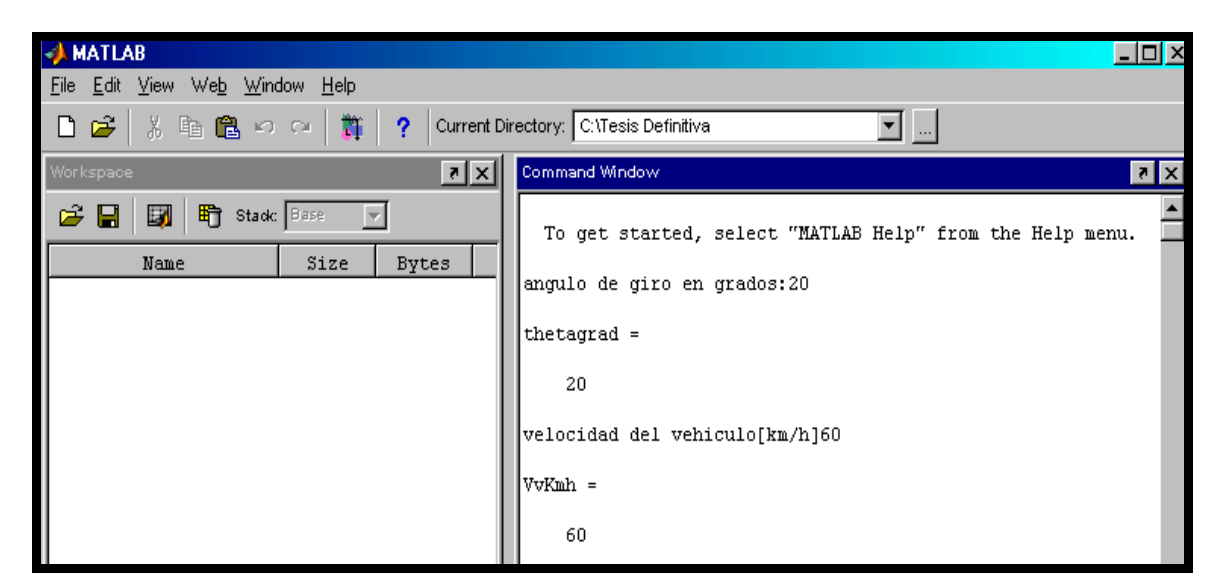

Fig.(2.8).-Muestra la ventana de Matlab en donde se introducen los valores deseados del ángulo de giro de las ruedas delanteras y la velocidad del vehículo.

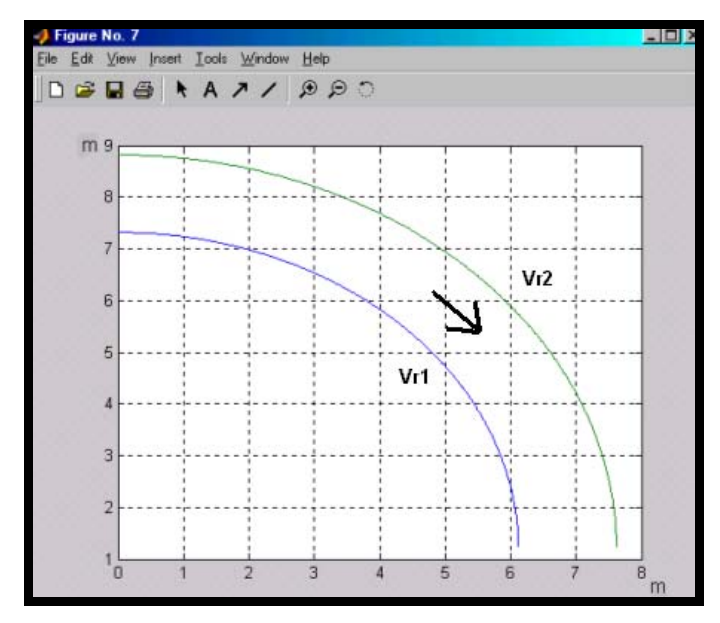

Fig. (2.9).-Muestra que el modelo obtenido con el análisis cinemático, obedece al comportamiento que deben seguir las ruedas traseras cuando un vehículo dobla una esquina.

#### **2.4 DINÁMICA DE LAS RUEDAS**

Análisis dinámico en las ruedas del vehículo suponiendo que **las fuerzas aplicadas en las ruedas son idénticas.** 

De la figura (2.10) se puede observar las ruedas traseras del vehículo viajando en línea curva. Para este análisis se va a hacer la suposición de que las fuerzas aplicadas a cada una de las ruedas son iguales, es decir  $F_1 = F_2$ .

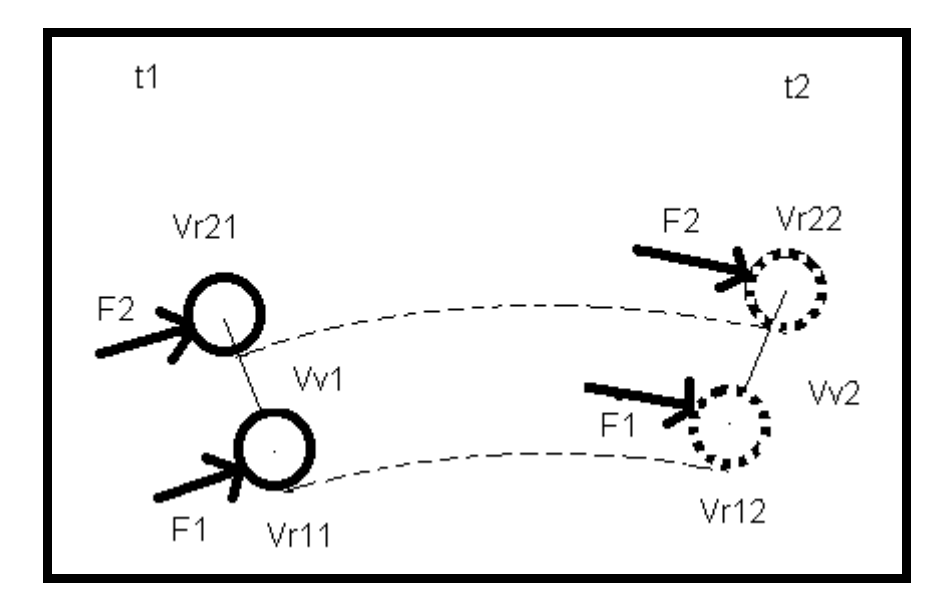

Fig.(2.10).-Representación de la fuerzas aplicadas en las ruedas de tracción de un vehículo cuando sigue una trayectoria curva de un instante  $t_1$  a un instante  $t_2$ .

La nomenclatura utilizada en las expresiones que a continuación se presentan, se leen de la siguiente manera:

- $\triangleright$   $V_{r11}$  velocidad de la rueda 1 en el instante  $t_1$
- $\triangleright$   $V_{r21}$  velocidad de la rueda 2 en el instante  $t_1$
- $V_{V_1}$  velocidad del vehículo en el instante  $t_1$
- $\triangleright$  *V*<sub>r12</sub> velocidad de la rueda 1 en el instante  $t_2$
- $V_r$ <sub>22</sub> velocidad de la rueda 2 en el instante  $t_2$
- $\triangleright$  *Vv*<sub>2</sub> velocidad del vehículo en el instante  $t_2$
- $\triangleright$  *F*<sub>1</sub> fuerza aplicada en la rueda 1 durante todo el trayecto
- $\triangleright$  *F*<sub>2</sub> fuerza aplicada en la rueda 2 durante todo el trayecto

De la figura (2.10) y la segunda ley de Newton se tiene:

$$
\frac{F_1}{m_1} = \frac{dV_1}{dt}
$$
\n(41)\n
$$
\frac{F_2}{\frac{dV_2}{dt}} = \frac{dV_2}{dt}
$$

$$
m_2
$$
\n<sup>(42)</sup>

*dt*

Considerando una distribución uniforme del vehículo y tomando en cuenta que  $F_1 = F_2$ , de las ecuaciones (41) y (42) se tiene:

$$
\frac{F_2}{m_2} = \frac{F_1}{m_1} \qquad \Longrightarrow \qquad \qquad \frac{dV_1}{dt} = \frac{dV_2}{dt}
$$
\n(43)

Integrando (43) obtenemos:

∫ ∫ <sup>=</sup> 22 21 2 12 11 1 *Vr Vr Vr Vr dV dV* ⇒ *Vr*<sup>12</sup> <sup>−</sup>*Vr*<sup>11</sup> <sup>=</sup> *Vr*<sup>22</sup> <sup>−</sup>*Vr*<sup>21</sup> (44)

Del análisis cinemático se tiene:

$$
V_{r11} = Vv_1 * (1 - k * \tan(\theta))
$$
\n(45)

$$
V_{r11} = Vv_1 * (1 - k * \tan(\theta))
$$
\n(46)

$$
V_{r12} = Vv_2 * (1 - k * \tan(\theta))
$$
\n(47)

$$
V_{r22} = Vv_2 * (1 + k * \tan(\theta))
$$
\n(48)

En donde el ángulo de giro de las ruedas (θ), por facilidad de cálculo, se mantiene constante durante el movimiento del vehículo.

Ahora sustituyendo (45), (46), (47) y (48) en (44) se tiene:

$$
V_1(1-k^*\tan\theta) - V_1(1-k^*\tan\theta) = V_2(1+k^*\tan\theta) - V_1(1+k^*\tan\theta)
$$

 $[Vv_2 - Vv_1] * [1 - k * \tan(\theta)] = [Vv_2 - Vv_1] * [1 + k * \tan(\theta)]$ 

$$
\therefore \quad [1 - k * \tan(\theta)] = [1 + k * \tan(\theta)]
$$
  
(49)

De la ecuación anterior se observa que, para que se pueda cumplir la igualdad se requiere que el término  $k * tan(\theta)$  sea igual a cero, es decir, el valor del ángulo de **giro de las ruedas debe ser igual a cero.** 

Por lo tanto, se ha demostrado que la única forma que hay para que las fuerzas aplicadas en cada una de las ruedas sean iguales es viajar en línea recta, es decir, las aceleraciones de las ruedas son iguales únicamente cuando se viaja en línea recta. De modo que es necesario determinar las aceleraciones que se presentan en cada una de las ruedas cuando se viaja en línea curva.

### **2.5 DETERMINACIÓN DE LA RELACIÓN DE ACELERACIONES EN RUEDAS MOTRICES DE UN VEHÍCULO**

De acuerdo a la figura (2.11), se deduce que las ruedas que recorren los arcos S1 y S2 comprendidos por un ángulo  $\Phi$ , con un radio de curvatura Rc y (Rc + b) respectivamente tienen las siguientes aceleraciones:

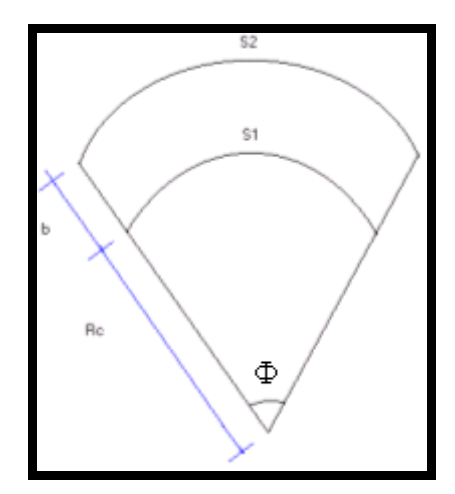

Figura (2.11).-Muestra la relación de distancias que recorre cada una de las ruedas y las variables que las definen.

Por definición se tiene:

$$
\Phi = \frac{S_1}{R_C}
$$
\n
$$
(50)^{(3)}
$$

$$
\Phi = \frac{S_2}{R_C + b}
$$
\n
$$
(51)^{(3)}
$$

$$
w_1' = w_2' = \frac{d\Phi_1}{dt} = \frac{d\Phi_2}{dt}
$$
\n(52)

En donde  $w_1$ ' y  $w_2$ ' son las velocidades angulares relativas e iguales a la velocidad angular con la que se mueve todo el vehículo.

Sustituyendo las ecuaciones (50) y (51) en (52), se obtiene:

$$
\frac{dS_1}{dt} \left( \frac{1}{R_C} \right) = \frac{dS_2}{dt} \left( \frac{1}{Rc + b} \right)
$$
\n(53)

De la ecuación (53) por definición se sabe que :

$$
v_1 = \frac{dS_1}{dt} \quad \text{y que} \quad v_2 = \frac{dS_2}{dt};
$$

Por lo tanto derivando la ecuación (53) se obtienen las aceleraciones relativas de cada llanta.

$$
a_1 = \frac{dV_1}{dt} \quad \text{y} \quad a_2 = \frac{dV_2}{dt}
$$

La ecuación resultante es de la forma:

$$
a_1\left(\frac{1}{R_C}\right) = a_2\left(\frac{1}{Rc+b}\right)
$$
\n(54)

Despejando la aceleración  $a_1$  de la ecuación (54) se obtiene la ecuación (55):

$$
a_1 = a_2 \left(\frac{R_C}{Rc + b}\right)
$$
\n(55)

La ecuación (55) representa la relación de aceleraciones tangenciales que deben llevar cada una de las ruedas en función del radio de curvatura de una trayectoria. Como es imposible medir los radios de curvatura de las trayectorias que el vehículo va a recorrer, es necesario obtener las aceleraciones en función de variables que si se puedan medir, y esas variables son  $S_1$  y  $S_2$ .

Igualando las ecuaciones (50) y (51) se deduce:

$$
\Phi = \frac{S_1}{R_C} = \frac{S_2}{R_C + b}
$$
\n
$$
(56)
$$

Reacomodando la ecuación (56);

$$
\frac{S_1}{S_2} = \frac{R_C}{R_C + b}
$$
\n(57)

Sustituyendo (57) en (55) se obtiene:

$$
a_1 = a_2 \left(\frac{S_1}{S_2}\right)
$$

(58)

De la segunda Ley de Newton se tiene:

$$
F_1 = m_1 * a_1
$$
  
(h)

El par esta determinado por:

$$
T_1 = F_1 * d_1
$$
  
(i)

Sustituyendo (h) en (i) se tiene lo siguiente:

$$
T_1 = m_1 * a_1 * R_R
$$
\n
$$
(59)
$$

y de manera similar para el par dos se tiene:

$$
T_2 = m_2 * a_2 * R_R
$$
  
(60)

Despajando las aceleraciones de las ecuaciones (59), (60) y sustituyendo en (58) se obtiene lo siguiente:

$$
T_2 = T_1 \left(\frac{S_2}{S1}\right)
$$
\n(61)

La ecuación (61) representa la relación de pares que debe existir (ideal) en cada una de las ruedas traseras en una trayectoria curva, sí y solo sí,  $S_1 \geq S_2$  y la ecuación:

$$
T_1 = T_2 \left(\frac{S_1}{S_2}\right)
$$

(61')

representa la relación de pares que debe existir (ideal) en cada una de las ruedas traseras en una trayectoria curva, solo sí,  $S_1 \leq S_2$ .

# **Capítulo 3**

# **ANÁLISIS DE LA OPERACIÓN DEL SISTEMA DE TRACCIÓN TRASERA INDEPENDIENTE DE UN VEHÍCULO ELÉCTRICO**

En este capítulo analizaremos el comportamiento de los motores de un vehículo eléctrico con tracción trasera independiente, particularmente cuando el vehículo viaja en trayectoria curva.

**3.1 COMPORTAMIENTO DEL SISTEMA SIN COMPENSACIÓN DEL DIFERENCIAL**
Como se puede observar, en la figura (3.1), las dos fuentes de corrientes reciben la misma señal del acelerador. Considerando que los dos motores, de las llantas de tracción, están conectados cada uno al mismo tipo de controladores (fuentes de corriente controlados por voltaje) se tiene:

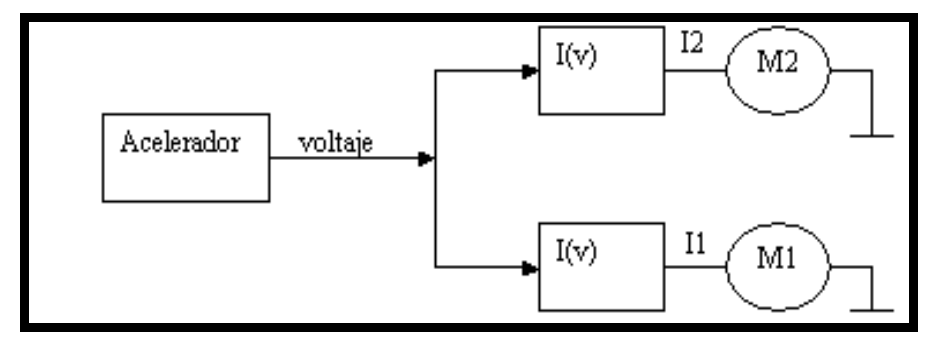

Figura (3.1).-Esquema representativo del sistema sin compensación del diferencial.

- $\triangleright$  *M*<sub>2</sub> motor de la rueda 2
- $\blacktriangleright$  *I*<sub>2</sub> corriente del motor 2
- $\triangleright$  *M*<sub>1</sub> motor de la rueda 1
- $\triangleright$  *I*<sub>1</sub> corriente del motor 1

De la conservación de la energía para una máquina eléctrica de C.D  $^{(6)}$  en configuración serie y conectados a un controlador chopper  $(6)$  (CURTIS), se obtiene de acuerdo a la figura (3.2) $^{(6)}$  la ecuación (j):

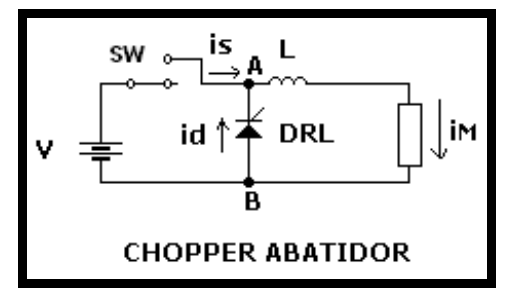

Figura (3.2).- Diagrama esquemático de un chopper abatidor

$$
V_{AB} = ra * Ia + L\frac{dIa}{dt} + f.c.e.m
$$

$$
\left( j\right)
$$

En donde:

- ¾ *VAB* ......... Voltaje de alimentación al motor que proporciona el controlador
- ¾ *I* ............Corriente de armadura *<sup>a</sup>*
- $\blacktriangleright$ *dt dIa <sup>L</sup>* .......Voltaje inducido debido a la variación de la corriente que circula
	- a través de un inductor (Ley de Faraday $(6)$ ).
- ¾ *f* .*c*.*e*.*m* .....Fuerza contra-electromotriz inducida
- ¾ *ra* ............Resistencia de armadura

y para facilidad en los cálculos, analizando el motor en estado estable ( $L \frac{du}{dt} = 0$ *dt*  $L \frac{dIa}{dt} = 0$ ) obtenemos:

$$
V_{AB} = ra * Ia + f.c.e.m
$$

y además por definición sabemos: *f* .*c*.*e*.*m* = *Km*'\**vel x B* = *Km*'\*φ \**w* <sup>→</sup> <sup>→</sup> (6) por lo tanto:

$$
V_{AB} = ra * Ia + Km' * vel x B
$$
  

$$
V_{AB} = ra * Ia + Km' * \phi * w
$$
  
(k)

multiplicando ambos miembros de la ecuación (k) por la corriente  $I_a$  se tiene:

$$
V_{AB} * Ia = ra * Ia^2 + Km'*\phi * Ia * w
$$

(l)

en donde:

- ¾ *VAB* \* *Ia* .............Es la potencia que suministra el controlador
- <sup>¾</sup>*ra* ...............Es la pérdida por efecto Joule <sup>2</sup> \* *Ia* (6)
- ¾ *Km*'\*φ \* *Ia* \**w*....Es la potencia electromagnética susceptible a convertirla en potencia

$$
\mathsf{mecánica}^{(6)}.
$$

Y además

¾ *Tm* = *Km*'\*φ \* *Ia* .Par generado en el motor, el cuál es utilizado para la tracción del vehículo $^{(6)}$  .

Nuevamente para facilidad en los cálculos, despreciamos la pérdida por efecto Joule  $\left( \text{rad}^2 \right)$  que se presenta en cada motor y obtenemos la ecuación siguiente:

$$
V_{AB} * Ia = Tm * w
$$
  
(m)

Ahora bien, de acuerdo a la ecuación (m) podemos representar a cada motor por dicha ecuación de la siguiente manera:

$$
V_{AB_1} * Ia_1 = T_1 * w_1
$$
  
(62)  

$$
V_{AB_2} * Ia_2 = T_2 * w_2
$$

(63)

De acuerdo a la Fig.(3.1), como el acelerador del vehículo proporciona la misma señal a ambos controladores, podemos decir que  $\alpha_1 = \alpha_2$  (ciclo de trabajo de cada controlador) *y además por definición sabemos que*  $V_{AB1} = \alpha_1 V_b$ <sup>(6)</sup> *y*  $V_{AB2} = \alpha_2 V_b^{- (6)}$ , en donde  $V_b$  es el voltaje de baterías. De lo anterior podemos decir que  $V_{AB_1} = V_{AB_2} = V_{AB}$  y despejando de las ecuaciones (62) y (63) ambos términos se tiene:

$$
V_{AB_1} = \frac{T_1 * w_1}{Ia_1}
$$
\n(64)

$$
V_{AB2} = \frac{T_2 * w_2}{I a_2}
$$

(65)

Igualando las ecuaciones (64) y (65) se obtiene lo siguiente:

$$
T_1 = T_2 \left(\frac{Ia_1}{Ia_2}\right)\left(\frac{w_2}{w_1}\right)
$$

(66)

$$
T_2 = T_1 \left( \frac{I a_2}{I a_1} \right) \left( \frac{w_1}{w_2} \right)
$$

(67)

Haciendo un análisis cualitativo de las expresiones (66), (67) y apoyándonos de la Fig. (1.5), decimos:

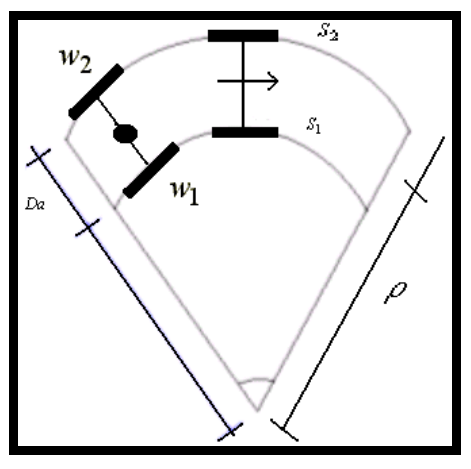

Fig.(1.5).-Movimiento circular del vehículo

nuevamente para una mejor comprensión de dichas expresiones, vamos a separar el análisis en tres distintos estados del vehículo: A) Marchando en línea recta( $w_1 = w_2$ ) B) Doblando hacia la derecha ( $w_2 > w_1$ ) C) Doblando hacia la izquierda ( $w_1 > w_2$ )

- A) Cuando el vehículo viaja en una trayectoria recta  $w_1 = w_2$ , lo cual implica que  $Ia_1 = Ia_2$  por lo tanto,  $T_1 = T_2$ .
- B) Cuando el vehículo dobla hacia la derecha ( $w_2 > w_1$ ), apoyándonos en la definición *T* <sup>1</sup> <sup>1</sup> = *Km*'\*φ \* *Ia* y sustituyéndola en la ecuación (66) obtenemos la expresión siguiente:

$$
T_1 = Km^{*}\phi * Ia_1 \left(\frac{w_2}{w_1}\right)
$$

(68)

En donde el término  $\frac{n_2}{n_1}>1$  $\mathfrak{p}$  $\frac{2}{ }$  > *w*  $\frac{w_2}{w_1}$  > 1 debido a que  $w_1$  disminuye por la fuerte adherencia que existe entre el neumático y el piso, mientras que naturalmente  $w_2$  tiende a aumentar. Cuando esto sucede la corriente *Ia*<sub>1</sub> también aumenta, por lo tanto,

podemos decir que el par  $T_1$  representado en la ecuación (68), forzosamente aumenta.

Para este mismo movimiento del vehículo, observemos que sucede con el par *T*<sub>2</sub>

De acuerdo a la ecuación (69), podemos observar que  $\frac{m}{1}$  < 1  $\overline{c}$  $\frac{1}{2}$  < *w*  $\frac{w_1}{w_2}$  < 1, debido a que  $w_2 > w_1$ 

y además como la corriente  $\mathit{Ia}_2$  disminuye el par forzosamente tiene que disminuir.

C) Cuando el vehículo dobla hacia la izquierda ( $w_1 > w_2$ ) y de forma similar al procedimiento anterior obtenemos la ecuación (69).

$$
T_2 = Km^{*}\phi * Ia_2 \left(\frac{w_1}{w_2}\right)
$$

(69)

 $\overline{c}$ Del mismo modo el término  $\frac{w_1}{w_1}>1$ manera inevitable el par  $T_2$  representado en la ecuación (69), forzosamente *w*  $\frac{w_1}{w_2}$  > 1 debido a que  $w_2$  diminuye y  $w_1$  aumenta, por las razones mencionadas anteriormente. De forma similar  $Ia_2$  tiene que aumentar y de aumentará.

Nuevamente de manera similar al caso B) observemos que pasa con el par  $T_1$  para este mismo movimiento del vehículo. De acuerdo a la ecuación (68) observamos que el termino  $\frac{n_2}{n_1}$  < 1  $\mathfrak{p}$  $\frac{2}{5}$ *w*  $\frac{w_2}{w_1}$  < 1 debido a que  $w_1 > w_2$  y además la corriente  $Ia_1$  disminuye, razón por la cual el par  $T_{\rm l}$  , forzosamente tiene que disminuir.

De los resultados obtenidos en A), B), C) podemos decir lo siguiente:

Cuando  $w_2 > w_1$  (doblando hacia la derecha),  $T_2 < T_1$ esto es, el par  $T_1$  que se presenta en la rueda 1 siempre es mayor al par  $T_2$  que se presenta en la rueda 2. Dicha relación de pares solo se cumple cuando, en el sistema, no se compensa con un par diferencial (Figura.-(3.b)).

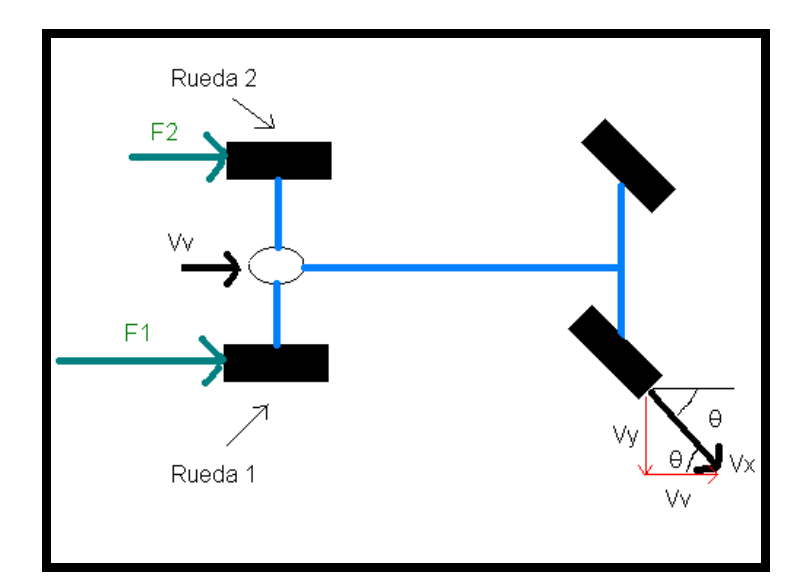

Figura (3.3).- Se muestran las fuerzas que actúan sobre el vehículo durante el movimiento curvo sin compensación del diferencial.

Mientras que, sí  $w_1 > w_2$  (doblando hacia la izquierda),  $T_1 < T_2$ 

En el capítulo dos, sección 2.4 se demostró de acuerdo a la ecuación (49), que solo es posible que los pares sean iguales, sí y solo si, se viaja en línea recta. Para el sistema sin compensación diferencial (como esta actualmente) no representa ningún problema como se demostró en el inciso A).

Del análisis efectuado en el capítulo dos, sección 2.5 demostró que idealmente, es necesario que para cuando  $w_2 > w_1$  (doblando hacia derecha),  $T_2 > T_1$  (ver figura 3.4).

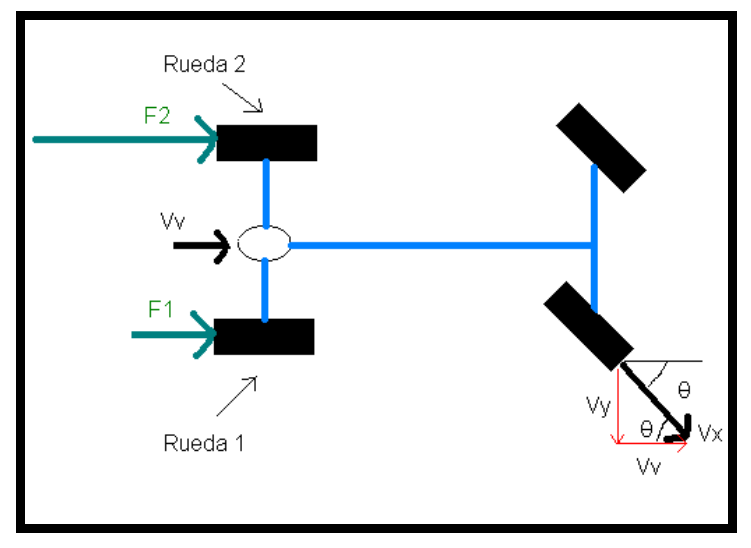

Figura (3.1).- Se muestran las fuerzas que actúan sobre el vehículo durante el movimiento curvo con compensación diferencial electrónica

y para cuando  $w_1 > w_2$  (doblando hacia la izquierda),  $T_1 > T_2$ , por lo que el sistema *sin compensación diferencial (como esta actualmente)* presenta los siguientes problemas:

- ¾ *Se esta consumiendo corriente innecesariamente, debido a que aumenta el par en la rueda de tracción que no lo necesita.*
- ¾ *Para el conductor, la maniobrabilidad es complicada. Para entender mejor este concepto supongamos que el vehículo es de tracción delantera con el mismo sistema representado en la fig.-(3.1). El conductor al tratar de*   $\bm{g}$ irar hacia la derecha ( $w_2 > w_1$ ), sentirá una fuerza que se opone a dicho *movimiento, debido a que el par T aumenta, lo mismo sucederá cuando*  1  $\bm{g}$ ire hacia la izquierda  $w_1 > w_2$  .
- ¾ *La estabilidad del vehículo se pone en riesgo, ya que al girar el par de la rueda interior es mayor que el par de la rueda exterior lo cual dificulta el movimiento de giro de dicho vehículo.*

# **Capítulo 4**

## **DETERMINACIÓN DE LAS ECUACIONES PARA SIMULAR EL SISTEMA CON COMPENSACIÓN DEL PAR DIFERENCIAL**

En este capítulo se determinarán las ecuaciones necesarias para el control de los motores apoyándonos en las ecuaciones que resultaron de nuestro análisis cinemático y dinámico, así como de la ecuación básica del principio de operación del chopper.

#### **4.1 COMPENSACIÓN DIFERENCIAL ELECTRÓNICA EN UN VEHÍCULO ELÉCTRICO DE TRACCIÓN TRASERA INDEPENDIENTE**

Nuevamente apoyándonos en la ecuación (j) tenemos:

$$
V_{AB} = ra * Ia + L\frac{dIa}{dt} + f.c.e.m
$$
  
(j)

y por definición sabemos:

$$
(V_{AB_1} = \alpha_1 V_b, V_{AB_2} = \alpha_2 V_b, f.c.e.m = Km^{**}vel x B = Km^{**} \phi * w,
$$
  

$$
Tm = Km^{**} \phi * Ia \; (6)
$$

obtenemos:

$$
\alpha_1 * Vb = ra * Ia_1 + L\frac{dIa_1}{dt} + Km'^*\phi * w_1
$$
  
(k')

$$
\alpha_2 * Vb = ra * Ia_2 + L\frac{dIa_2}{dt} + Km'^*\phi * w_2
$$
  
(k'')

multiplicando (k') y (k'') por  $Ia_1$  e  $Ia_2$  respectivamente se obtiene:

$$
\alpha_1 * Vb * Ia_1 = ra * Ia_1^2 + Ia_{1*}L\frac{dIa_1}{dt} + T_1 * w_1
$$

$$
\alpha_2 * Vb * Ia_2 = ra * Ia_2^2 + Ia_2 * L \frac{dIa_2}{dt} + T_2 * w_2
$$

despejamos  $T_1$  y  $T_2$  de las expresiones anteriores obtenemos:

$$
T_1 = \frac{\left(\alpha_1 * Vb * Ia_1 - rala_1^2 - Ia_1 * L\left(\frac{dIa_1}{dt}\right)\right)}{w_1}
$$

$$
T_2 = \frac{\left(\alpha_2 * Vb * Ia_2 - rala_2^2 - Ia_2 * L\left(\frac{dIa_2}{dt}\right)\right)}{w_2}
$$

Ahora bien, como queremos que el sistema tenga un comportamiento ideal, sustituimos  $T_1$  y  $T_2$  en la ecuación  $T_1 = T_2 \frac{|S_1|}{|S_2|}$ J  $\setminus$  $\overline{\phantom{a}}$  $\setminus$  $=T_2\Big($ 2  $T_1 = T_2 \left( \frac{S_1}{S_2} \right)$ (61)

$$
\frac{\left(\alpha_1 * Vb * Ia_1 - rala_1^2 - Ia_1 * L\left(\frac{dIa_1}{dt}\right)\right)}{w_1} = \frac{\left(\alpha_2 * Vb * Ia_2 - rala_2^2 - Ia_2 * L\left(\frac{dIa_2}{dt}\right)\right)}{w_2} \left(\frac{S_1}{S_2}\right)
$$
\n(70)

por definición sabemos que  $V = \frac{d}{t} = w^* R_R$ ;

por lo tanto  $V_{r1} = \frac{S_1}{t} = w_1 * R_R$  y  $V_{r2} = \frac{S_2}{t} = w_2 * R_R$ , sustituyendo en 2 1 2 1 *r r V V S*  $\frac{S_1}{S_2} = \frac{V_{r1}}{S_1}$  y además de la ecuación:  $V_{r2} = V_{r1} \left| \frac{1 + k * \tan(\theta)}{1 + k * \tan(\theta)} \right|$  $\left( \overline{\theta }\right)$  $\left|\frac{1+k*\tan(\theta)}{1-k*\tan(\theta)}\right|$ L  $\mathbf{r}$  $= V_{r1} \frac{1 + k * \tan(\theta)}{1 - k * \tan(\theta)}$  $1 - k \cdot \tan$  $1 + k * \tan$  $V_{r2} = V_{r1} \left| \frac{1 + k * \tan(\theta)}{1 - k * \tan(\theta)} \right|$ (22)

obtenemos la relación 2 1 *r r V*  $\frac{V_{r1}}{V_{r2}}$  y sustituimos en la ecuación (70), para obtener:

$$
\alpha_1 = f(\alpha_2, Ia_1, Ia_2, w_1, w_2, Vb)
$$
 y  $\alpha_2 = f(\alpha_1, Ia_1, Ia_2, w_1, w_2, Vb)$  quedando lo

siguiente:

La ecuación (71) proporciona el ciclo de trabajo que el controlador de la rueda 1 debe tener para garantizar la compensación diferencial deseada, sí y solo sí  $S_2 > S_1$ .

$$
\alpha_1 = \left(\frac{\alpha_2 * Ia_2}{Ia_1} - \frac{ra * Ia_2^2}{Vb * Ia_1} - \frac{Ia_2}{Vb * Ia_1} * L\frac{dIa_2}{dt}\right)\left(\frac{1 - k * \tan(\theta)}{1 + k * \tan(\theta)}\right)^2 + \frac{ra * Ia_1}{Vb} + \frac{1}{Vb} * L\frac{dIa_1}{dt}
$$
\n(71)

La ecuación (72) proporciona el ciclo de trabajo que el controlador de la rueda 2 debe tener para garantizar la compensación diferencial deseada, sí y solo sí  $S_1 > S_2$ .

en donde *Dl* \* 2  $k = \frac{Da}{\sum k}$ 

$$
\alpha_2 = \left(\frac{\alpha_1 * Ia_1}{Ia_2} - \frac{ra * Ia_1^2}{Vb * Ia_2} - \frac{Ia_1}{Vb * Ia_2} * L\frac{dIa_1}{dt}\right)\left(\frac{1 + k * \tan(\theta)}{1 - k * \tan(\theta)}\right)^2 + \frac{ra * Ia_2}{Vb} + \frac{1}{Vb} * L\frac{dIa_2}{dt}
$$
\n(72)

Para entender mejor el control que estamos haciendo, apoyémonos en la figura (4.1)

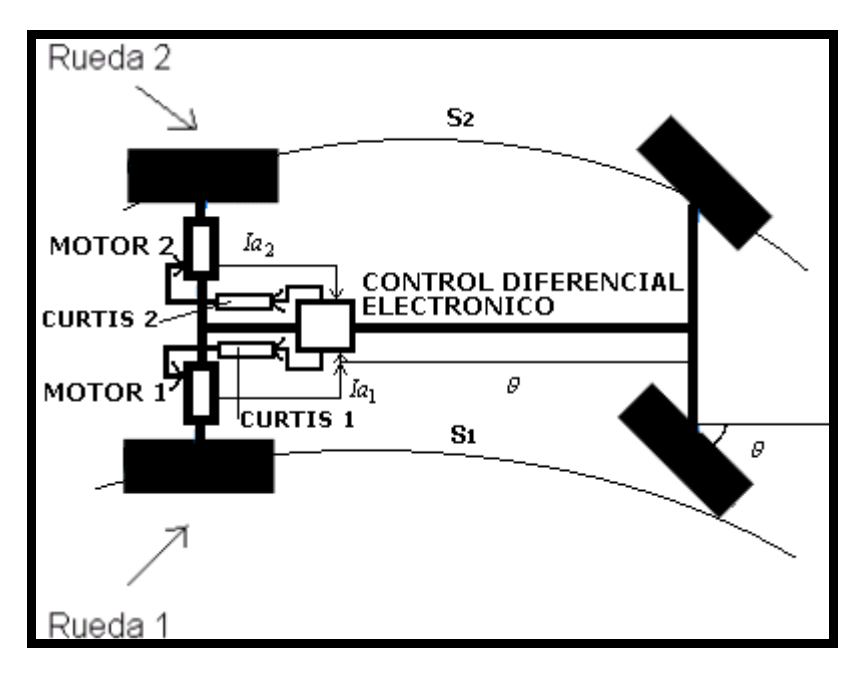

Fig.(4.1).-Movimiento circular del vehículo ( $S_2 > S_1$ )

Supongamos que el vehículo viaja sobre una trayectoria curva ( $S_2 > S_1$ ) como la mostrada en la figura (4.1), el control diferencial electrónico deberá sensar el ciclo de trabajo del "CURTIS 2" ( $\alpha_2$ ), el cual se define por el nivel de aceleración del pedal, el ángulo de giro del volante y la corriente que en ese momento esta circulando a través de cada uno de los motores (  $Ia<sub>1</sub>$  e  $Ia<sub>2</sub>$ ). Ya con estos valores el control, deberá

calcular el ciclo de trabajo del "CURTIS 1"  $(\alpha_1)$  con la ecuación (71) para evitar que la corriente del motor 1crezca.

Por otro lado, si el vehículo viaja sobre una trayectoria en donde  $S_1 > S_2$ , entonces el control diferencial electrónico deberá sensar el ciclo de trabajo del "CURTIS 1" ( $\alpha_{\rm l}$ ), además de las variables antes mencionadas y dicho control deberá calcular el ciclo de trabajo del "CURTIS 2"  $(\alpha_2)$  con la ecuación (72).

## **Capítulo 5**

### **SIMULACIÓN DEL SISTEMA**

En este capítulo se simulará la tracción trasera independiente de un vehículo eléctrico con y sin compensación del par diferencial.

#### **5.1 SIMULACIÓN DEL SISTEMA SIN COMPENSACIÓN DEL PAR DIFERENCIAL**

Como se puede observar, de la figura (5.1), la simulación se realizó modelando cada uno de los elementos (bloques) que se presentan en dicha figura. Cabe mencionar que el acelerador siempre manda la misma señal a cada uno de los choppers, por lo que los ciclos de trabajo de los controladores siempre son iguales independientemente del ángulo de giro de las ruedas.

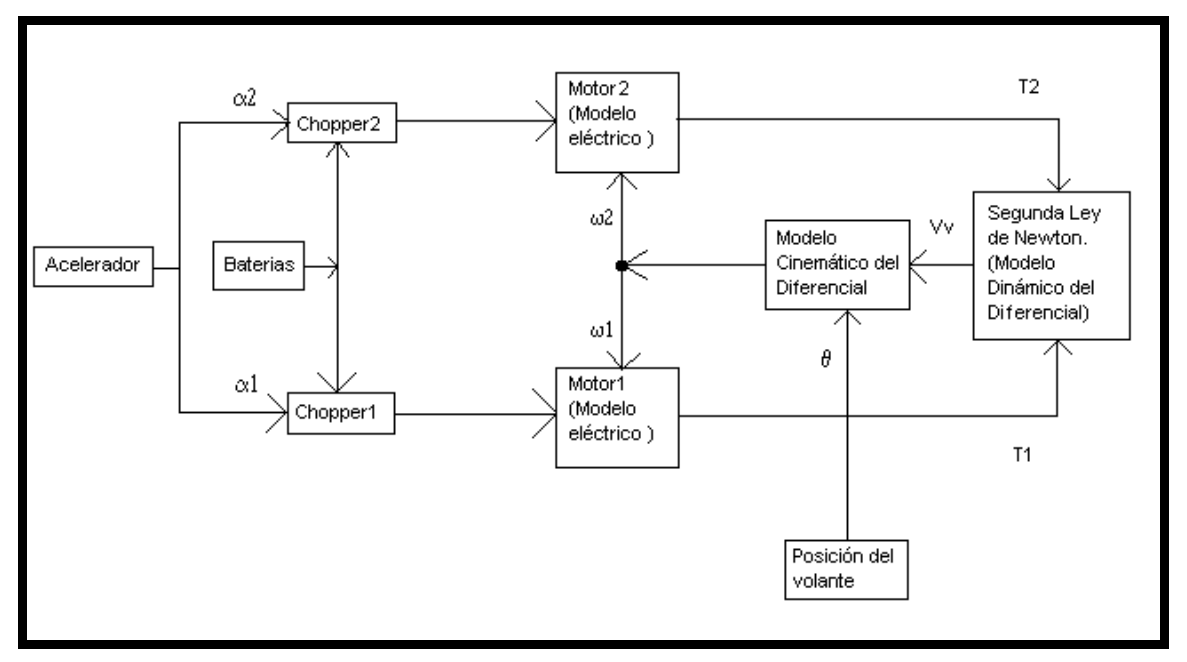

Figura(5.1).-Diagrama de bloques del sistema sin compensación del par diferencial

#### ACELERADOR.

El acelerador es únicamente un transductor que convierte la posición del acelerador en una resistencia dada. De tal modo que se simuló como un bloque que es variable de 0-5Kohms

#### **CHOPPER**

Para la simulación de los choppers nos apoyaremos en la siguiente figura.

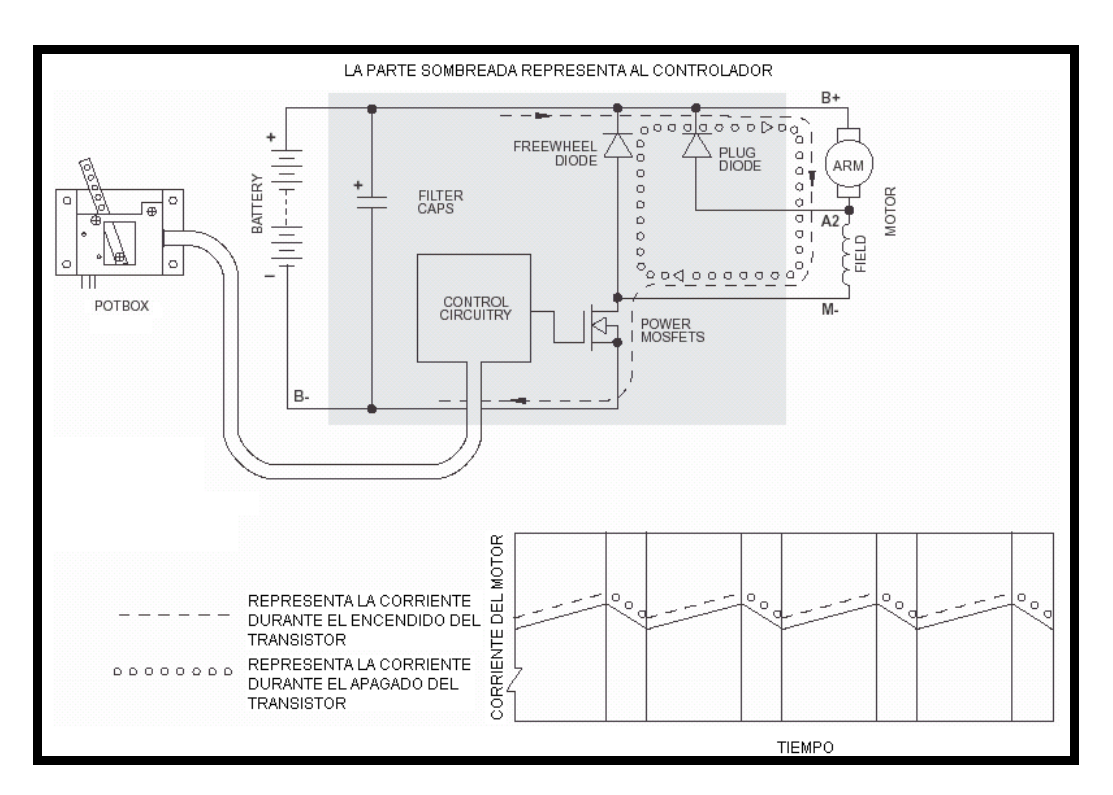

Donde la región sombreada representa al controlador chopper. De tal forma que para simular el funcionamiento del chopper se requiere un módulo donde se genere la señal PWM(CONTROL CIRCUITRY), un puente de Mosfets y un diodo volante(FREEWHEEL DIODE)

#### BATERÍAS.

Para la simulación de las baterías se utilizó una fuente de corriente directa constante e ideal

#### MOTOR DE CD.

Para la simulación del motor de cd se utilizó la librería de Simulink donde únicamente se simuló la parte eléctrica del motor. De modo que en dicho bloque sólo se hace el cálculo de la corriente y del par generado por el motor, la velocidad del motor se calcula en otro bloque

#### SEGUNDA LEY DE NEWTON.

En este bloque se implementa la segunda Ley de Newton:

$$
\sum F = m^* a
$$

en donde:

*F* .-fuerza que actúa sobre el vehículo (fuerza de tracción y fuerzas de

resistencias)

- *m* .- masa del cuerpo
- *a* .- aceleración del cuerpo

Además de la segunda Ley de Newton se introduce la relación de fuerzas(o pares) que debe desarrollar cada una de las ruedas de tracción cuando se viaja en línea curva:

$$
T_1 = T_2 \left(\frac{w_1}{w_2}\right)
$$

MODELO DEL DIFERENCIAL

En este bloque se utiliza el modelo cinemático del movimiento diferencial (desarrollado a la largo de esta tesis) de las ruedas cuando el vehículo sigue una trayectoria curva

Las ecuaciones que se utilizaron para simular este bloque son:

$$
V_{r1} = Vv[1 - k * \tan(\theta)]
$$
  

$$
V_{r2} = Vv[1 + k * \tan(\theta)]
$$

Trasladando el diagrama de bloques de la figura (5.1) a un diagrama de bloques en MATLAB, se obtiene la figura (5.2)

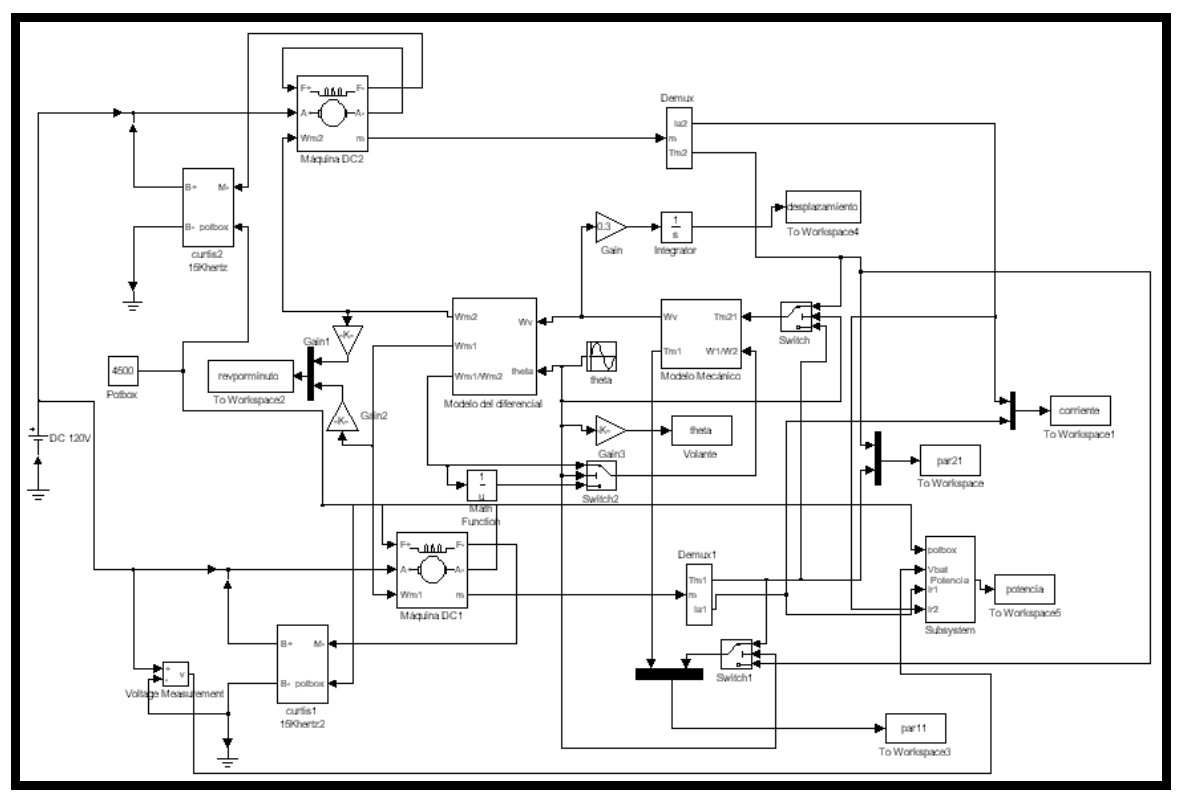

Figura (5.2).-Muestra el diagrama esquemático en MATLAB del sistema sin compensación del par diferencial. Para la simulación del sistema suponemos que tenemos un voltaje de baterías constante e igual a V = 120 volts en cada motor. Además se cuenta con un pedal para acelerar el vehículo, el cual funciona como un potenciómetro de 0 a 5 *K*Ω , en donde

el valor de 5 *K*Ω representa el valor de aceleración máxima, también se cuenta con dos chopper (CURTIS) para controlar la corriente de cada motor (ver funcionamiento en el apéndice C).

Para la simulación y entender las diferencias que existen entre el sistema sin compensación del par diferencial y el sistema compensando éste, suponemos que colocamos un dispositivo para medir el ángulo de giro del volante.

La figura (5.3) muestra los elementos internos de cada controlador (CURTIS), en donde las entradas son el voltaje de baterías, GND, el valor de resistencia que proporciona el pedal (acelerador) y una de las terminales del motor que controla.

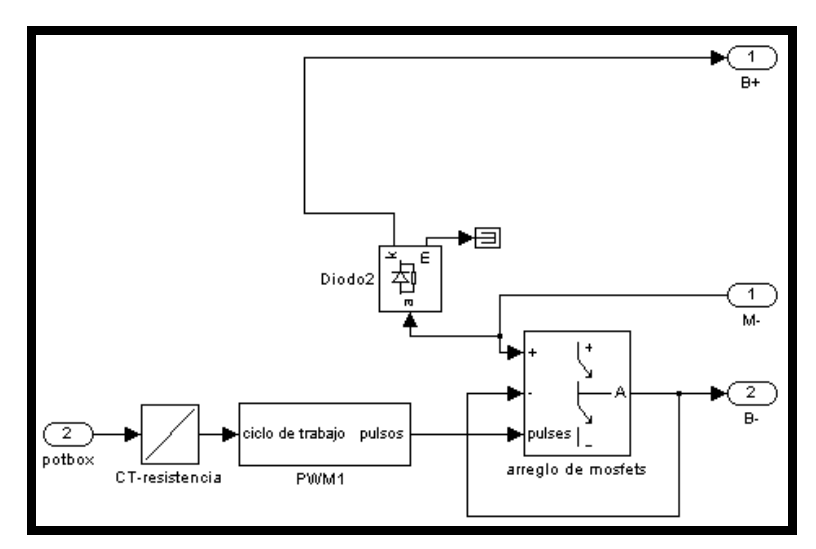

Figura (5.3).- Elementos internos de cada controlador (CURTIS)

El bloque del motor viene en la librería de MATLAB, representa el modelo eléctrico de una máquina de corriente directa (figura 5.4).

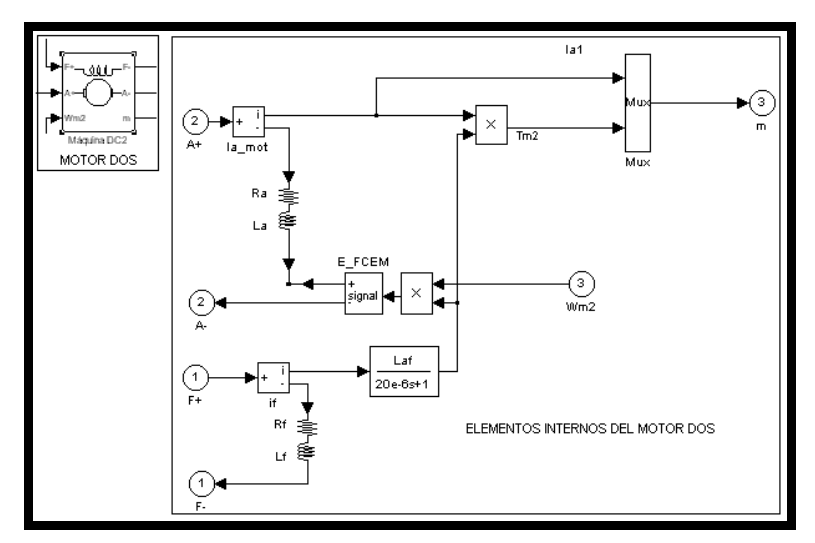

Figura (5.4).- Bloque del motor 2 y sus elementos internos

Para cambiar los parámetros de cada motor, basta con hacer doble clic en el bloque del motor dos y aparecerá una ventana como la de la figura (5.5).

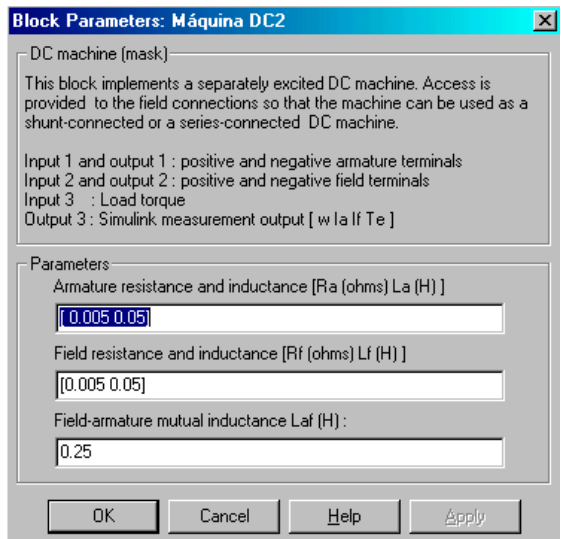

Figura (5.5).- Parámetros del motor

Los elementos internos del motor dos, así como los elementos internos del motor uno, simplemente efectúan el cálculo de la fuerza contraelectromotriz ( *Km*'\*φ \**w*) y el par (*Tm* = *Km*'\*φ \* *Ia* ) de cada motor, cuando a través de ellos circula una corriente.

La figura (5.5) muestra los bloques que calculan la velocidad que debe llevar cada rueda cuando se viaja en trayectoria curva. Las entradas a este bloque son, la velocidad del vehículo ( $w_v$ ) y el ángulo de giro del volante ( $\theta$ ).

Las ecuaciones que se utilizaron para calcular estas velocidades son:

$$
V_{r1} = Vv[1 - k * tan(\theta)]
$$
  
(12)  

$$
V_{r2} = Vv[1 + k * tan(\theta)]
$$
  
(13)

Dando doble clic en el bloque "modelo del diferencial" aparece la ventana para proporcionar la distancia entre ejes ( *Dl* ) y la distancia entre ruedas ( *Da* ).

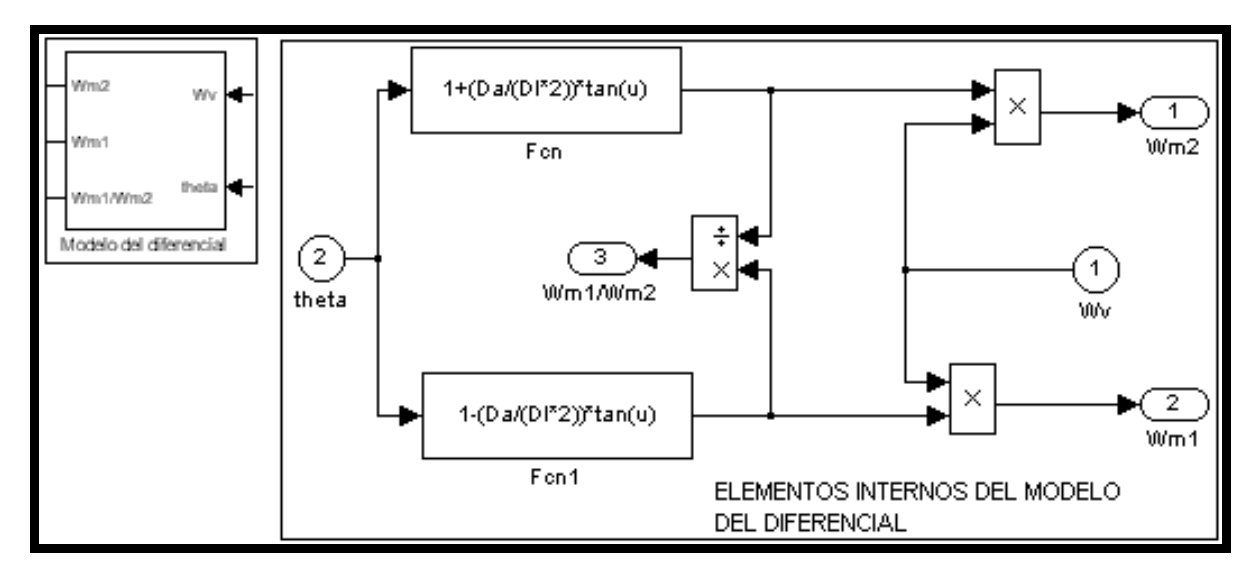

Figura (5.6).-Bloques para el cálculo de las velocidades angulares del motor uno y dos en función del ángulo de giro del volante.

La figura (5.7) muestra los bloques que calculan la velocidad del vehículo, considerando los pares aplicados a la ruedas, el momento de inercia (J) y las pérdidas por fuerzas resistentes al avance.

Estas pérdidas fueron calculadas a partir de la expresión siguiente (ver apéndice D):

$$
P_t = \left(v * m * \frac{dv}{dt}\right) + \left(\frac{1}{2} * C_d * A_x * \rho * v^3\right) + \left(\mu * m * g * v\right)
$$

sí dividimos entre la velocidad ambos miembros de la ecuación, obtenemos la expresión en unidades de fuerza (N), y la expresión queda de la siguiente manera:

$$
F_t = \left(m * \frac{dv}{dt}\right) + \left(\frac{1}{2} * C_d * A_x * \rho * v^2\right) + \left(\mu * m * g\right)
$$

Ahora bien, como queremos obtener la ecuación anterior en unidades de par (N.m) la multiplicamos por  $R_R$  y si sabemos por definición que  $v = w^* R_R$ , obtenemos lo siguiente:

$$
T_t = \left( m * \frac{dv}{dt} * R_R \right) + \left( \frac{1}{2} * C_d * A_x * \rho * w^2 * R_R \right) + \left( \mu * m * g * R_R \right)
$$

Por otro lado en este mismo modelo mecánico se calculan los pares que deben existir idealmente en las ruedas de tracción durante una trayectoria curva, cuando  $S_2 > S_1$ (doblando hacia la derecha) y cuando  $S_1 > S_2$ (doblando hacia la izquierda). De acuerdo al análisis del capitulo 2.5 obtuvimos que para cuando  $S_2 > S_1$  se debe cumplir que  $T_2 > T_1$  y se calcula  $T_1$  con la ecuación  $T_1 = T_2 \left| \frac{W_1}{W_2} \right|$ J  $\setminus$ cuando  $S_1 > S_2$  se debe cumplir que  $T_1 > T_2$  y se debe calcular  $T_2$  con la ecuación  $\overline{\phantom{a}}$  $\setminus$  $=T_2\Big($  $\overline{c}$  $T_1 = T_2 \frac{w_1}{w_2}$  $T_1 = T_2 \left( \frac{w_1}{w_1} \right)$ , calculo que se efectúa en el diagrama de bloques que se muestra en la figura (5.7), así mismo para  $\overline{\phantom{a}}$ J  $\backslash$  $\overline{\phantom{a}}$  $\setminus$ ſ  $\mathfrak{c}$  $\overline{2}$  $T_2 = T_1 \left(\frac{w_2}{w_1}\right)$ , calculo que efectuamos mediante switch's conectados externamente al bloque "Modelo Mecánico". Se demostró en el capitulo 3.1 que para el sistema sin

compensación del par diferencial la relación de pares no se cumple, por lo que además de las pérdidas que hay por las fuerzas resistentes al avance, ahora se le sumaran las fuerzas indebidas que aparecen en los motores, por lo que se espera que exista un consumo innecesario de corriente.

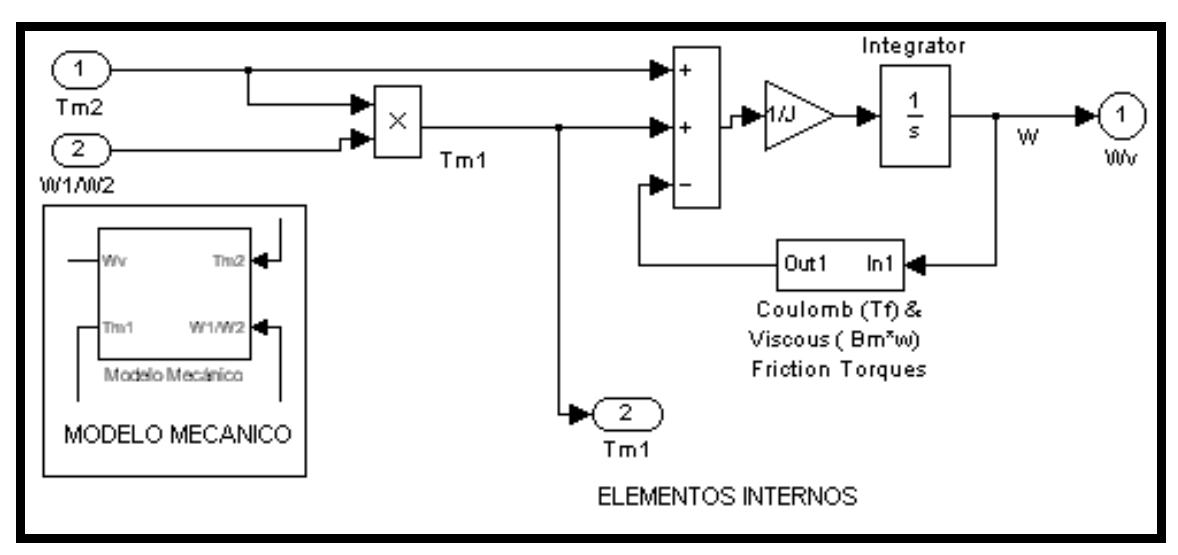

Figura (5.7).-Calculo de la velocidad del vehículo considerando pérdidas por fuerzas resistentes al avance.

La figura (5.8) muestra las variables que intervienen en el cálculo de las fuerzas resistentes al avance, causadas por el aire y las causadas por la adherencia entre el piso y los neumáticos (ver apéndice D).

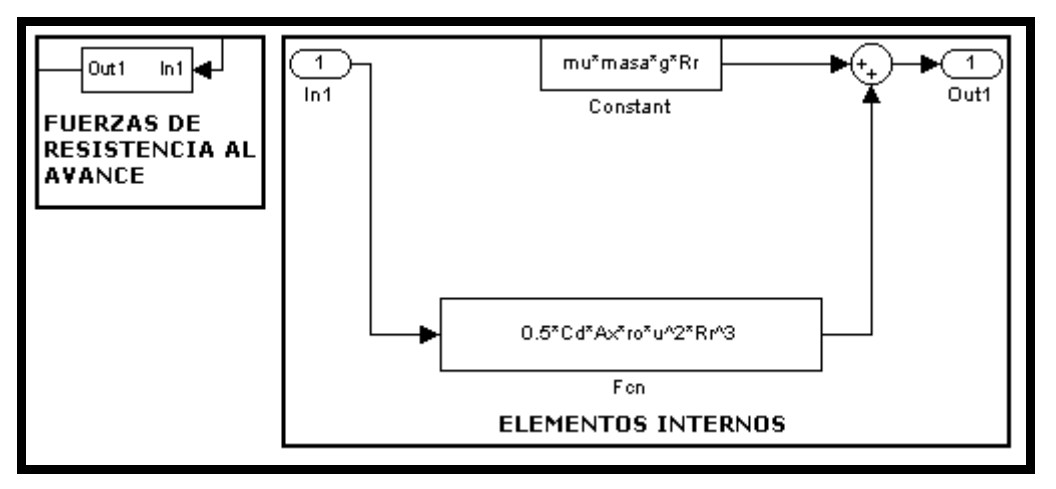

Figura (5.8).-Fuerzas resistentes al avance.

Presionando doble clic en el bloque de "FUERZAS RESISTENTES AL AVANCE", aparecerá la ventana para proporcionar coeficientes que ahí mismo se describen (ver figura 5.9).

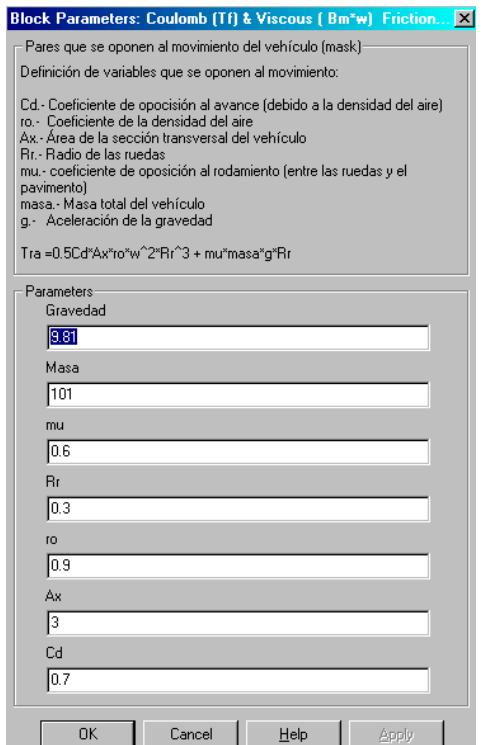

Figura (5.9).-Parámetros para el cálculo de pérdidas mecánicas

La figura (5.10) muestra el diagrama de cuerpo libre de las fuerzas que intervienen en el calculo de las fuerzas antes mencionadas.

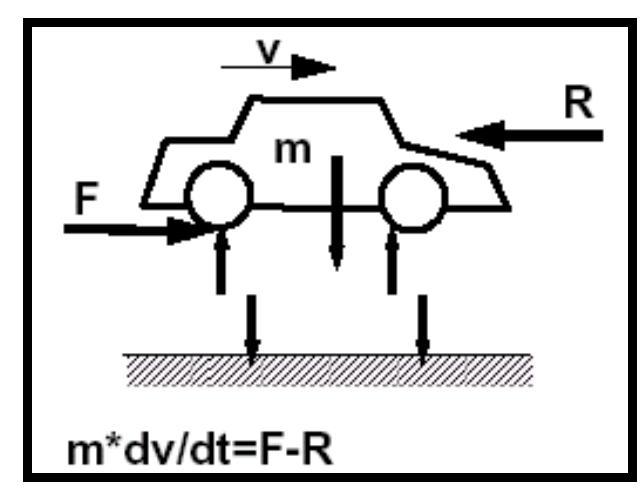

Figura (5.10).- Diagrama de cuerpo libre de las fuerzas que actúan sobre un vehículo.

, es la fuerza utilizada para la tracción del vehículo

 $R$ , es la fuerza de resistencia al avance

Por otro lado, la figura (5.11) calcula la potencia que consumen los dos motores, basándose en las ecuaciones que definen al chopper y considerando que  $\alpha_1 = \alpha_2$ .

Si sabemos que la potencia la podemos definir como:  $V_{AB} * Ia_1 = a_1 * Vba1 * Ia_1$  y que  $V_{AB}$ <sup>\*</sup>  $Ia_2 = a_2$ <sup>\*</sup> *Vbat* \*  $Ia_2$ , siendo las potencias que consumen, el motor uno y el motor dos respectivamente.

Sumando ambas expresiones para obtener la potencia total que consume el sistema, se obtiene la ecuación siguiente:

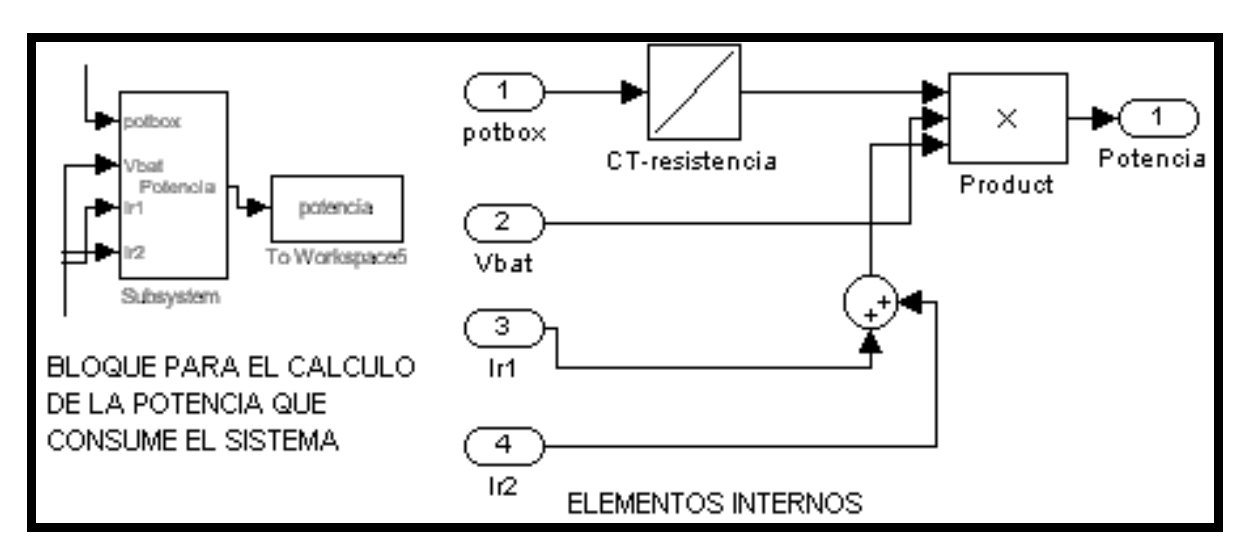

$$
Pt = Pm_1 + Pm_2 = \alpha_1 * Vbat * Ia_1 + \alpha_2 * Vbat * Ia_2 = a * Vbat(Ia_1 + Ia_2)
$$

Figura (5.11).-Potencia total que consume el sistema sin compensación del par diferencial.

#### **5.2 SIMULACIÓN DEL SISTEMA COMPENSANDO EL PAR DIFERENCIAL**

La diferencia entre el sistema sin compensación del par diferencial y ahora con compensación de éste, radica en que la señal del pedal de aceleración (potbox) no es la misma para ambos controladores como sucedía en el sistema sin compensación.

Supongamos que el vehículo esta girando hacia la derecha  $(S_2 > S_1)$ , lo que hacemos, es sensar el ciclo de trabajo ( $\alpha_2$ ) que el conductor esta requiriendo de acuerdo a la posición del pedal de aceleración y se manda este ciclo de trabajo al motor dos y de acuerdo a la ecuación (71) se calcula el ciclo de trabajo del motor uno  $(\alpha_1)$ , para que se realice la compensación diferencial, lo anterior se realiza midiendo las velocidades de las ruedas, las corrientes de los motores, las resistencia de armadura y el voltaje de baterías para determinar el ciclo de trabajo del motor de la rueda interior.

Las características de todos los bloques que intervienen en ambas simulaciones, (sin compensación y con compensación) tienen exactamente las mismas características para poder realizar una comparación correcta del sistema sin compensación y con compensación del par diferencial. **Como ya se menciono anteriormente, lo único que cambia entre un sistema y otro es la forma de conexión del pedal de aceleración hacia los controladores y se agrego dos bloques más para calcular el ciclo de trabajo del motor a controlar.** 

La figura (5.12) muestra el diagrama de bloques para realizar la compensación del par diferencial.

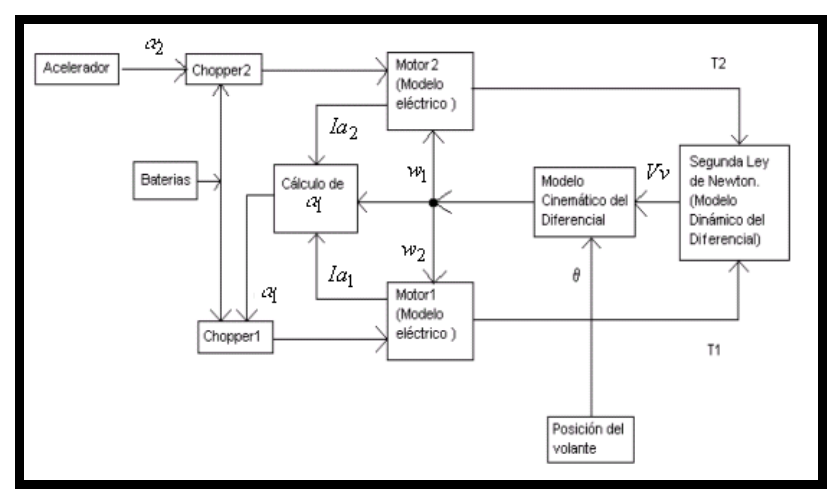

Figura (5.12).- Muestra el diagrama de bloques del sistema para realizar la compensación del par diferencial. Nuevamente trasladando el diagrama de bloques de la figura (5.12) a un diagrama de bloques en MATLAB se obtiene la figura (5.13).

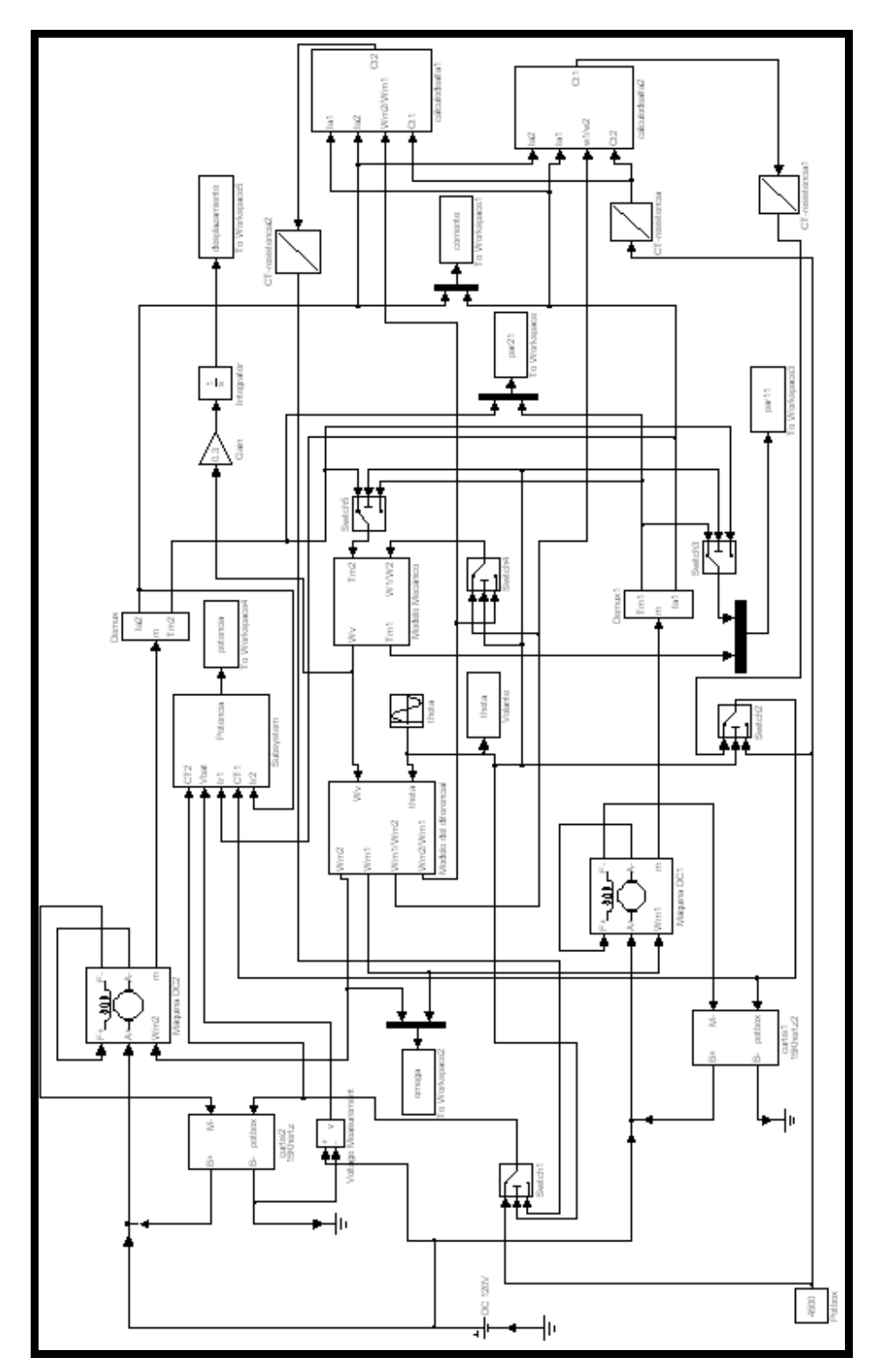

Figura (5.13).-Diagrama esquemático del sistema con compensación del par diferencial.

La figura (5.14) muestra el bloque para el calculo del ciclo de trabajo del motor uno, en donde las entradas a dicho bloque son la corriente  $Ia_1$ ,  $Ia_2$ ,  $\overline{c}$  $\overline{1}$ *w*  $\frac{w_1}{w_2}$  y el ciclo de trabajo

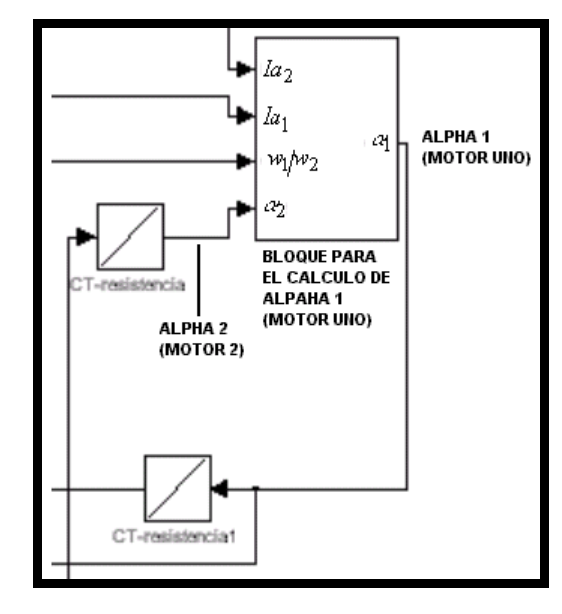

del motor exterior  $\alpha_2$ .

Figura (5.14).- Calculo del ciclo de trabajo del motor uno ( $\alpha_1$ ).

El cálculo del ciclo de trabajo del motor uno se efectúo con la ecuación (71) y las operaciones algebraicas se muestran en la figura (5.16).

$$
\alpha_1 = \left(\frac{\alpha_2 * Ia_2}{Ia_1} - \frac{ra * Ia_2^2}{Vb * Ia_1} - \frac{Ia_2}{Vb * Ia_1} * L\frac{dIa_2}{dt}\right)\left(\frac{1 - k * \tan(\theta)}{1 + k * \tan(\theta)}\right)^2 + \frac{ra * Ia_1}{Vb} + \frac{1}{Vb} * L\frac{dIa_1}{dt}
$$
\n(71)

Nota: se despreciaron los términos en donde aparece el inductor considerando que su valor es muy pequeño y que no afectaría en los resultados para lo que queremos demostrar.

De manera similar, para el calculo del ciclo de trabajo del motor dos cuando se gira hacia la izquierda, se hace mediante el bloque de la figura (5.15), en donde las entradas a dicho bloque son  $Ia_1$ ,  $Ia_2$ ,  $\mathfrak{p}$  $\overline{2}$  $\frac{w_2}{w_1}$  y el ciclo de trabajo del motor exterior  $\alpha_1$ .

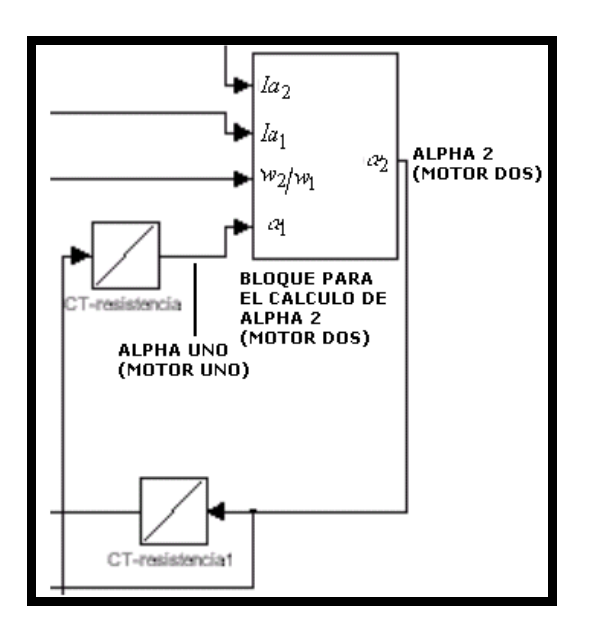

Figura (5.15).- Calculo del ciclo de trabajo del motor dos ( $\alpha_2$ ).

El calculo del ciclo de trabajo del motor dos se efectúo con la ecuación (72), ver figura (5.17)

$$
\alpha_2 = \left(\frac{\alpha_1 * Ia_1}{Ia_2} - \frac{ra * Ia_1^2}{Vb * Ia_2} - \frac{Ia_1}{Vb * Ia_2} * L\frac{dIa_1}{dt}\right)\left(\frac{1 + k * \tan(\theta)}{1 - k * \tan(\theta)}\right)^2 + \frac{ra * Ia_2}{Vb} + \frac{1}{Vb} * L\frac{dIa_2}{dt}
$$
\n(72)

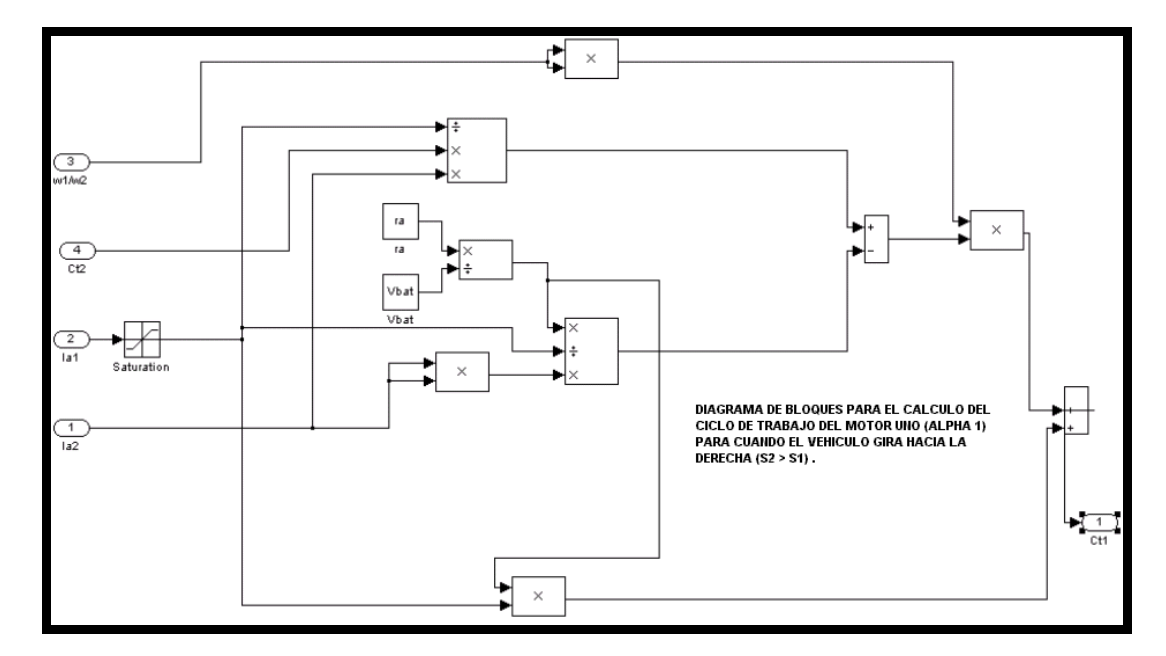

Figura (5.16).- Diagrama de bloques de las operaciones algebraicas para el cálculo del ciclo de trabajo ( $\alpha_1$ ).

≡

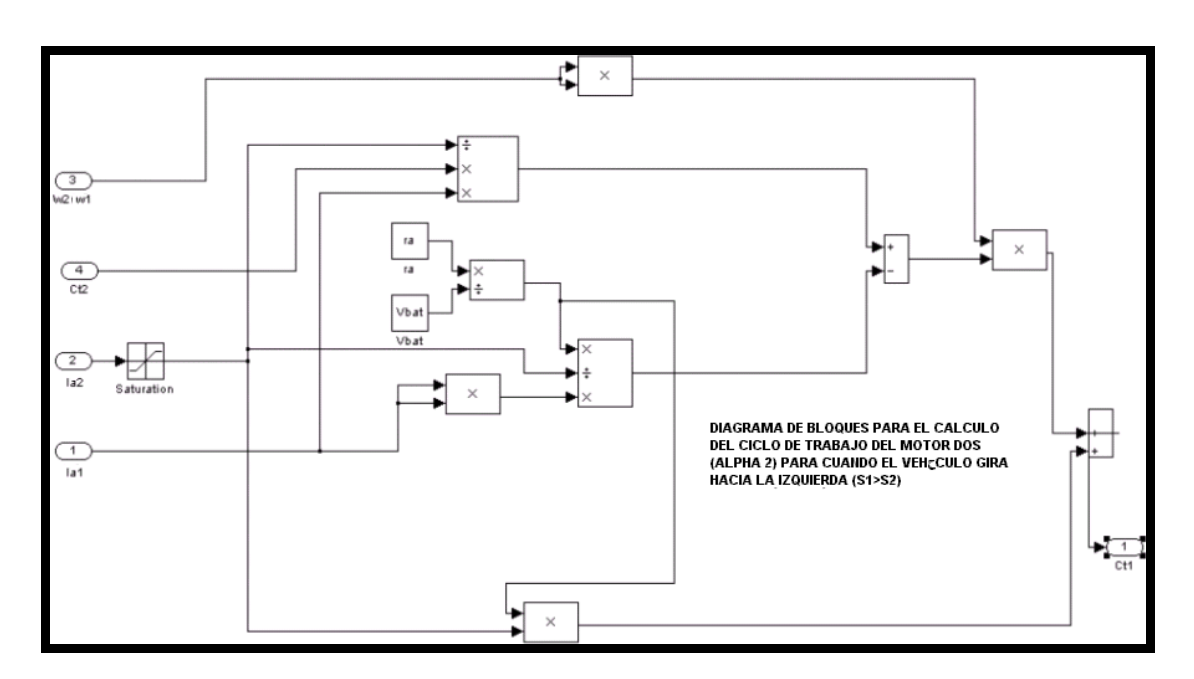

Figura (5.17).- Diagrama de bloques de las operaciones algebraicas para el cálculo del ciclo de trabajo ( $\alpha_2$ ).

Para las gráficas mostradas en los resultados obtenidos de la simulación, consideramos que el vehículo gira hacia la derecha ( $S_2 > S_1$ ), hacia la izquierda  $(S_1 > S_2)$ , esto es, un ángulo de giro variable de forma senoidal y con la posición del acelerador constante (potbox =4500).

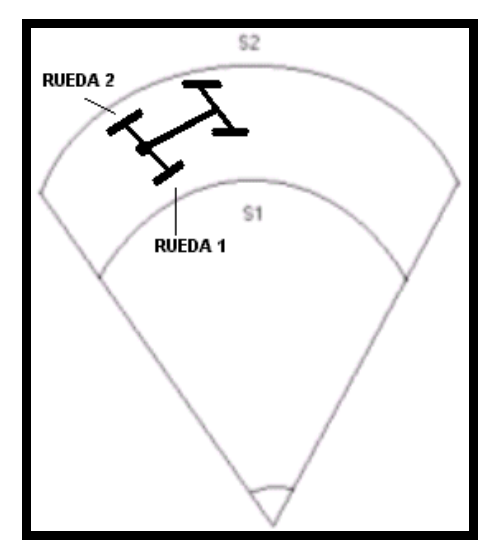

Figura (5.12).- Muestra la convención que se utilizo para la simulación

Además la descripción de las variables utilizadas es la siguiente:

- **r.p.m 1 y r.p.m 2,** es la velocidad del motor uno y dos respectivamente medidas en revoluciones por minuto.
- **Ia1 e Ia2,** es la corriente que circula a través del motor uno y dos respectivamente.
- **T1 y T2,** es el par generado por el motor uno y dos respectivamente.
- **Tdesarrollado,** es el par generado por ambos motores.
- **Tefectivo,** es el par aplicado a la masa del vehículo.
- **Potencia,** es la suma de la potencia que consume el motor uno y el motor dos.
- **Desplazamiento,** es la distancia (metros) recorrida por el vehículo.
- **Angulo de giro,** es el ángulo de giro de las ruedas delanteras (dirección).

#### **5.3 RESULTADOS OBTENIDOS DE LA SIMULACIÓN**

Sin compensación del par diferencial

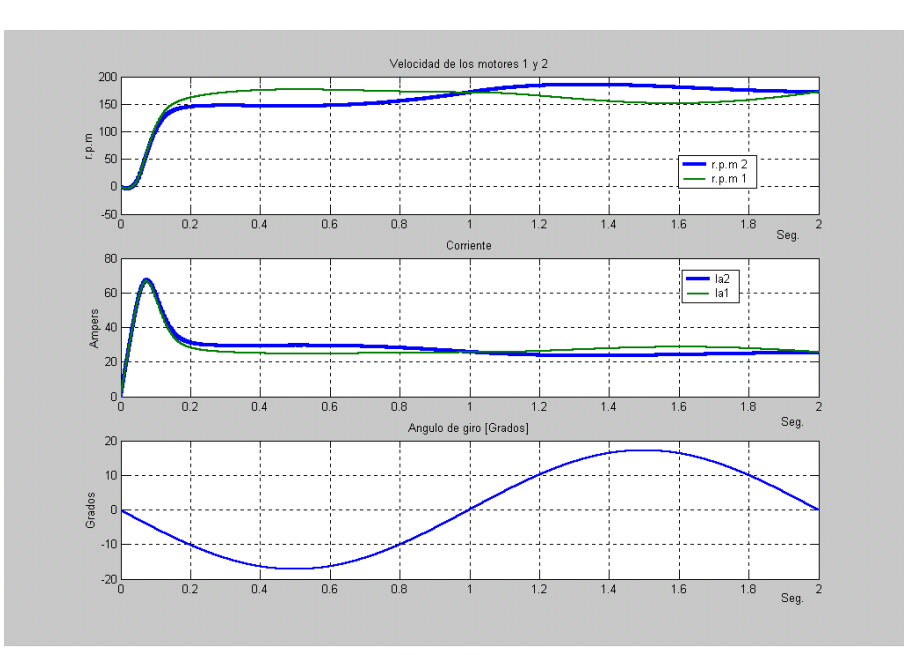

Figura (5.13)

y **considerando** los efectos de las fuerzas resistentes al avance

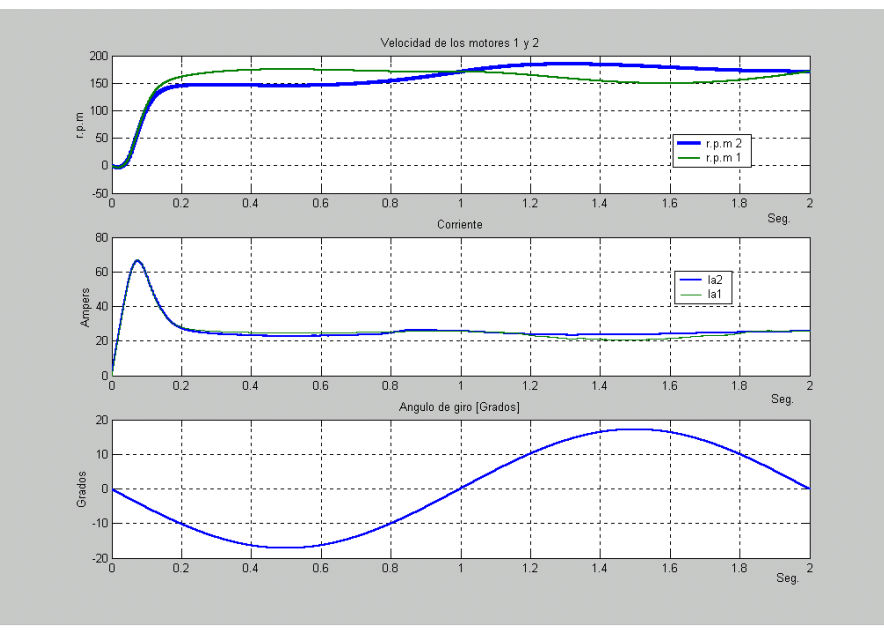

Figura (5.14)

Sin compensación del par diferencial

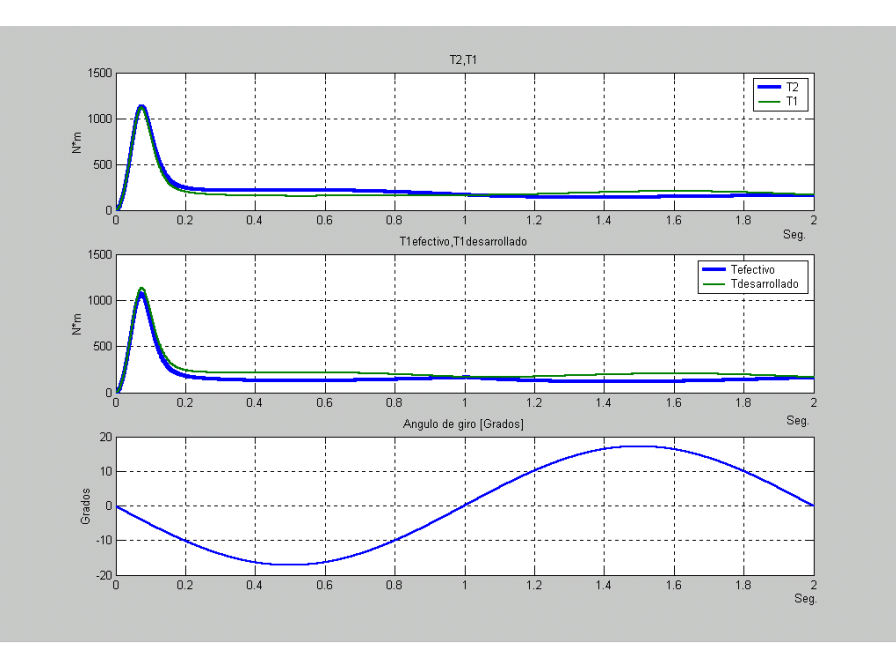

Figura (5.15)

#### y **considerando** los efectos de las fuerzas resistentes al avance

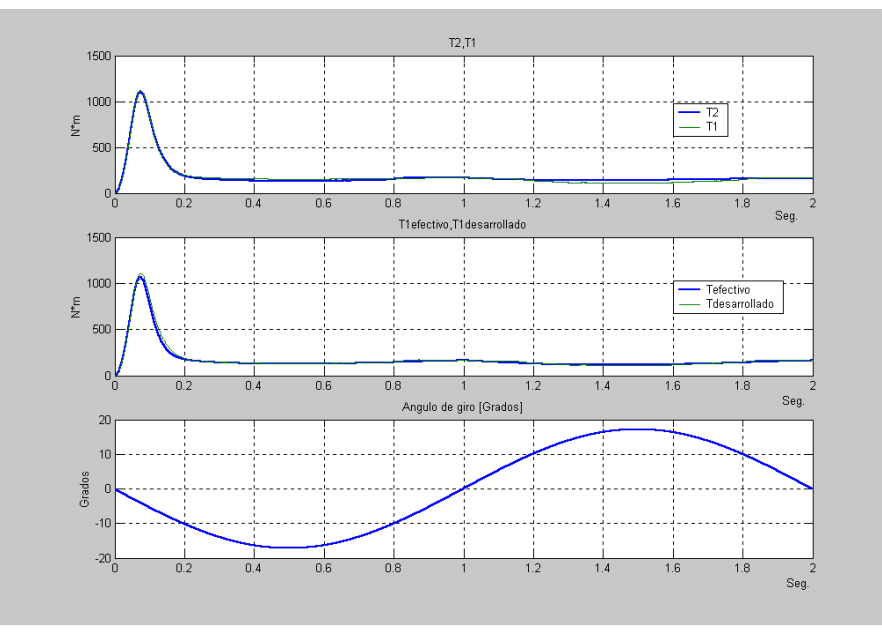

Figura (5.16)

Sin compensación del par diferencial

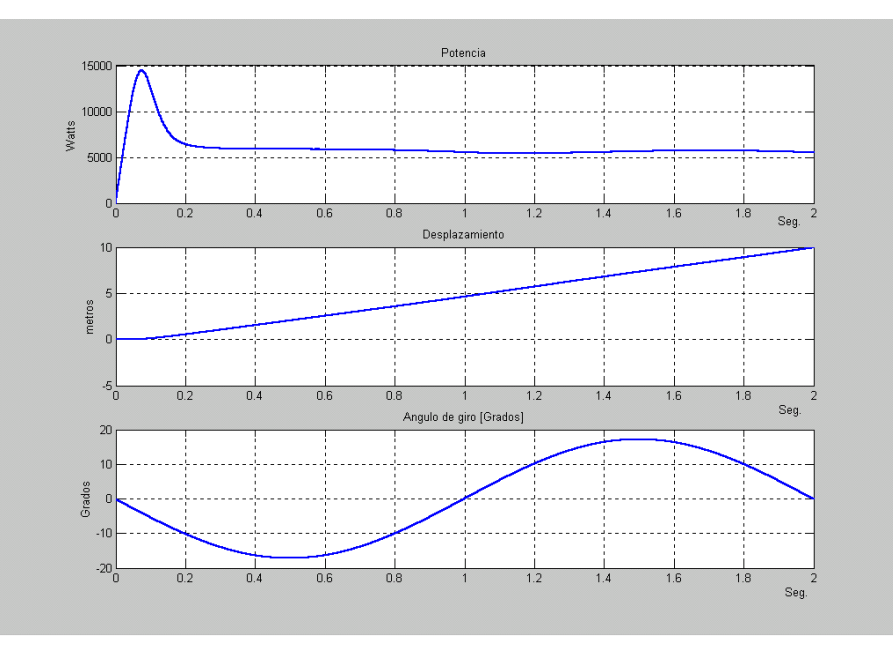

Figura (5.17)

#### y **considerando** los efectos de las fuerzas resistentes al avance

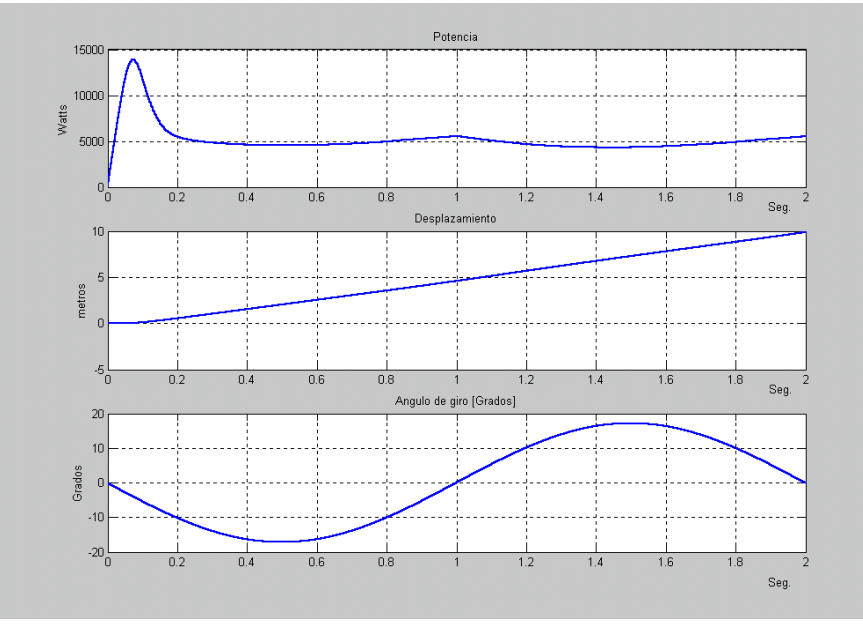

Figura (5.18)

Para visualizar más a detalle los resultados obtenidos, dimos un zoom a cada figura **particularmente en la parte de la corriente y los pares de cada motor.** 

Sin compensación del par diferencial

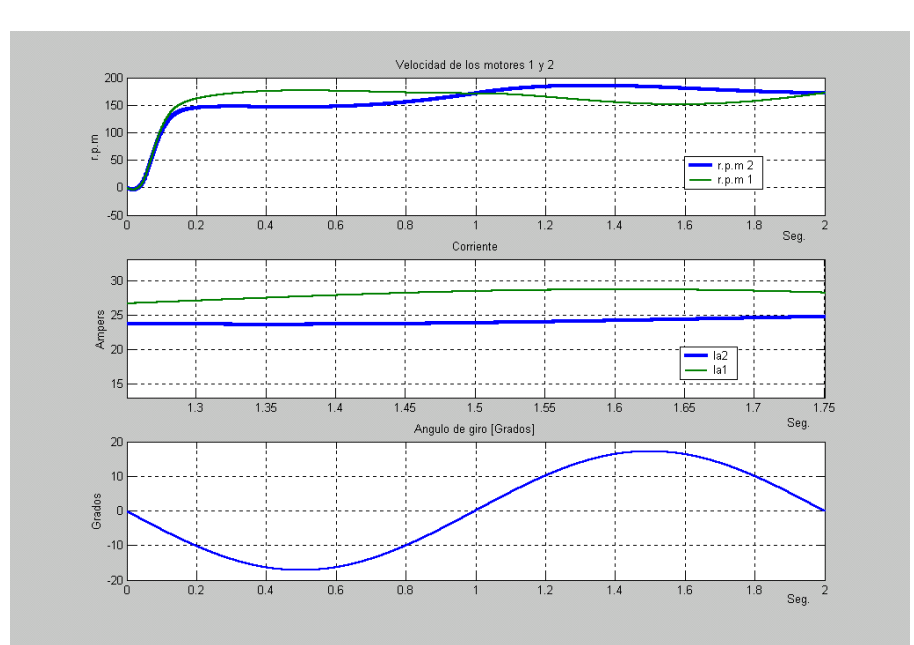

Figura (5.19).-Acercamiento doblando hacia la derecha

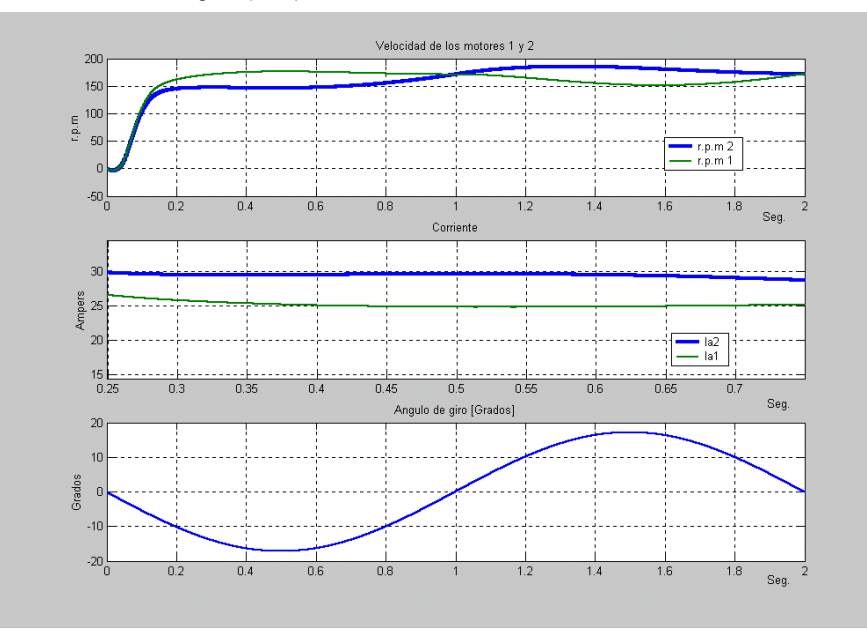

Figura (5.20).-Acercamiento doblando hacia la izquierda

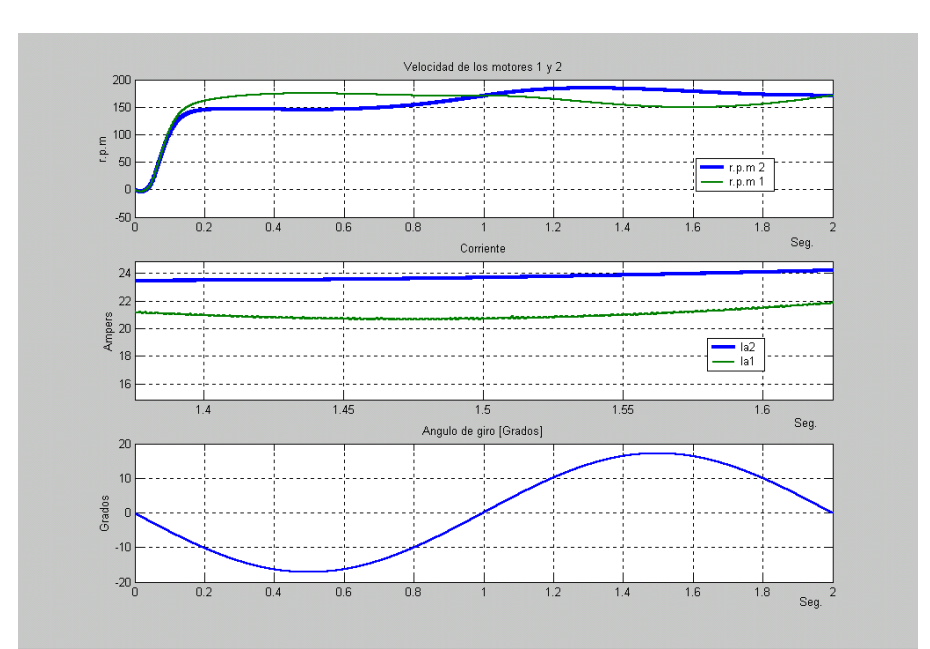

Figura (5.21).-Acercamiento doblando hacia la derecha

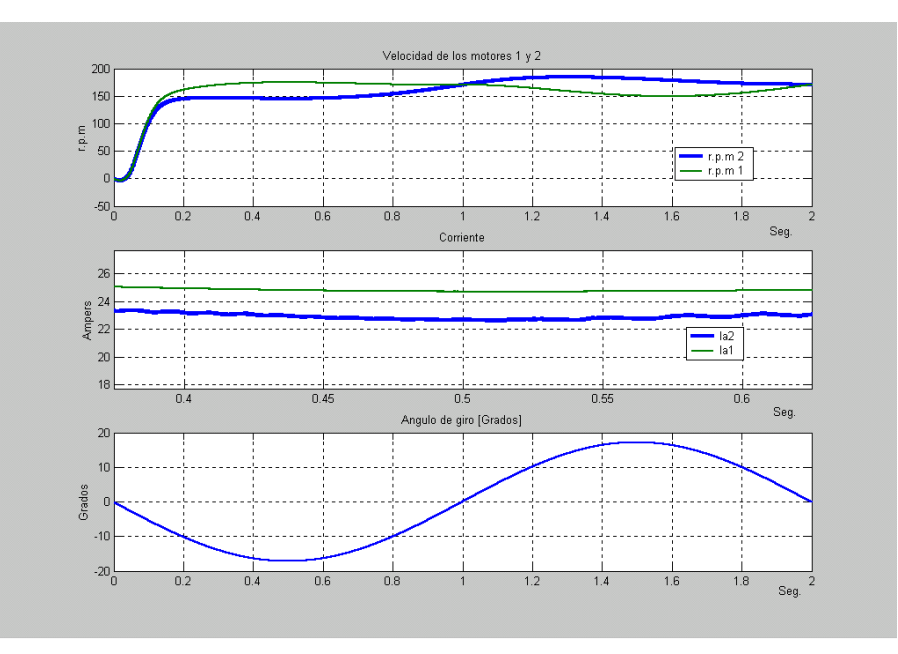

Figura (5.22).-Acercamiento doblando hacia la izquierda

Sin compensación del par diferencial

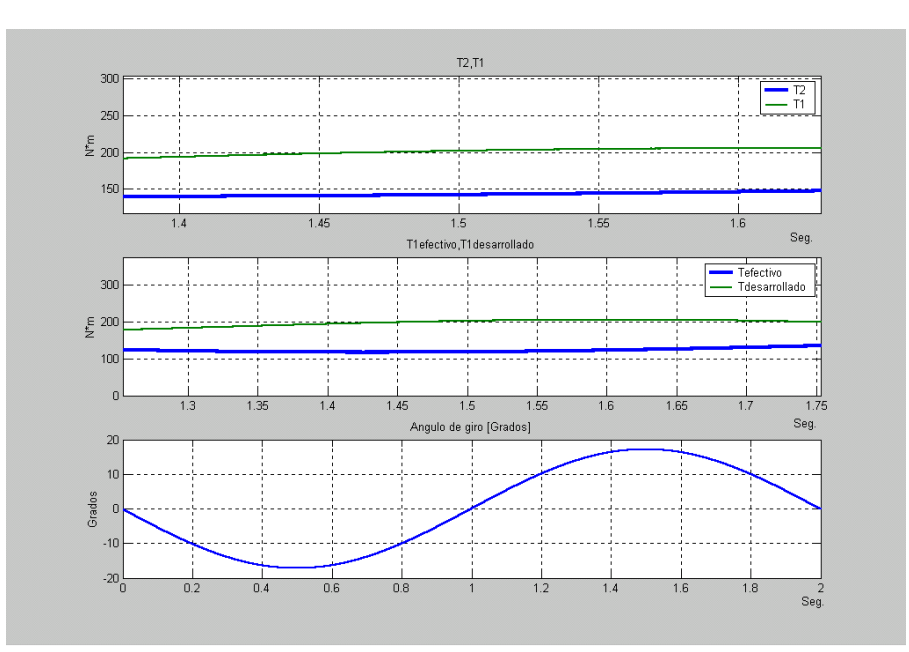

Figura (5.23).-Acercamiento doblando hacia la derecha

Sin compensación del par diferencial

y **considerando** los efectos de las fuerzas resistentes al avance

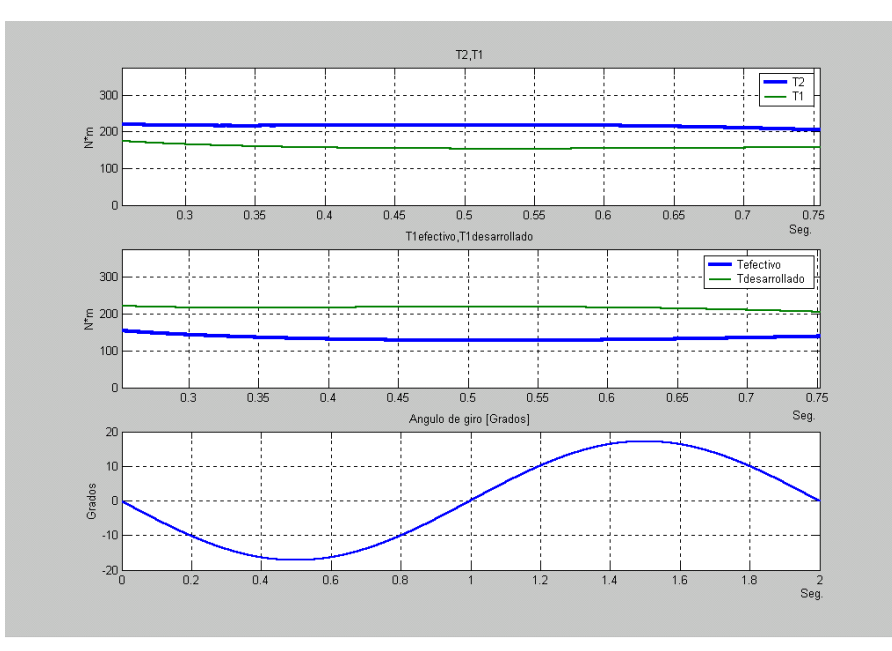

Figura (5.24).-Acercamiento doblando hacia la izquierda

Compensando el par diferencial

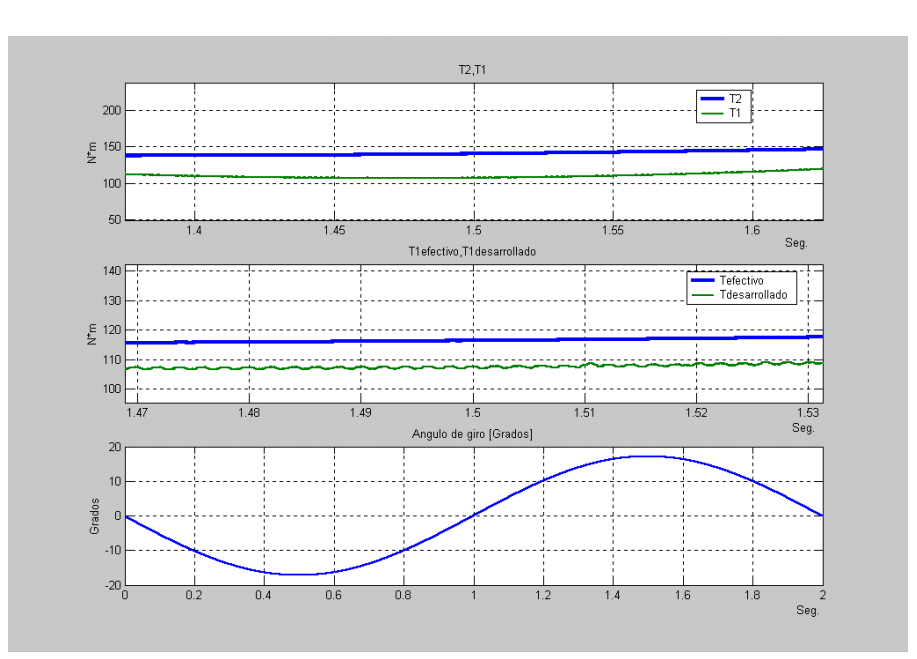

Figura (5.25).-Acercamiento doblando hacia la derecha

y **considerando** los efectos de las fuerzas resistentes al avance

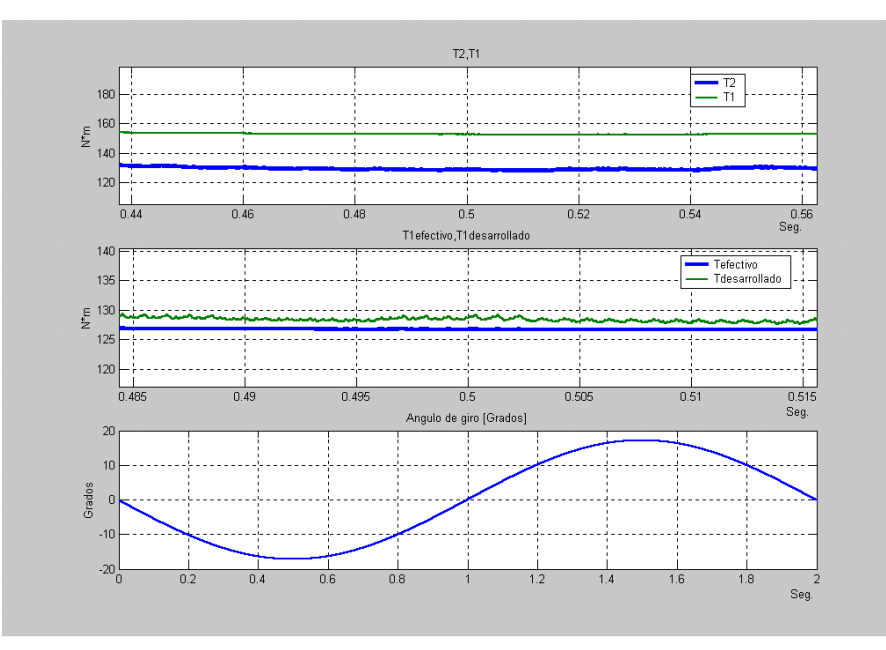

Figura (5.26).-Acercamiento doblando hacia la izquierda

De las figuras obtenidas gracias a la simulación del sistema **sin compensar el par diferencial** se puede observar que la rueda interior consume más corriente que la rueda exterior, de tal forma que el par del motor de la rueda interior es de mayor magnitud que el de la rueda exterior como se muestra en las gráficas. También se observa que el motor de la rueda interior desarrolla un par (T1desarrollado) mayor que
el par utilizable (T1efectivo), el cual es el que realmente se le aplica a la masa del vehículo.

Por otro lado, al simular el sistema **compensado el par diferencial**, se muestra en las gráficas que sucede lo contrario, esto es, el par de la rueda exterior es mayor que el par de la rueda interior y en ambos casos (sin/con compensación ) recorren la misma distancia en el mismo tiempo de simulación, por lo que se observa un ahorro considerable de energía. Cabe mencionar que entre más ángulo de giro se tengan en las ruedas delanteras el sistema ahorrará más energía.

### **RECOMENDACIONES PARA LA IMPLANTANCIÓN DEL CONTROL PARA COMPENSAR EL DIFERENCIAL MECÁNICO.**

En este apartado únicamente se esta haciendo mención a los pequeños detalles que se tienen que tomar en cuenta si se desea implantar el sistema, para evitar posibles problemas en el funcionamiento y desempeño del sistema propuesto.

1.-Debido a que el sistema hace uso de las medidas de cada una de las velocidades de las llantas de tracción se deben elegir instrumentos, para medir las velocidades de las llantas, con una resolución adecuada. Para tal propósito se debe recordar que la velocidad diferencial de cada una de las ruedas esta dada por la expresión.

$$
Vv[k * \tan(\theta)]
$$

2.-Existe un rango de seguridad para el ángulo de giro de las ruedas delanteras, es decir el sistema propuesto es seguro en un rango que va de  $0 \leq \theta < a\tan(\dfrac{1}{k})$  radianes . Esto se debe a que el término:

$$
\frac{\left[1 + k * \tan(\theta)\right]}{\left[1 - k * \tan(\theta)\right]}
$$

comienza a crecer desmedidamente cuando el valor del denominador se acerca a cero, es decir, cuando el ángulo de giro se aproxima a:

$$
a\tan(\frac{1}{k})
$$

Sin embargo este detalle es de poca importancia en un vehículo convencional, debido a que sus características físicas hacen que el valor de  $\,a\tan(\frac{1}{k})\,$  sea aproximadamente un valor de 73 grados, mientras que la dirección de dicho vehículo únicamente puede hacer girar las ruedas en un rango de  $0 \le \theta < 30$  grados.

3.-En general el sistema es capaz de compensar el efecto del diferencial tanto para ángulos positivos como para ángulos negativos, es decir, vueltas a la izquierda o vueltas a la derecha gracias a la propiedad de simetría de la función tangente:

$$
\tan(-\theta) = -\tan(\theta)
$$

Sin embargo, hay que recordar que el acelerador siempre va a determinar el ciclo de trabajo de uno de los choppers y en base a las medidas de las corrientes de los motores y de las velocidades de las ruedas se determina el ciclo de trabajo del otro chopper. De tal forma que es recomendable que el acelerador siempre determine directamente el ciclo de trabajo del motor de la rueda exterior, luego calcular el ciclo de trabajo del motor de la rueda interior.

4.-Por simplicidad en este trabajo se manejaron curvas lineales de resistencia (potbox) contra ciclo de trabajo, es decir, para una posición del acelerador donde la resistencia del potbox marca cero ohms, el chopper trabajaría con un ciclo de trabajo igual a cero mientras que para una resistencia de 5Kohms el chopper estaría trabajando con un ciclo de trabajo de 1. Para la implantación del sistema es recomendable verificar cuál es la verdadera curva característica de resistencia-ciclo de trabajo de los chopper marca 'CURTIS'.

5.-La ecuación mostrada abajo presenta una discontinuidad cuando las corrientes que circulan por los motores tienen un valor igual a cero.

$$
\alpha_1 = \left[ \frac{I a_2 * \alpha_2}{I a_1} - \frac{I a_2^{2} * r a}{I a_1 * V b a t} \right] * \left[ \frac{\omega_1}{\omega_2} \right]^2 + \frac{I a 1 * r a}{V b a t}
$$

por tal motivo se recomienda, para la implantación del sistema, mantener  $\alpha_1 = \alpha_2$ hasta que las corrientes alcancen un valor determinado distinto de cero.

6.-Desafortunadamente el control propuesto tiene la misma desventaja que la de cualquier diferencial mecánico cuando una de las ruedas rompe la ley de la adherencia, es decir, se patina sobre el pavimento. Para entender mejor este concepto, supongamos que a una de las ruedas se le aplica un freno mecánico para evitar que esta se mueva ( $w<sub>1</sub> = 0$ ), a la otra rueda se le pone sobre una superficie de muy baja adherencia, por ejemplo el hielo, ahora haciendo un análisis cualitativo de la ecuación siguiente tenemos:

$$
T_1 = T_2 \left(\frac{w_1}{w_2}\right)
$$

Sí el acelerador controla el par 2 y considerando que  $w_1 = 0$  y  $w_2 > 0$ , el control calcularía el ciclo de trabajo del controlador de la rueda 1, el cuál tendería a cero, por ser el par uno igual a cero (T1). Por lo que el control le mandaría únicamente potencia a la rueda que está patinando ( $w_2$ ).

### **Conclusiones**

Este trabajo contribuye en la solución de un problema real de un vehículo construido con una tecnología diferente a la que normalmente existe en el mercado. En la búsqueda de una solución a dicho problema no solo, lo logramos resolver, si no que además encontramos que la forma en que se compensa el par diferencial hoy en día en cualquier vehículo por medio de engranes, es una forma correcta pero no la ideal. Por otro lado, encontramos que la forma de operar un vehículo de tracción trasera independiente sin compensación del par diferencial consume energía innecesariamente, pero un problema todavía más serio es la inseguridad de los ocupantes, debido a las fuerzas que se oponen al movimiento del vehículo cuando viaja en línea curva y que provocan inestabilidad en el vehículo.

Ahora bien para poder asegurar que este tipo de tecnología aplicada a vehículos eléctricos es superior a la que actualmente se usa, es necesario hacer un estudio de los costos que se emplean utilizando uno y otro sistema, esto es, ¿qué es más económico?

- ¾ Utilizar dos motores y un control electrónico ó
- ¾ Utilizar un motor y un diferencial mecánico

Haciendo notar claramente las ventajas y desventajas entre un sistema y otro.

Por ahora podemos decir que las ventajas que se tienen al utilizar el sistema con control electrónico son las siguientes:

- ¾ Consumo de corriente preciso en los motores, ya que el control entrega las corrientes adecuadas de acuerdo al tipo de camino que recorre el vehículo.
- ¾ Estabilidad dinámica del vehículo, debido a que se calculan los pares necesarios para cuando el vehículo viaja en trayectoria curva, cuestión que en un diferencial mecánico no se ha podido hacer por la limitante mecánica que hay. Aunque cabe señalar que existen actualmente diferenciales con tecnología de punta que hacen esta compensación de pares.
- $\triangleright$  Menor posibilidad de accidentes, debidas a fracturas en las partes mecánicas del vehículo como las flechas.
- $\triangleright$  Evita las pérdidas mecánicas que se producen al transmitir con engranes.

Finalmente el principal objetivo de un diferencial mecánico, es el de permitir que las ruedas giren a distintas velocidades cuando se viaja en línea curva. Al mismo tiempo distribuye la potencia generada por el motor hacia las ruedas de tracción, de forma proporcional a las velocidades de las ruedas, de modo que la rueda que gira más rápido recibe una mayor cantidad de potencia generada por el motor.

Basándose en lo antes expuesto y considerando un vehículo con tracción trasera independiente que no considere los efectos de las velocidades diferenciales en dichas ruedas de tracción en una curva se puede comprobar (con las simulaciones) que dicho sistema tiene problemas que afectan el desempeño óptimo del vehículo eléctrico.

Por un lado, gracias a que las ruedas no están unidas firmemente a un mismo eje las ruedas tienen la libertad de girar a distintas velocidades, tal como sucede en una trayectoria curva.

Sin embargo, debido a que los dos choppers reciben la misma señal del acelerador, los motores son alimentados, en promedio, con el mismo valor de voltaje. De tal forma que en una trayectoria curva la rueda interior gira más lento causando una disminución de la fuerza contra-electromotriz, al mismo tiempo hay un aumento en la corriente que consume el motor, lo que a su vez implica un aumento en el par generado por el motor de la rueda interior. A fin de cuentas el par de la rueda interior es mayor que el par generado por el motor de la rueda exterior, cuando realmente en una trayectoria curva el par del la rueda exterior debe ser mayor que el par de la rueda interior, por lo que se puede intuir que aunque el motor de la rueda interior genere más par del debido debe existir una fuerza que se va restando a la fuerza generada por el motor de la rueda interior

El control propuesto compensa satisfactoriamente los pares que se presentan en cada una de las ruedas de acuerdo a la trayectoria en que se viaja por lo que el consumo de energía es menor que cuando no se compensa el efecto del diferencial, siendo el ahorro de energía un factor de suma importancia en el desarrollo de vehículos eléctricos.

# **Bibliografía**

**BIBLIOGRAFÍA** 

(1) "GENERADORES, MOTORES Y TRANSFORMADORES ELÉCTRICOS"**,** Victor Pérez Amador Barrón, fac. de ingeniería unam, méxico d.f. 1992.

(2) MANUAL DE OPERACIÓN DEL CONTROLADOR CURTIS

(3) "CINEMÁTICA Y DINÁMICA DE MÁQUINAS" Adelardo de la Madrid Martínez/Antonio de Corral Saiz, sección de publicaciones de las escuela técnica superior de ingenieros industriales, universidad politécnica de madrid, madrid 1992.

(4) PÁGINA DE MÁQUINAS ELÉCTRICAS

http://zeus.dci.ubiobio.cl/electricidad/maquinas/paginas/pagina-fundamentos.html <http://zeus.dci.ubiobio.cl/electricidad/>

(5) ANIMACIÓN DEL DIFERENCIAL <http://www.webdelfiat.com.ar/forum/viewtopic.php?t=323>

# **Apéndice A**

**APENDICE A** 

**TEORÍA DE LOS MOTORES DE CORRIENTE DIRECTA** 

### MÁQUINAS DE CORRIENTE DIRECTA

1.1.1 DEFINICIÓN. Las máquinas de corriente directa son dispositivos que transforman energía mecánica en eléctrica, o energía eléctrica en mecánica. En el primer caso trabajan en la modalidad de generadores y en el segundo caso como motores.

La energía mecánica entra a la máquina o sale de ella por conducto de una flecha de movimiento rotatorio. Usualmente esta energía se mide por unidad de tiempo, o sea, con base en el concepto de potencia, de manera que sus componentes serían el momento (o par) y la velocidad angular.

$$
Pm = T^*w
$$

En el Sistema Internacional de unidades. La potencia se mide en watts, el par en newtonmetros y la velocidad angular en radianes/segundo.

La energía eléctrica sale de la máquina o entra a ella, por conducto de cables y conexiones eléctricas. También se maneja como potencia eléctrica de corriente directa, de modo que sus componentes serían el voltaje y la intensidad de corriente.

$$
Pe = V^*I
$$

La potencia se mide en watts, el voltaje en volts y la intensidad de corriente en ampers. El proceso de conversión de energía se presenta en su forma más elemental, con el diagrama de bloque de la figura (1.25).

1.1.2 ESTRUCTURA. Desde el punto de vista mecánico, todas las máquinas eléctricas están constituidas por dos grandes grupos de partes.

- a) Estator. Abarca el conjunto de piezas inmóviles (o estáticas, de donde toma su nombre) como se muestra en la figura (1.2).
- b) Rotor. Abarca el conjunto de piezas giratorias (o rotatorias, de donde toma su nombre) , que también se ilustran en la figura (1.2).

Desde el punto de vista funcional, también se consideran dos grupos de partes.

- c) Circuito magnético. Consta de una serie de piezas de material ferromagnético que dan paso a las líneas de flujo magnético que sirven al apoyo al funcionamiento de la máquina, como son: piezas polares, zapatas polares, núcleo de armadura y coraza.
- d) Armadura. Se define como armadura el órgano en el que se inducen las fuerzas electromotrices cuando trabajan como generadores, o fuerzas contraelectromotrices como motores.

En el caso de la máquina de corriente directa, la armadura es el rotor y consta de un núcleo cilíndrico de material laminado, rasurado en toda su periferia, y en las ranuras se aloja el embobinado de armadura, cuyas terminales conectan al conmutador.

El conmutador es un cilindro de cobre formado por sectores, sobre el cuál se apoyan las escobillas que permiten hacer contacto con el exterior. Tiene además la función de rectificar la fuerzas electromotrices inducidas en los generadores, o alternar los voltajes aplicados a los motores.

1.2.2. FORMAS DE EXCITAR LAS MÁQUINAS DE C.D.

A) Excitación en paralelo. Las bobinas se devanan con alambre delgado y un alto número de vueltas La fuerza magnetomotriz ( $N * Iexc$ ) se produce por la gran cantidad de vueltas, y una corriente de excitación pequeña. La resistencia del embobinado es grande y el voltaje necesario para excitar es del mismo orden del voltaje de armadura. El embobinado de excitación se conecta en paralelo con la armadura, y de ahí el nombre de esta excitación.

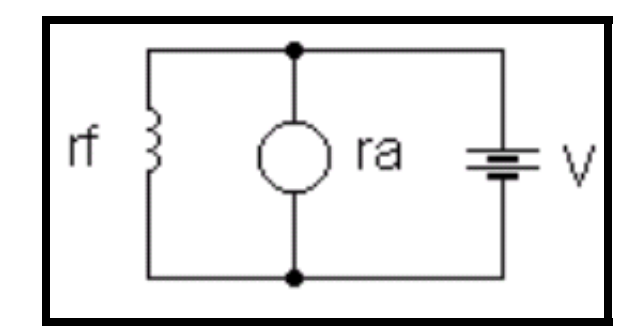

Figura (1.1).- Excitación paralelo

B) Excitación en serie. Las bobinas se devanan con alambre grueso y un número pequeño de vueltas. La fuerza magnetomotriz ( $N*$  *Iexc*) se produce con pocas vueltas y una corriente de valor elevado. Se diseña para trabajar con la misma intensidad de corriente que la armadura. Su resistencia es muy pequeña, lo que permite conectar este embobinado en serie con la armadura.

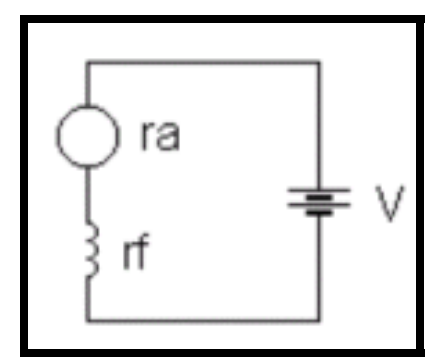

Figura (1.2).-Excitación serie

C) Excitación compuesta. Para la excitación compuesta se utiliza una bobina principal con la mismas características de la bobina en paralelo, y una bobina auxiliar parecida a la bobina en seria, pero con menos vueltas, de modo que su fuerza magnetomotriz es menor que la de una excitación en serie.

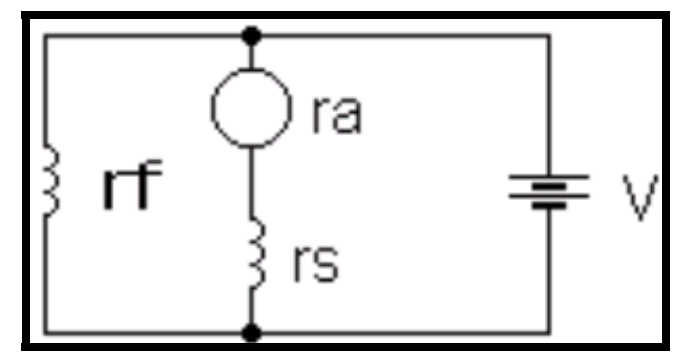

Figura (1.3).-Excitación compuesta

D) Excitación separada. Para la excitación separada se utiliza una bobina con las características de la excitación en paralelo y se utilizan dos fuentes de alimentación.

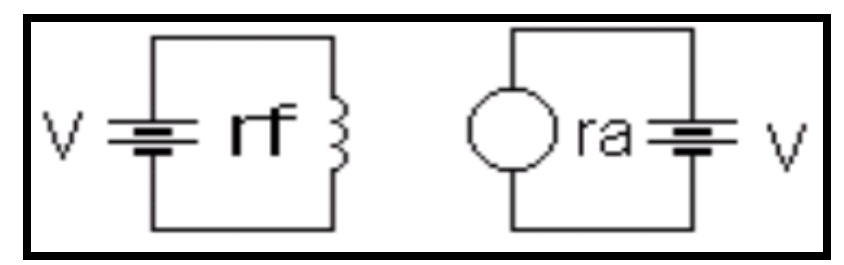

Figura (1.4).- Excitación separada

:

PÉRDIDAS

Se ha visto que la armadura es el órgano en el cual se lleva a cabo la conservación de energía de acuerdo con la fórmula:

$$
E * Ia = Te * w
$$

Dos de estas variables, la fuerza electromotriz y el par electromagnético normalmente no son mensurables en el exterior de la máquina cuando está trabajando. La fuerza electromotriz difiere ligeramente del voltaje externo debido a pérdidas eléctricas.

El par electromagnético difiere ligeramente del par mecánico en la flecha en virtud de las pérdidas asociadas al movimiento de rotación.

PÉRDIDAS ELÉCTRICAS. Representa Una pequeña pérdida de voltaje originada por una resistencia en el circuito de armadura y que se reparte en los siguientes elementos:

- $\triangleright$  Embobinado de armadura
- $\triangleright$  Conmutador
- ¾ Superficie de contacto conmutador-escobillas
- $\triangleright$  Escobillas
- $\triangleright$  Embobinado interpolar
- $\triangleright$  Embobinado de excitación en serie (para máquinas serie y compuestas)

Para referirnos a todo este conjunto lo llamaremos simplemente resistencia de armadura y lo representamos por *ra* .

La medición directa de la resistencia también representa un problema, ya que tendría que ser con la armadura estática y en estas condiciones la sola aportación de la superficie de contacto da un valor que llega a alcanzar diez veces la resistencia de todo el circuito en condiciones dinámicas.

Para medir la resistencia de armadura dinámica, se trabaja la máquina como generador girándola a velocidad constante y excitándola con una fuente externa para tener también corriente de excitación constante.

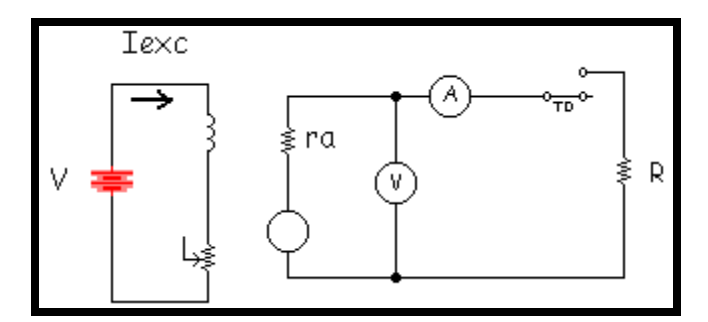

Figura (1.5).-Prueba para determinar la resistencia de armadura

A la armadura se le incluye una resistencia capaz de hacer circular una corriente alrededor del valor nominal, un interruptor, un voltímetro y un amperímetro como indica la figura (1.23). Con el interruptor abierto, se mide el voltaje en vacío  $V_0$ . Como no hay circulación de corriente no se presentan pérdidas, entonces:

 $V_0 = E$ 

Con el interruptor cerrado, el voltaje externo es igual a la fuerza electromotriz menos la pérdidas:

 $V = E - ra * Ia$ 

esto es:

 $V = V_0 - ra * Ia$ 

de donde:

$$
ra = \frac{V_0 - V}{Ia}
$$

TRABAJO INTEGRAL DE LA MÁQUINA

Se entenderá como trabajo integral de la máquina, el planteamiento de la conversión de energía considerando las pérdidas antes mencionadas. Esto aparece de forma muy sencilla , simplemente repitiendo la figura (1.1) pero ahora con todos los detalles mencionados.

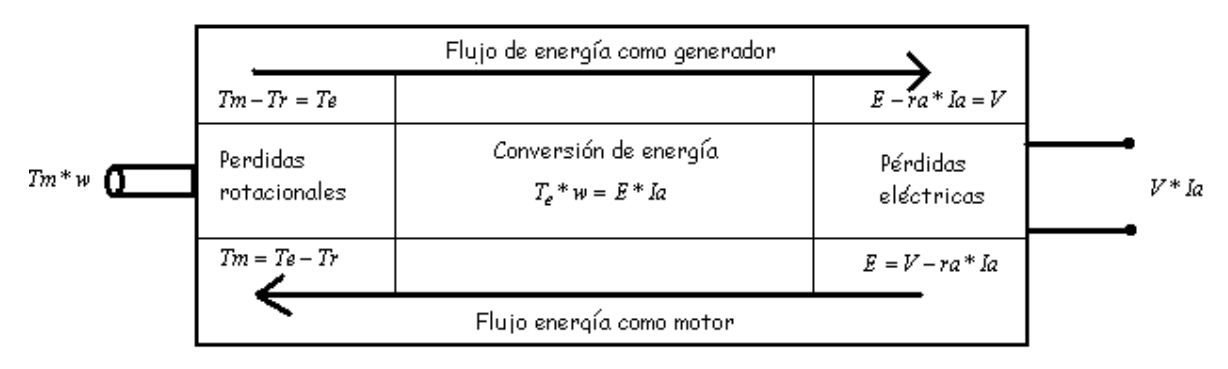

Figura (1.25).- Conversión de energía en una máquina eléctrica

### ECUACIONES BÁSICAS DE LA MÁQUINA DE C.D.

Este subsistema es solamente un resumen de la teoría básica de la máquina. Se concentra en cuatro ecuaciones que serán el punto de partida para el análisis de respuesta de la máquina.

| Conversión de<br>energía | $E^* Ia = Te^* w$   |
|--------------------------|---------------------|
| Pérdidas eléctricas      | $V = E \pm ra * Ia$ |
| Pérdidas<br>rotacionales | $Te = Tm \pm Tr$    |

Cuadro (1.1).-ecuaciones básicas de la máquina de C.D.

En la ecuaciones de pérdidas se usa el signo positivo en la modalidad de motor y el signo negativo en la modalidad de generador.

### MOTOR CON EXCITACIÓN EN SERIE

En la figura 1.32(1) se presenta el diagrama del motor con excitación en serie. Se puede apreciar que la corriente de excitación es la misma corriente de armadura y además la única.

De acuerdo a las ecuaciones básicas se tiene:

$$
E = \frac{a * Ia}{b + Ia} * w
$$
  

$$
E * I = Te * w
$$
  

$$
V = E + ra * Ia
$$
  

$$
Te = Tm + Tr
$$

Sustituyendo la curva de saturación en vacío en la ecuación de pérdidas eléctricas y despejando la velocidad se tiene:

$$
w = \frac{(V - ra * Ia)(b + Ia)}{a * Ia}
$$

La ecuación anterior representa la velocidad para este tipo de motor. Se parece a la fórmula del motor en paralelo, excepto que aquí todos los términos tienen la misma corriente y además puede interpretarse desde dos puntos de vista: regulación de velocidad y control de velocidad.

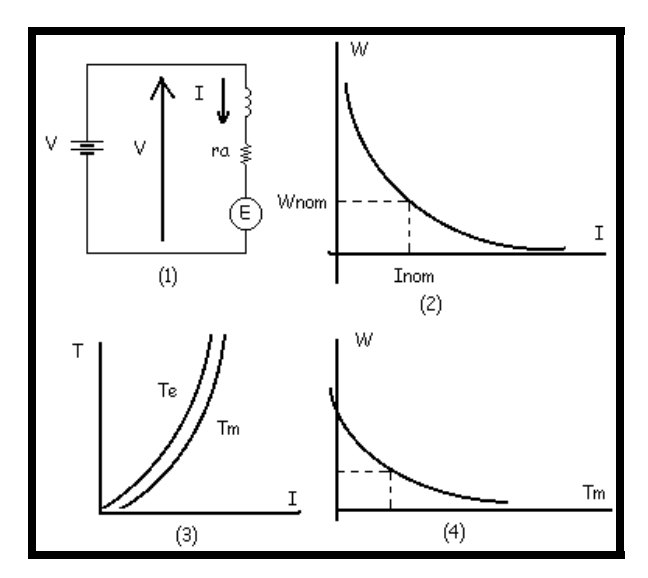

Figura (1.32).-Motor con excitación serie. (1) Diagrama de conexiones (2) y (4) Regulación de velocidad, (3) Par

a) Regulación de velocidad. Considerando que *b* + *Ia* es solamente un factor de saturación y (ra \* *Ia*) tiene una magnitud pequeña, entonces la curva de velocidad se aproxima a la curva típica *x*  $y = \frac{k}{-}$  siempre que el voltaje permanezca constante. Se puede decir que la curva de regulación de velocidad es una hipérbola como se observa en la figura  $(1.32)(2)$ .

Las escalas coordenadas se han ampliado respecto de sus valores nominales, para hacer notar que la velocidad de este tipo de motor es poco estable.

Si la máquina se queda sin carga, la velocidad parece tender a una valor infinito. Estrictamente hablando, esto no sucede debido a las pérdidas rotacionales, sin embargo llega a adquirir valores que las hacen entrar en una zona peligrosa de trabajo, conocida como desbocamiento.

En el otro extremo la velocidad baja hasta cero haciendo crecer considerablemente la corriente. Esta condición no es fácil de provocarse en la práctica, pues el par aumenta aproximadamente en función del cuadrado de la corriente.

$$
Tm = \frac{a * Ia^2}{b + Ia}
$$

cuya gráfica esta en la figura (1.32)(3).

El concepto de regulación de velocidad *nom pc w*  $\text{Re } g = \frac{w_0 - w_{pc}}{g}$  no es aplicable a este motor, puesto

que la velocidad en vacío es una condición de desbocamiento.

# **Apéndice B**

### **APENDICE B**

### **CONCEPTOS BÁSICOS DE CINEMÁTICA Y DINÁMICA**

### **CINEMÁTICA**

Cinemática es la parte de la física que estudia el movimiento de los cuerpos, aunque sin interesarse por las causas que originan dicho movimiento. Un estudio de las causas que lo originan es lo que se conoce como dinámica.

Las magnitudes que define la cinemática son principalmente tres, la posición, la velocidad y la aceleración.

### **Posición**

es el lugar en que se encuentra el móvil en un cierto instante de tiempo  $\hat{\cdot}$ . Suele

representarse con el vector de posición  $\vec{r}$ .

### **Velocidad**

es la variación de la posición con el tiempo. Nos indica si el móvil se mueve, es decir, si varía su posición a medida que varía el tiempo.

### **Aceleración**

 Aceleración es la variación de la velocidad en la unidad de tiempo. Se puede definir una aceleración media entre dos instantes, inicial y final, como:

$$
\overrightarrow{a_m} = \frac{\overrightarrow{v_f} - \overrightarrow{v_i}}{t_f - t_i}
$$

### DINÁMICA

la dinámica estudia *por qué se mueven* los cuerpos, es decir, cuáles son las causas que crean la variación de su estado de movimiento.

LEYES DE NEWTON

### **Primera ley de Newton**

La ley de la inercia se podría enunciar como:

Todo cuerpo permanece en su estado actual de movimiento con velocidad uniforme o de reposo a menos que sobre él actúe una fuerza externa neta o no equilibrada.

donde la fuerza neta de la que hablamos antes sería la suma vectorial de todas las fuerzas que puedan actuar separadamente sobre el cuerpo.

### **Segunda ley de Newton**

Esta ley es la más importante en cuanto nos permite establecer una relación numérica entre las magnitudes ``fuerza'' y ``aceleración''. Se podría enunciar como:

La aceleración que toma un cuerpo es proporcional a la fuerza neta externa que se le aplica.

La constante de proporcionalidad es la masa del cuerpo, con lo que numéricamente esta expresión se denota como:

$$
F = m^*a
$$

o, en componentes

$$
F_i = m * a_i, \ i = 1, 2, 3
$$

donde F representa la resultante de todas las fuerzas externas al cuerpo, es decir, la suma  $F = \sum F_j$  *i* = 1,2..... de dichas fuerzas.

Esta expresión nos relaciona  $F, m, y, a$  de una forma unívoca. Básicamente nos dice que el resultado que producen una serie de fuerzas sobre un cuerpo es que dicho cuerpo se acelere en la misma dirección y sentido que la suma de las fuerzas que le son aplicadas y con una intensidad o módulo que será la misma que la resultante de las fuerzas dividida entre la masa del cuerpo.

### **Tercera ley de Newton**

La tercera ley de Newton expresa una interesante propiedad de las fuerzas: éstas siempre se van a presentar en parejas. Se puede enunciar como:

Si un cuerpo A ejerce, por la causa que sea, una fuerza F sobre otro B, este otro cuerpo B ejercerá sobre A una fuerza igual en módulo y dirección, pero de sentido contrario.

### **Rozamiento Entre dos superficies**

El rozamiento entre superficies se expresa como

 $F_r = \mu N$ 

siendo siempre de *sentido opuesto al del movimiento*. Este resultado no se puede ``demostrar'' porque se trata de un resultado empírico, es decir, fruto de la experimentación.

El coeficiente de rozamiento  $\mu$  es adimensional y expresa así la relación entre la normal que el cuerpo ejerce, es decir, la fuerza con la que el cuerpo empuja la superficie debajo de la cual se encuentra, y el rozamiento que va a sufrir por causa de este empuje. Puede haber dos tipos de coeficiente de rozamiento. Un estático, que se aplica cuando el cuerpo está quieto y que así, utilizado en  $F_r = \mu N$  nos va a ofrecer la fuerza máxima con la que el rozamiento se va a resistir a que se mueva un cuerpo que está quieto, y un  $\mu$  dinámico que, aplicado en la fórmula de rozamiento, nos dice la fuerza que el rozamiento está realizando contra un movimiento.

## **Apéndice C**

### **APENCICE C**

### **PEDAL ACTUADOR (POTBOXES) Y DATOS TÉCNICOS DEL CONTROLADOR CURTIS**

El dispositivo de control ó de estrangulamiento estándar proporciona una resistencia que va de 0 a 5K $\Omega$ . Los potboxes (PB-5,-6,-9,-10) fueron diseñados para acoplar este tipo de señales a los controladores de los motores. Algunos de los "potboxes", tienen un microswitch empotrado, eliminando la necesidad de instalar por separado un microswitch para acoplar el potboxes y el controlador. Por otro lado, algunos potboxes vienen en forma de pedal, unidad PMC (FP-2) y ésta elimina la necesidad implantar dispositivos extras. Las dimensiones para el montaje del los potboxes y de los pedales se muestran en la figuras D.1 y D.2

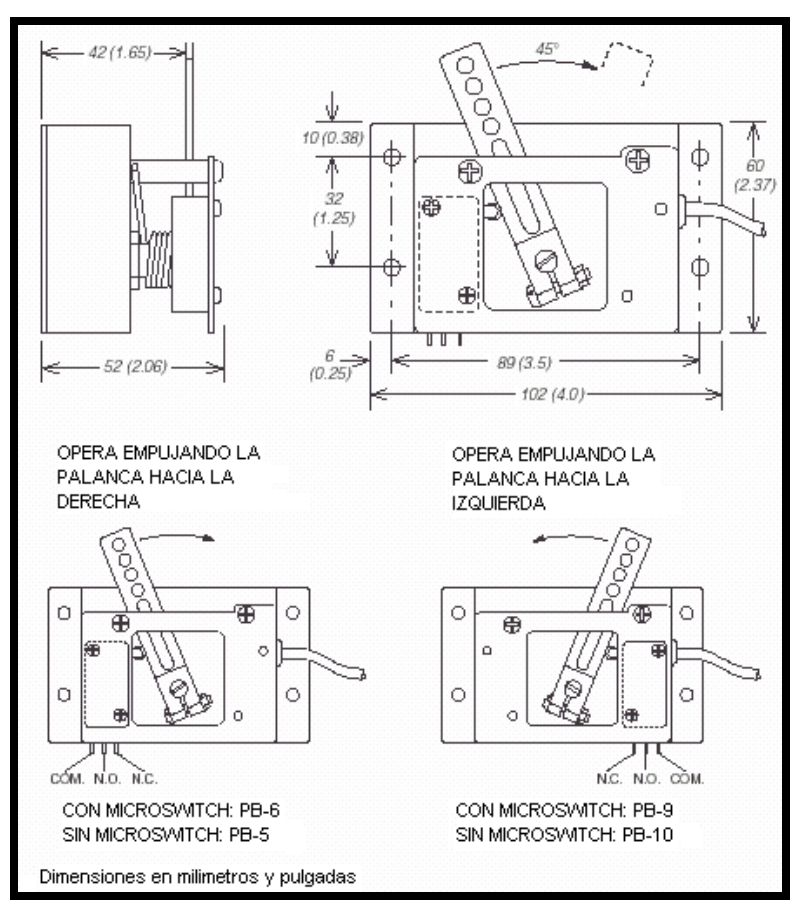

Figura (D.1).-Dimensiones de los transductores (potboxes) PB-5, 6, 9 y 10

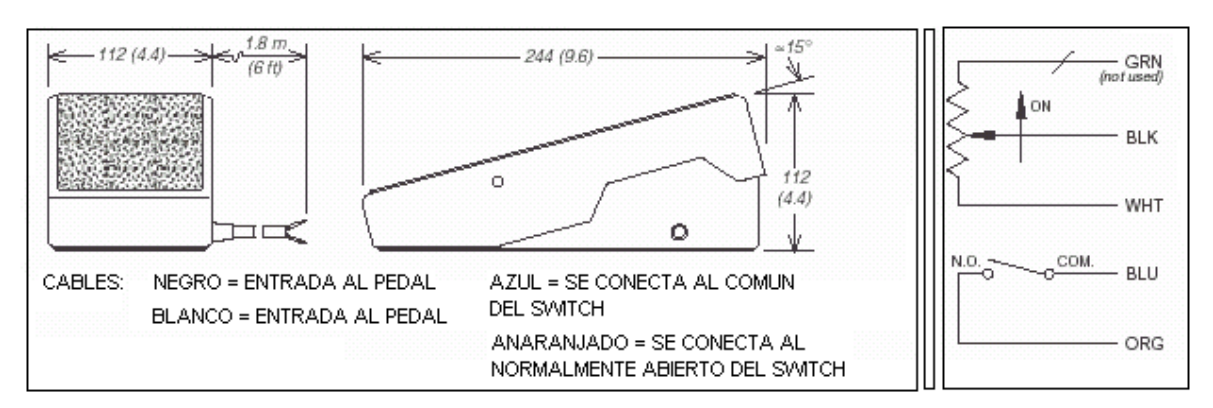

Figura (D.2).-Pedal actuador PMC (FP-2)

La salida del potbox como ya se menciono anteriormente, provee una resistencia nominal de 0 a 5KΩ al controlador del motor empezando aproximadamente en 300  $\Omega$  y terminando con una resistencia hasta el tope de aproximadamente 4400 $\Omega$ .

Si se utiliza un potbox como los mostrados en la figura (D.1), es necesario acoplar la palanca con el pedal del acelerador. La palanca esta provista de hoyos para poder limitar el nivel de aceleración del vehículo permitiendo entregar más o menos resistencia al controlador.

Se puede utilizar un segundo resorte en el pedal que se sume al resorte del potbox y prevenir que el potbox se quede atorado en la posición de máxima aceleración.

Además se requiere que el acelerador tenga un tope mecánico para la posición de máxima aceleración un milímetro antes del alto del potbox. Este tope mecánico quiere prevenir que la palanca doble el tope del potbox, cuando se aplica una fuerza demasiado grande sobre el pedal. Por otro lado se debe proteger el potbox del agua si se quiere evitar problemas de corrosión y pérdidas eléctricas.

Después de montar perfectamente el potbox, se le debe hacer una prueba, midiendo la resistencia entre los dos cables negro y blanco con ayuda de un multímetro. Cuando no se pisa el pedal, la resistencia debe ser de aproximadamente de 50 ohms. Cuando se pisa el pedal al máximo la resistencia debe tener valores entre los 4500 y los 5500 ohms, valores por debajo de los 4500 ohms pueden causar una reducción de la eficiencia y de la velocidad máxima. Resistencia por arriba de los 7000 ohms, indica un defecto del potbox, lo que podría ocasionar que el controlador se dañe.

### INSTALACIÓN ELÉCTRICA TÍPICA

La figura (D.3) muestra la instalación típica de los controladores 1209B, 1221B, y 1221C. Con esta instalación, si el vehículo cambia de dirección sin querer cuando esta en movimiento, se debe frenar antes de aplicar el acelerador. Por lo contrario si el vehículo esta detenido, se puede seleccionar el sentido de la marcha (reversa/hacia delante) a través del contactor doble, un polo y dos caminos a tierra por cada polo. Un diodo y una bobina supresora de voltaje, se debe utilizar en los contactores, principal, reversa y hacia delante.

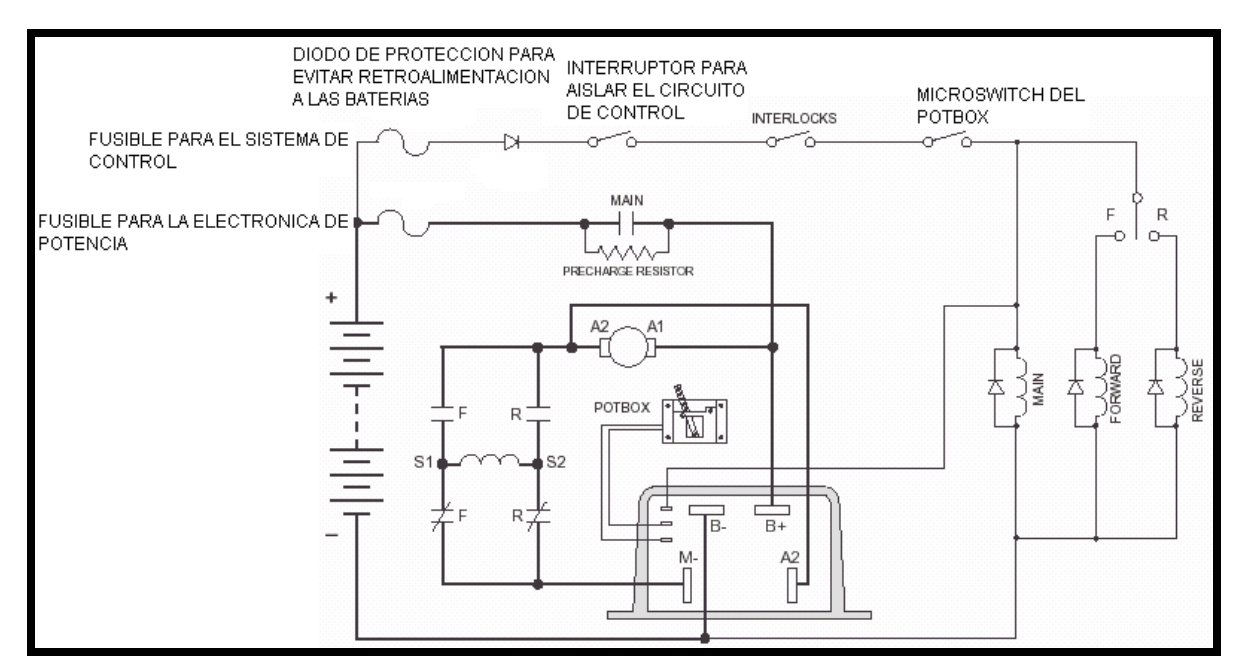

Figura (D.3).-Configuración básica de la instalación eléctrica de los controladores

### TIPOS DE FORMAS DE RAMPA PARA LOS DISPOSITIVOS DE ESTRANGULACIÓN.

Las formas de rampa de los diferentes dispositivos "potbox" afectan la salida PWM, que responde relativamente a la posición del potbox. Entre más formas de rampa se tengan más, circuitos tendrá el potbox y por lo tanto más control del operador para viajar a bajas velocidades. Esto se debe a que se pueden tener cambios pequeños de resistencia y por lo tanto cambios pequeños del ciclo de trabajo. Un ejemplo de las repuestas de forma de rampa se muestran en la figura (D.4). Se muestran varias formas de rampa y no las manejan todos los controladores.

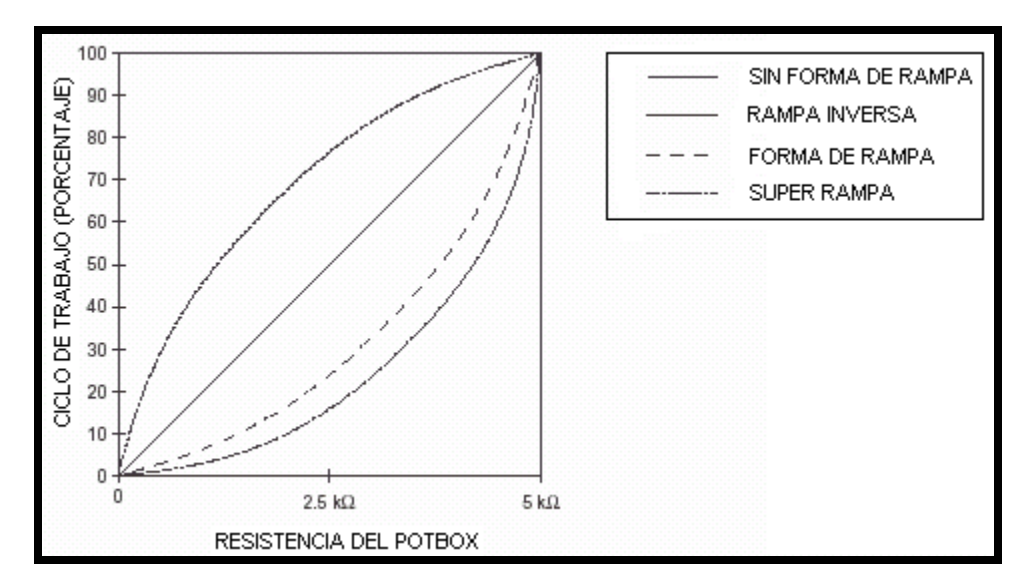

Figura (D.4).-Formas de rampa

### PWM (MODULACIÓN DE ANCHO DE PULSO)

También llamado chopper es una manera de switchear el voltaje de encendido y apagado hacia el motor y controlar así la velocidad del mismo. El CURTIS utilizado en el vehículo "VER" es un controlador a alta frecuencia con un PWM DE 15 KHz, lo cual lo hace muy silencioso y una operación eficiente. PWM es descrito con más detalle más adelante.

Estos controladores tienen una sección de electrónica de potencia y una sección electrónica de control, la cual conduce la sección de potencia.

### ELECTRÓNICA DE POTENCIA

Se tiene un arreglo en paralelo de transistores metal-oxido de efecto de campo (MOSFET), los cuales switchean los pulsos de corriente que se proporcionan de la batería hacia el motor. Durante el intervalo cuando los MOSFET'S están apagados, continua circulando una corriente en el motor debida a la velocidad que en ese momento lleva el vehículo y lo hace a través del diodo "freewheel". En realidad deben actuar varios diodos en paralelo para una recuperación rápida y rectificada. Un arreglo de filtro capacitivo se debe conectar en la línea de retorno de la batería para proveer una corriente instantánea que es requerida cuando se switchea el circuito de potencia y además porque durante este proceso la batería provee una corriente de rizo y un voltaje de pico que es necesario filtrar y suprimir respectivamente. El diodo "plug diode" provee un camino para que circule una corriente de armadura durante el frenado del vehículo.

La parte central del circuito lógico es el modulador de ancho de pulsos (PWM), en donde la entrada a este circuito es comparada previamente por una onda de frecuencia de 15 KHz que proporciona el oscilador. El resultado del PWM, son pulsos que varían de un bajo a un alto para

apagar y encender el arreglo de transistores (MOSFETS). Estos pulsos son entradas al circuito de electrónica de potencia central switcheando a través de la compuerta de los transistores el encendido y apagado de los mismos para permitir que circule una corriente por el motor. (ver figura  $(5.F)$ ).

La forma de onda de la señal de corriente de la figura (5.F) es parecida a una señal diente de sierra y puede estar distorsionada por lo que hay que aumentar el ancho del pulso para que los cambios entre alto y bajo ocurran antes o después de la entrada del circuito que acciona la compuerta de los transistores, ofreciendo así una mayor sensibilidad de respuesta al potbox con altas o bajas velocidades.

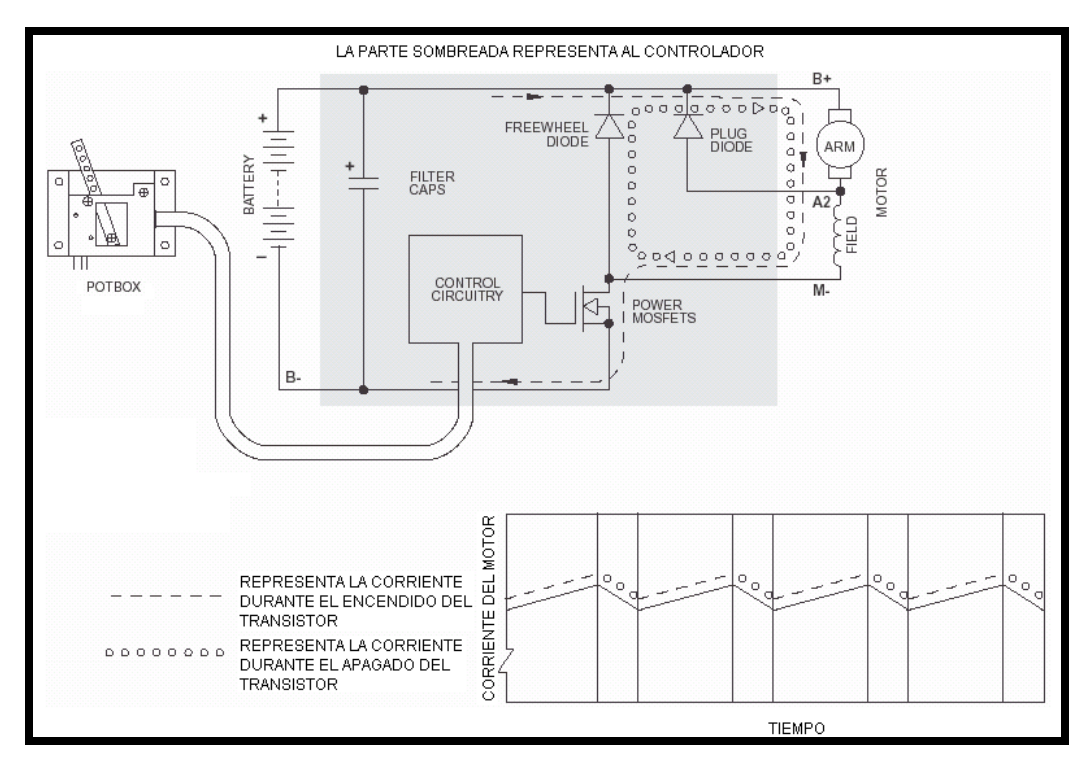

Figura (5.F).- Modulación de ancho de pulsos

### MODULACIÓN DE ANCHO DE PULSO (PWM)

Varios semiconductores de alta potencia son utilizados como un switch, consiste en un arreglo en paralelo de transistores de potencia (MOSFET'S), controlando la corriente que circula por los devanados del motor. Estos transistores están conectados en serie con las baterías y el motor. Los transistores son encendidos y apagados a 150000 ciclos por segundo por medio del circuito lógico del controlador, mientras que la proporción del tiempo de encendido y apagado depende de la posición del pedal del acelerador (potbox). Cuando los transistores están encendidos, la

corriente a través del motor va en aumento y genera un campo magnético. Cuando los transistores están apagados, la energía almacenada en el motor provoca que circule una corriente a través del diodo "freewheel" (ver figura 5.F). El control de la corriente obedece a la forma de una rampa en ascenso y descenso cuando el switch enciende y apaga. La corriente promedio determina el torque del motor y debe controlarse con la proporción del tiempo de encendido y apagado de los transistores. Para proporcionarle al motor un control de potencia ligero, debe hacerse con componentes de control de bajas pérdidas de potencia.

# **Apéndice D**

### **APENDICE D**

### **MATLAB Y MODELO DINÁMICO DE LOS VEHÍCULOS CONSIDERANDO FUERZAS RESISTENTES AL AVANCE.**

### MATLAB

El nombre MATLAB proviene de Matriz Laboratory. Este es un lenguaje de alto performance tecnológico para computadoras. Integra en las computadoras una fácil visualización de los programas en donde los problemas y soluciones son expresadas en notación matemática conocida. Los usos típicos son:

- $\triangleright$  Matemáticas y computación
- ¾ Desarrollo algorítmico
- ¾ Modelado, simulación y prototipos
- $\triangleright$  Análisis de datos, exploración y visualización
- $\triangleright$  Gráficas científicas y de ingeniería
- ¾ Aplicación de desarrollos, incluyendo gráficas de interfase para casas o edificios.

MATLAB tiene características familiares a las aplicaciones científicas dándole solución llamando a las cajas de herramientas.

Las cajas de herramientas son colecciones y funciones comprensivas de MATLAB, así extiende MATLAB un buen ambiente para la solución de problemas particulares. En cada caja de herramientas están disponibles procesos de señales, sistemas de control, red neuronal (nervios), lógica difusa, simulaciones y muchas otras cosas.

### SIMULINK

En comparación con el programa de MATLAB, es un sistema interactivo para simular sistemas dinámicos no lineales. En un programa gráfico que se acciona con el mouse, esto es, permitiendo obtener un sistema dibujándolo a base de diagramas de bloques sobre la pantalla y manipulando esta dinámica. Tú puedes trabajar con sistemas lineales, no lineales, continuos en el tiempo, discretos, de multi-variables, y multi-sistemas. Hay bloques agregados en SIMULINK, provee librerías adicionales de bloques especiales para aplicaciones de comunicaciones,

procesamiento de señales, y sistemas de potencia. Se puede trabajar con los diagramas de bloques en tiempo real.

### MODELADO DINÁMICO DEL VEHÍCULO

Para esta simulación se asume que el ángulos de inclinación de la carretera es cero. La potencia requerida para el arranque del vehículo es obtenida a partir de la Segunda Ley de Newton, haciendo la sumatoría de fuerzas que actúan sobre el cuerpo del vehículo, lo cual es igual a la multiplicación de la masa del cuerpo por la aceleración del mismo cuerpo.

$$
\sum F = m^* a \tag{1}
$$

en donde:

### *F* .- fuerza que actúa sobre el cuerpo

*m* .- masa del cuerpo

*a* .- aceleración del cuerpo

Las fuerzas son mediadas en Newtons (N), las masas son medidas en kilogramos (Kg) y la aceleración en m/s^2, esto es, se utiliza el Sistema Internacional de Unidades (SI). Además la aceleración se define como la derivada de la velocidad con respecto al tiempo.

$$
a = \frac{dv}{dt}
$$

sustituyendo y multiplicando ambos lados de la ecuación (1) por la velocidad instantánea, " $v$ ", obtenemos la potencia instantánea requerida para propulsar el cuerpo del vehículo a esta velocidad y aceleración

$$
v \ast m \ast \frac{dv}{dt} = v \ast \sum F = P_a \tag{2}
$$

en donde:  $P_a$  - es la potencia requerida para vencer la inercia del vehículo.

La potencia total requerida para mover un vehículo realmente es,  $P_t$ , la cual se obtiene sumando todas las potencias a vencer que actúan en el vehículo que se oponen al movimiento del mismo como son: la potencia aerodinámica o de resistencia al arrastre ( $P_{ad}$ ), y la potencia resistente al rodamiento ( *Prr* ), definidas por las ecuaciones siguientes:

$$
P_{ad} = \frac{1}{2} * C_d * A_x * \rho * v^3
$$
 (3)

$$
P_{rr} = \mu * m * g * v \tag{4}
$$

en donde:

- *C<sub>d</sub>* .- Coeficiente de arrastre del vehículo
- *Ax* .- Área de la sección transversal del vehículo
- $\rho$  .- Densidad del aire ambiental
- $\mu$  .- Coeficiente de resistencia al rodamiento
- *g* .- Aceleración de la gravedad
- *m* .- Masa del vehículo
- *v* .- Velocidad del vehículo

Después sustituyendo las ecuaciones (1), (2)y (3) en  $P_t$  se obtiene lo siguiente:

$$
P_t = \left(v^* m^* \frac{dv}{dt}\right) + \left(\frac{1}{2} * C_d * A_x * \rho^* v^3\right) + \left(\mu^* m^* g^* v\right) (5)
$$

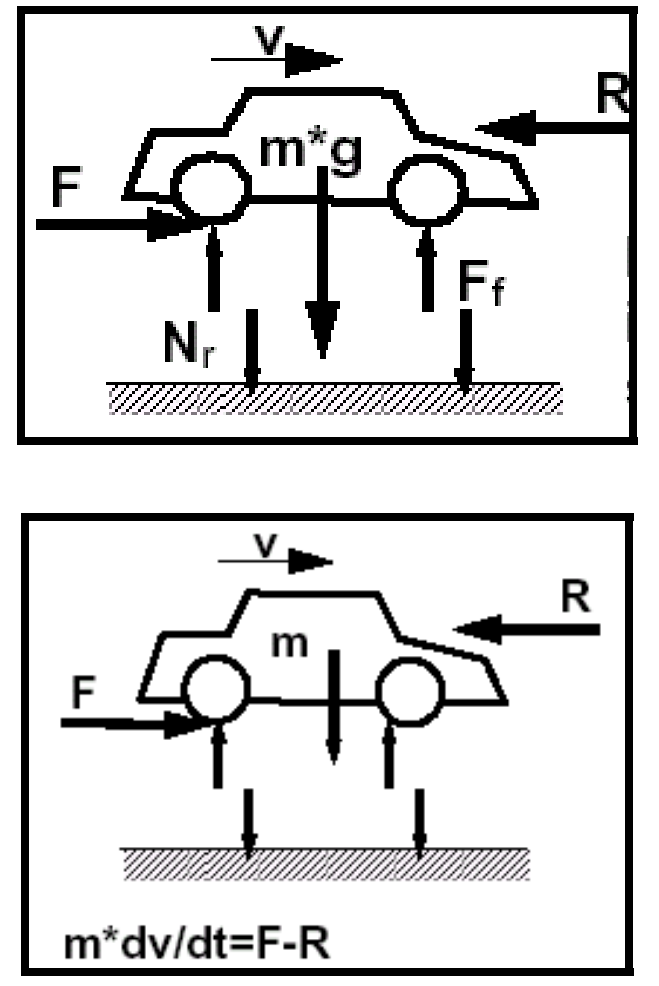

Figura (5.10).- Diagrama de cuerpo libre de las fuerzas que actúan sobre un vehículo.

 $F$ , es la fuerza utilizada para la tracción del vehículo

 $R$ , es la fuerza de resistencia al avance

### **Apéndice E**

### **APENDICE E**

### *DEFINICIÓN DE LAS UNIDADES DEL SISTEMA INTERNACIONAL*

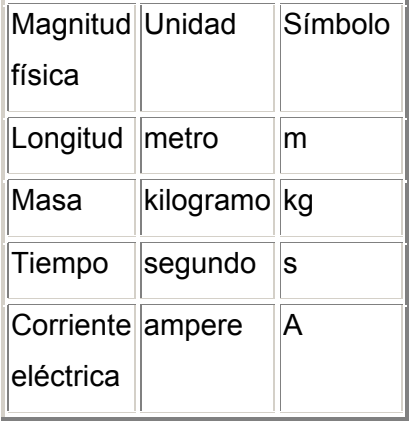

### UNIDADES DERIVADAS

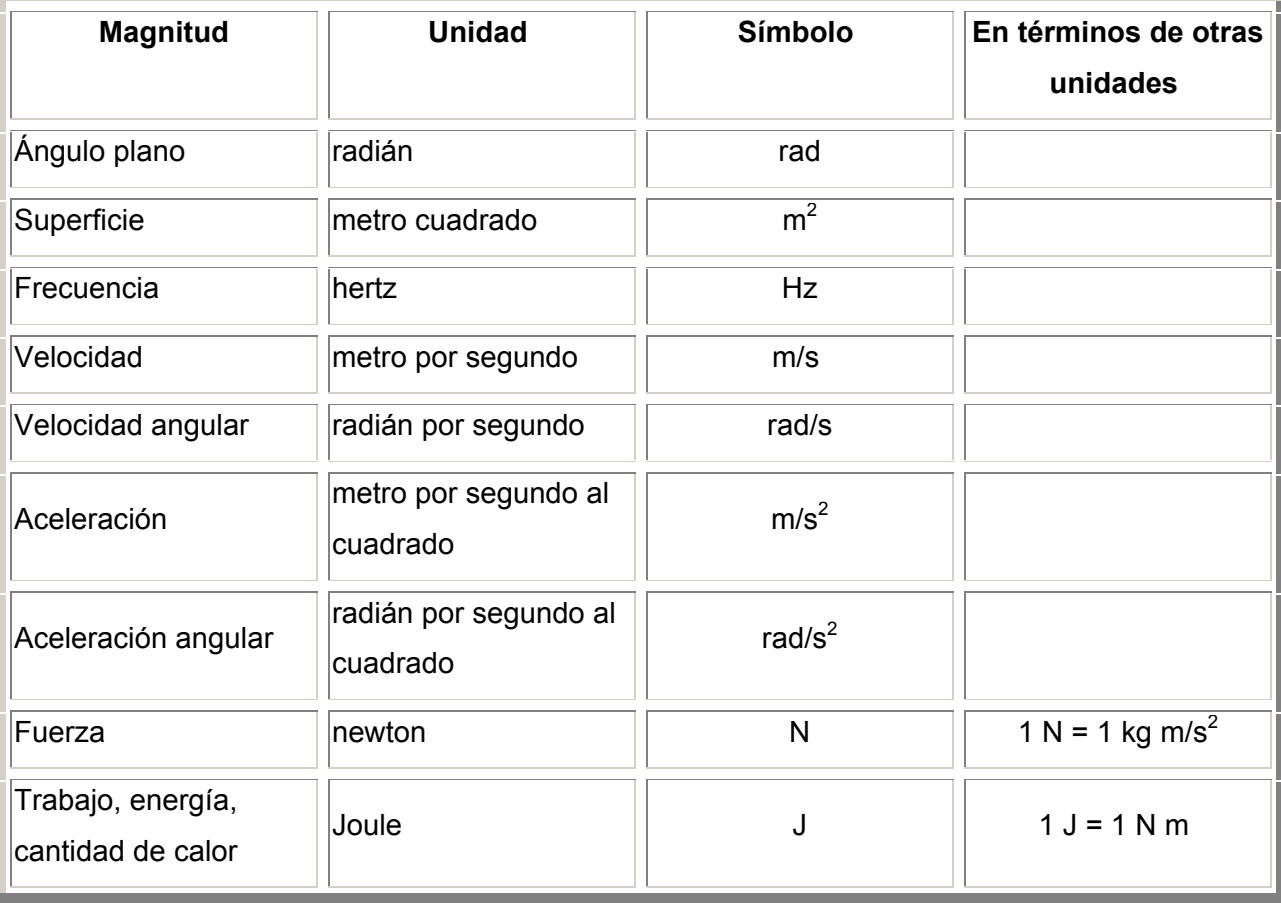
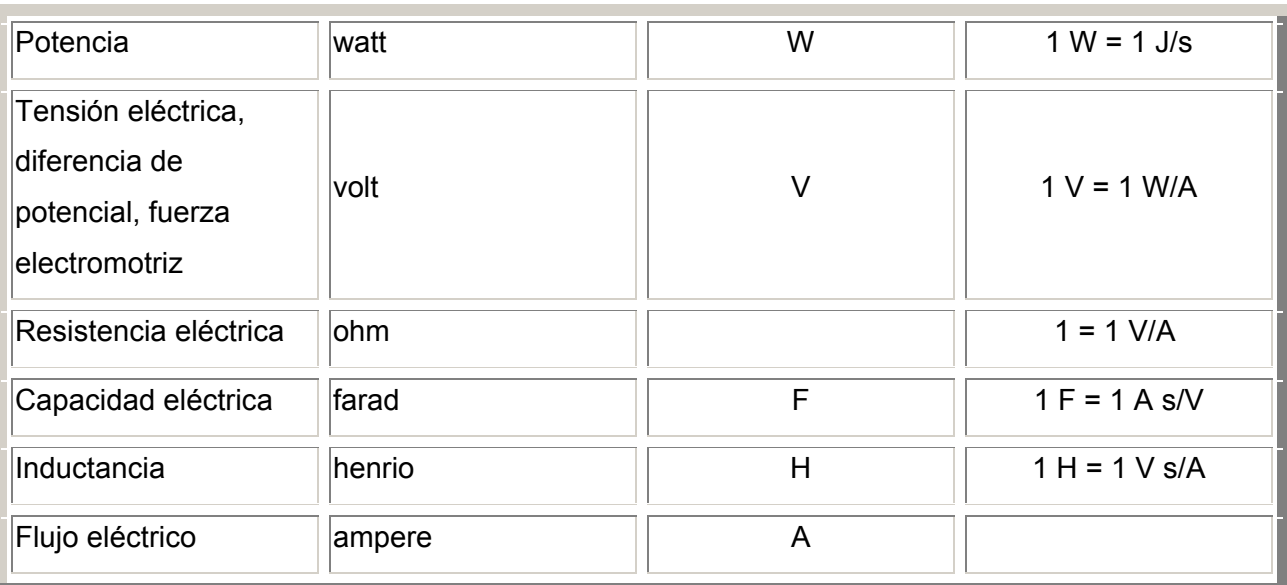